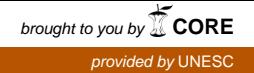

**UNIVERSIDADE DO EXTREMO SUL CATARINENSE - UNESC CURSO DE CIÊNCIAS ECONÔMICAS** 

**CAMILA CHRISTOVAM TEIXEIRA**

# **ANÁLISE DA POLÍTICA MONETÁRIA PÓS-IMPLANTAÇÃO DO REAL: UM ESTUDO DO PERIODO 1994-1998 SOB A OTICA DA REGRA DE TAYLOR**

**CRICIUMA 2019**

## **CAMILA CHRISTOVAM TEIXEIRA**

# **ANÁLISE DA POLÍTICA MONETÁRIA PÓS-IMPLANTAÇÃO DO REAL: UM ESTUDO DO PERIODO 1994-1998 SOB A OTICA DA REGRA DE TAYLOR**

Trabalho de Conclusão de Curso, apresentado para obtenção do grau de Bacharel No curso de Ciência Econômicas da Universidade do Extremo Sul Catarinense, UNESC.

Orientador: Prof. Me. Amauri de Souza Porto Junior

**CRICIUMA 2019**

## **CAMILA CHRISTOVAM TEIXEIRA**

# **ANÁLISE DA POLÍTICA MONETÁRIA PÓS-IMPLANTAÇÃO DO REAL: UM ESTUDO DO PERIODO 1994-1998 SOB A OTICA DA REGRA DE TAYLOR**

Trabalho de Conclusão de Curso aprovado pela Banca Examinadora para obtenção do Grau de Bacharel, no Curso de Ciências Econômicas da Universidade do Extremo Sul Catarinense, UNESC, com Linha de Pesquisa em Economia Monetária.

Criciúma, 27 de Junho de 2019.

## **BANCA EXAMINADORA**

Prof. Amauri de Souza Porto Júnior - Mestre - UNESC - Orientador

Prof. Renato Casagrande Rampinelli - Mestre - UNESC

Prof. Thiago Rocha Fabris - Mestre - UNESC

Dedico este trabalho aos meus pais Carlos e Isabel e minha filha Helena.

### **AGRADECIMENTOS**

Agradeço em primeiro lugar a Deus por ter me guiado nestes anos e proporcionado tantas alegrias durante a minha jornada como acadêmica. À minha mãe, Isabel, por ser uma referência de força e persistência. Ao meu pai, Carlos, por seu exemplo de coragem, sensibilidade e amor incondicional. Ao meu irmão, João, que sempre esteve presente em minha vida. Ao meu esposo Andreo pela compreensão e paciência nestes últimos meses. À minha filha Helena razão da toda minha vida. Aos colegas que conquistei em meio ao curso, em especial aos grandes amigos Adriano, Jeferson e Natalia que tornaram esses dias mais leves. À Andrea, minha grande amiga que sempre esteve presente em todos os momentos da minha vida, não seria diferente neste. A todos os professores do curso que contribuíram para minha formação. Ao meu orientador, Amauri de Souza Porto Junior, de grande importância para a realização deste trabalho, não medindo esforços para a realização do mesmo.

### **RESUMO**

A presente monografia busca construir uma análise sobre a política monetária brasileira. O objetivo foi de fazer aplicação da Regra de Taylor para o período de junho de 1994 até dezembro de 1998, compreendendo ao período pós-implantação do real até a adoção do regime de metas de inflação. A metodologia é de pesquisa explicativa de caráter quantitativo, fundamentada em outros trabalhos empíricos. O modelo utilizado foi de Vetor Auto Regressivo (VAR), utilizando as variáveis cambio, hiato do PIB, Selic e expectativa de inflação. Assim, realizou-se a aplicação da Regra de Taylor para um período anterior a sua aplicação, evidenciando se a autoridade monetária estava tomando as melhores decisões, manipulando a taxa de juros conforme a expectativa de inflação projetada. Os testes realizados foram de Dickey-Fuller Aumentado (ADF) para verificar a estacionariedade da série, cointegração de Granger, impulso-resposta e análise gráfica das séries das variáveis. Como resultados entende-se que de fato houveram indícios que a expectativa de inflação era considerada na escolha da taxa Selic.

**Palavras-chave:** Regra de Taylor, Vetor Auto-Regressivo, Política Monetária, Estabilização Inflacionária.

# **LISTA DE GRÁFICO**

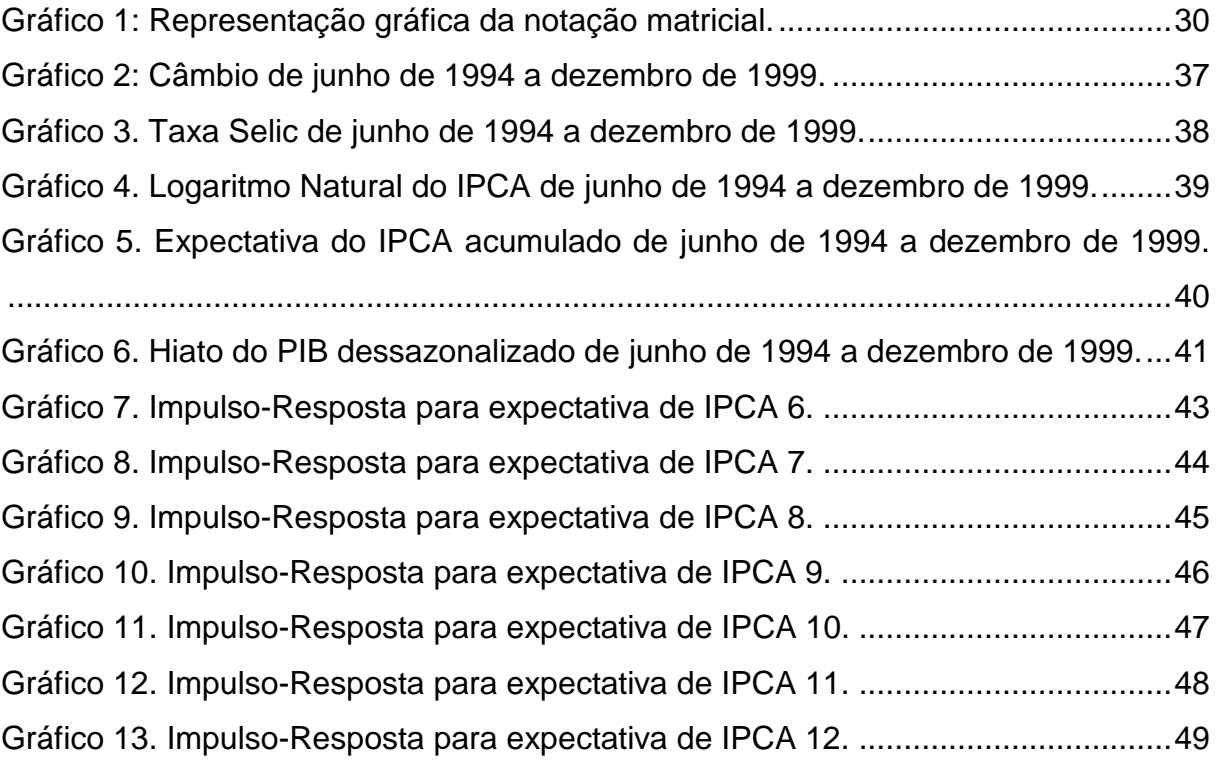

## **LISTA DE TABELAS**

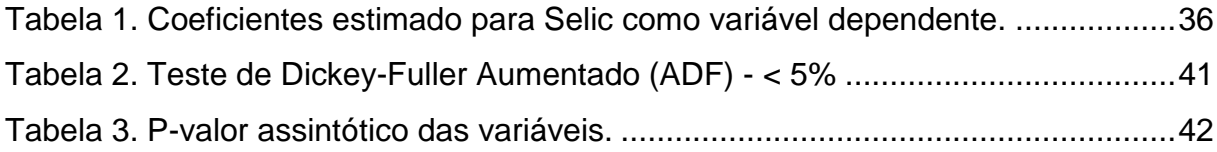

## **LISTA DE ABREVIATURAS E SIGLAS**

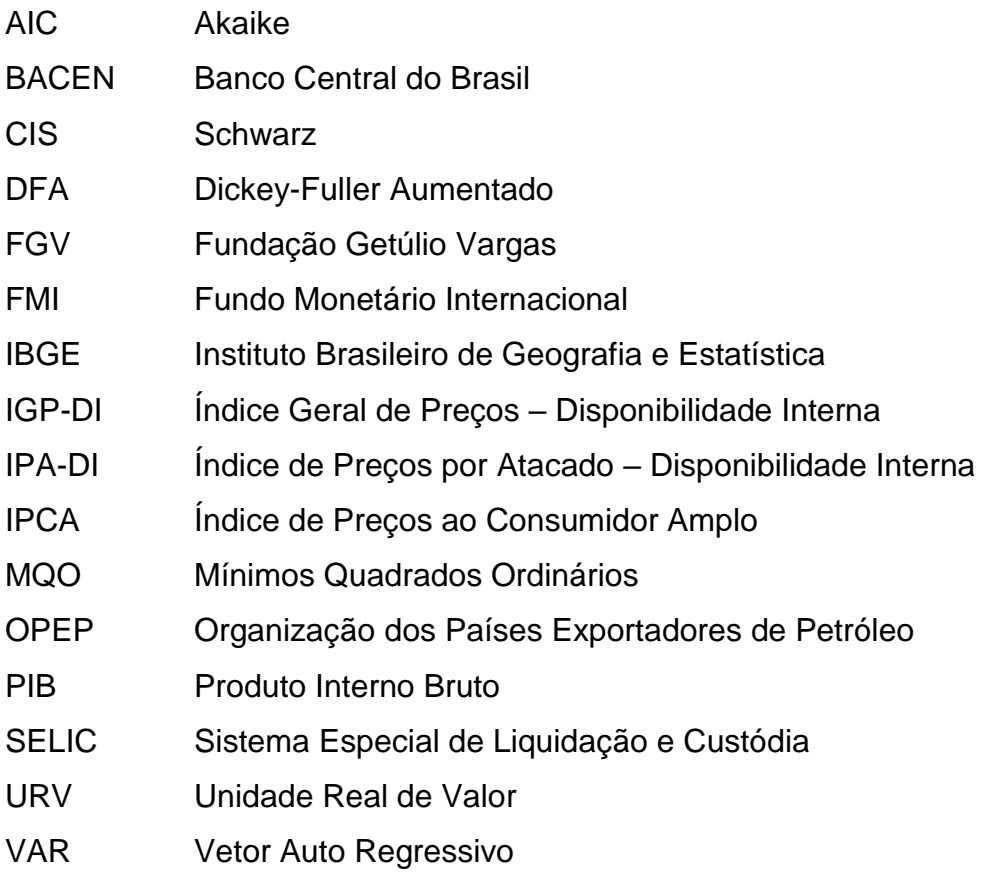

# **SUMÁRIO**

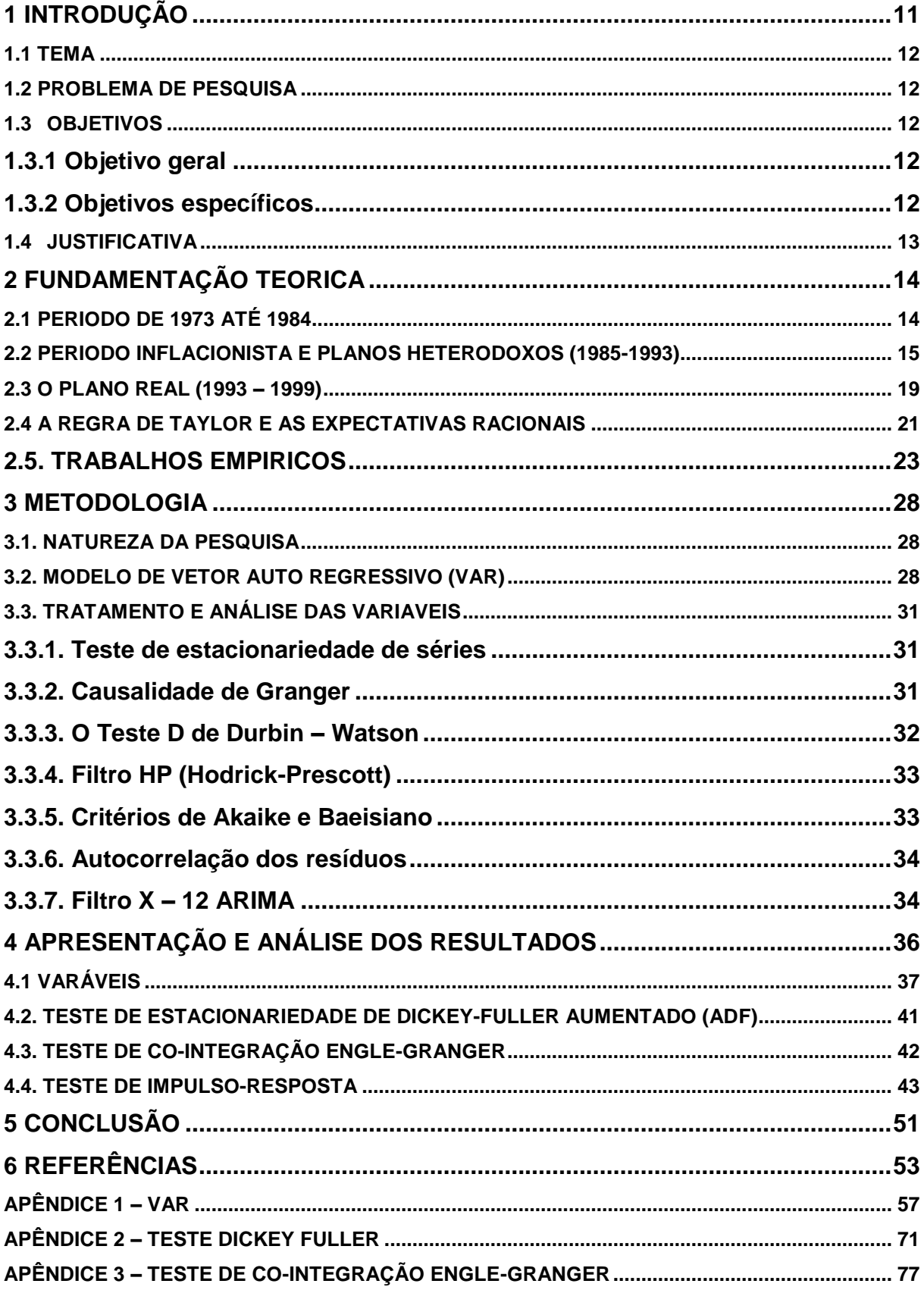

## <span id="page-11-0"></span>**1 INTRODUÇÃO**

A crise que culminou no período de descontrole inflacionário dos anos 80 e 90 no Brasil, teve suas raízes no endividamento externo dos anos de 1970 que sofreu dois grandes desequilíbrios, com os choques do petróleo no mercado internacional em 1973 e 1979, sendo o segundo choque o mais preocupante. Neste momento a dívida entrou em descontrole e levou o Brasil a recorrer ao FMI, que impôs um programa de ajustamento fundamentado em que estava havendo um desequilíbrio externo decorrente de excesso de demanda agregada, no qual objetivava reduzir o consumo e o investimento. A década de 1980 foi marcada pelo descontrole fiscal, inflação galopante, planos de estabilização monetária que fracassaram e baixo crescimento do PIB (MUNHOZ, 1997).

Os anos 1990 foram marcados na economia brasileira como uma década de mudanças, da grande instabilidade política e preços em desequilíbrio na primeira metade da década, para uma segunda metade de moeda estabilizada. As famílias passam a consumir mais, sem um acréscimo na produção os preços aumentam e esses fatores geram um ciclo inflacionário, movimento contido com a elevação das taxas de juros altas e a garantia de abastecimento via importações. Isso marca o final de um longo período por onde seis planos monetários distintos foram apresentados a população e também ao exterior culminando na implantação do Plano Real. Todos os planos foram pautados por regras monetárias que buscavam um meio de disciplinar o governo e dar ao mesmo mais credibilidade perante aos agentes econômicos (PIO, 2001; ABREU; WERNECK, 2014).

Com o passar do tempo a velocidade de circulação dos agregados monetários aumentou e eles se tornaram mais voláteis sendo assim, o monetarismo perdeu força visto que previsões ficaram mais propensas a erro (CAETANO; SILVA JR; CORREIA, 2011). A partir do final da década de 80 as teorias de Friedman perdem espaço pra novos estudos que tem como foco uma política discricionária para condução do sistema monetário a partir de metas de inflação. Em 1993 Taylor escreve a regra de política monetária para a economia dos Estados Unidos da América (EUA) posteriormente conhecida como "Regra de Taylor". Inicialmente pensada para a economia americana a regra de Taylor pode ser aplicada também em países em desenvolvimento, pelo seu poder de explicar o comportamento dos bancos centrais em diferentes políticas monetárias (CUTRUNEO, 2010).

O presente trabalho visa pesquisar o período da implantação do plano real onde o sistema vigente ainda era o de ancora cambial sob a ótica de Taylor.

### <span id="page-12-0"></span>**1.1 TEMA**

Analise da política monetária praticada no Brasil durante o período 1994- 1998 sob a ótica da regra de Taylor.

## <span id="page-12-1"></span>**1.2 PROBLEMA DE PESQUISA**

É possível identificar desvios da regra de Taylor praticados pela autoridade monetária brasileira durante o período 1994-1998?

### <span id="page-12-2"></span>**1.3 OBJETIVOS**

## <span id="page-12-3"></span>**1.3.1 Objetivo geral**

O presente trabalho tem por objetivo analisar as tomadas de decisão por parte da autoridade monetária vigente no Brasil no período de 1994 á 1998, em especifico a condução das políticas monetárias e a paridade das mesmas em relação a regra de Taylor. Após terminada a fase de coleta dos dados será realizada uma análise em forma de series temporais através de um modelo econométrico.

### <span id="page-12-4"></span>**1.3.2 Objetivos específicos**

- Descrever as políticas econômicas adotas no início da implantação do Plano Real;
- Compreender a literatura existente sobre a Regra de Taylor.
- Estruturar uma pesquisa em bancos de dados para o período analisado sobre as variáveis taxa de juros, taxa de inflação, expectativas de inflação e desvios do produto real em relação ao potencial
- Desenvolver um estudo econométrico com as series temporais relativas aos pontos de estudo necessários a esta pesquisa.

 Identificar com o uso de modelo econométrico de vetor auto regressivo (VAR) em que momentos a Regra de Taylor foi aplicada a decisão tomada pela autoridade monetária.

### <span id="page-13-0"></span>**1.4 JUSTIFICATIVA**

Ao observar a literatura existente relativa a política monetária anterior e do início do plano real, é possível observar que o período de 1994 a 1998 não foi estudado sob a ótica da regra de Taylor, com vista a esta lacuna na análise das políticas monetárias este trabalho visa estudar o período proposto, dentro da regra de Taylor e fazendo uso das ferramentas já mencionadas para que se identifique de forma clara e pontual em que momentos dentro deste período houve uma concordância entre a regra de Taylor e as decisões tomadas pelas autoridades monetárias neste período.

A singularidade que o presente trabalho traz é de fazer a aplicação da regra ao período pós estabilização monetária em 1994 até a adoção do tripé macroeconômico em 1998, quando passa a ser utilizada a Regra de Taylor como instrumento de definição de política monetária. Verificando com isso a rigidez no controle inflacionário posterior ao seu controle.

## <span id="page-14-0"></span>**2 FUNDAMENTAÇÃO TEORICA**

## <span id="page-14-1"></span>2.1 PERIODO DE 1973 ATÉ 1984

O longo período de alta inflação no Brasil tem como ponto de partida o ano de 1973 desencadeado pelo primeiro choque do petróleo quando os países árabes que eram membros da OPEP (organização dos países exportadores de petróleo) iniciam um embargo no fornecimento de petróleo aos EUA, aos países da Europa ocidental e ao Japão como uma retaliação a ocupação de terras palestinas pelos israelenses durante o conflito de Yom Kippur. O embargo fez com que vários países europeus mais o Japão fossem obrigados a racionar energia. O preço do barril sobe 400% em menos de três meses de US\$ 2,90 para US\$ 11,65 gerando uma recessão a nível mundial (MUNHOZ, 1997; CARNEIRO, 2002).

Apesar do Brasil não ter o fornecimento comprometido devido ao relacionamento amigável com os países árabes, o aumento das importações acabou afetando a balança comercial, retraindo o crescimento econômico. Com a finalidade de contornar o problema e impulsionar o milagre econômico, período em que a economia chegava a crescer 10% ao ano, o governo faz empréstimos no exterior aumentando a dívida externa de US\$ 17,2 bilhões em 1974 para US\$ 43,5 bilhões em 1978. Em 1979 acontece o segundo choque do petróleo a partir da revolução iraniana e da guerra entre Irã e Iraque, que estando em zona de conflito tem suas exportações gravemente afetadas. O barril de petróleo sofre altas nos preços, que batem recordes e novamente o mundo se vê em uma recessão econômica (MUNHOZ, 1997; CARNEIRO, 2002).

Esse cenário de duas graves crises em uma só década somada a desvalorização do câmbio em decorrência do endividamento externo ajudou a compor o ambiente da década seguinte. A partir de 1979 até final de 1982 a inflação sobe para 100% em sua média anual. No ano seguinte em 1983 uma nova desvalorização cambial faz a inflação dobrar aos 200% ao ano permanecendo assim até 1985. A partir da segunda metade da década de 1980 a política econômica no Brasil passa a ter um foco no combate à inflação. Todas as medidas tomadas entre 1980 e 1984 tiveram impacto no ajustamento externo da economia, mas não foram eficazes em controlar a inflação que continuava a resistir mesmo com os fatores deflacionários da recessão e do desemprego.

Segundo Modiano (2014), a desindexação da economia iria baixar a inflação de forma mais eficaz e com menos efeitos colaterais (recessão e desemprego) do que uma contração na demanda agregada. O ano 1984 foi marcado pela inflação inercial em torno de 10% ao mês, porém, com a recuperação da atividade econômica, crescia o medo da aceleração inflacionaria.

### <span id="page-15-0"></span>2.2 PERIODO INFLACIONISTA E PLANOS HETERODOXOS (1985-1993)

No período de 1984 a 1989 foram adotadas várias políticas de combate à inflação, as que obtiveram uma maior repercussão foram: o Plano Cruzado de fevereiro de 1986, o Plano Bresser de junho de 1987 e por último o Plano Verão de janeiro de 1989 (LOPES, 1989; LOPES; CONCEIÇÃO, 2016).

Março de 1985 marca o início da Nova República, finalizando um regime militar que perdurou por mais de duas décadas. Em sua campanha o então candidato Tancredo Neves enfatizava a necessidade de conciliar a redução das taxas de inflação com o aumento do salário real, porém em decorrência do seu falecimento o vice José Sarney assume a presidência, mas a gestão de política econômica anuncia apenas medidas de austeridade monetária e fiscal; a paralização dos bancos oficiais por alguns dias, um corte de 10% além do previsto para o orçamento fiscal de 1985 e a proibição de novas contratações de funcionários públicos. Essas medidas tinham a finalidade de facilitar as negociações com Fundo Monetário Internacional (FMI) e fazer a transição de um governo "gastador" para contracionista e centrado no controle da dívida (LOPES, 1989; LOPES; CONCEIÇÃO, 2016).

Devido a equipe econômica ser bastante heterogênea, formada por economistas conservadores e progressistas, a ortodoxia que fora antes anunciada estava longe de se concretizar. Em março de 1985 a inflação chegou a 12,7% e o então ministro da fazenda Francisco Dornelles anuncia para o mês de abril um congelamento de preços e, também, como medida para frear a aceleração da inflação, propõe uma mudança na forma de cálculo da correção monetária e das desvalorizações cambiais, que estendia o tempo de correção das taxas da inflação de um para três meses. O resultado imediato dessa nova política econômica foi a redução significativa da inflação para 7,2% em abril, mas essa redução pode ser explicada pelo fato da suspensão do reajuste de preços em dois dos grupos de

produtos mais importantes, que são os produtos siderúrgico e derivados de petróleo, que representam respectivamente 7,4% e 11% do índice de preço de atacado (IPA-DI), que compõe 60% do índice geral de preços (IGP-DI) da fundação Getúlio Vargas. O governo optou por estender este congelamento de preços por mais alguns meses, pressionando os custos de produção que cresceram em decorrência dos reajustes salariais e também pelo novo cálculo de correção do câmbio. No mês de junho o governo passa a liberar o descongelamento de preços de forma gradativa. Posteriormente deveriam haver reajustes mensais nos preços que tratariam de compensar os lucros perdidos durante o congelamento (LOPES, 1989).

Com poucos meses de governo a equipe econômica já não conseguia tomar decisões em consenso, de um lado o ortodoxo Fernando Dorneles como ministro da fazenda, de outro o ministro do planejamento João Sayad seguindo uma linha de política econômica heterodoxa. Neste cenário de divergências na própria base de governo, no mês de agosto de 1985 a economia sofre um choque de oferta nos produtos agrícolas, em paralelo ocorria o período de entressafra e a carne subiu 50%, por fim, a inflação volta aos 14% em agosto. A conclusão desde primeiro semestre de 85 foi que o plano anti-inflacionário criado em março era de fato um fracasso com isso o ministro da Fazenda é substituído e em seu lugar entra Dilson Funaro, que logo propõe uma forma mais amena de controlar a inflação, com a meta em 10% ao mês e voltando a tese de que para obter controle sobre a inflação seria necessário um maior grau de indexação da economia. Até outubro a inflação estava em 9% dentro da meta controlada pelos reajustes de preços, e os salários voltavam a ganhar poder de compra, contudo novembro chegou e novamente a inflação volta a subir a 15% ao mês, estimulada por um novo choque de oferta agrícola (devido a uma forte seca que atingia as lavouras), somado ao fato de que as perdas decorrentes do período de abril até julho, não haviam sido compensadas principalmente nas tarifas públicas. A partir de então a inflação passa a ser registrada pelo índice de preços ao consumidor amplo (IPCA) do IBGE não mais pelo (IGP-DI) da FGV, pelo fato de que para o mesmo mês (novembro) este registrava a inflação a 11% e era menos suscetível as oscilações da agricultura e do câmbio (LOPES, 1989; PIO, 2001; MODIANO, 2014; LOPES; CONCEIÇÃO, 2016)

Durante todo o ano 1985 o Brasil consegue adiar as negociações com o FMI e a balança comercial fecha o ano em superávit, não sendo necessários novos empréstimos internacionais. Em janeiro de 1986 os preços no varejo sobem, reflexo dos choques de oferta agrícola do ano anterior e rapidamente a inflação volta a subir de forma agressiva (LOPES, 1989; PIO, 2001). Em fevereiro de 1986 é lançado pelo presidente José Sarney o Plano Cruzado, que estabelecia uma taxa de conversão de mil cruzeiros por cruzado, que acabou fracassando. O congelamento de preços que era para ser um dos instrumentos para quebrar o reajuste de preços da inflação acabou sendo o único artificio usado, o governo continuava gastando em excesso e a demanda da economia crescia mais e mais. O governo acaba não conseguindo lidar com essa situação, começa a escassez de produtos e o retorno da alta inflação (PIO, 2001; LOPES; CONCEIÇÃO, 2016).

Após a grande vitória do governo (PMDB) nas eleições o Cruzado II é anunciado, tendo como seus principais objetivos frear o consumo e controlar o déficit público aumentando tarifas e impostos. O primeiro impacto foi um grande choque inflacionário e em abril de 1987 com a inflação atingindo a casa dos 20%, o ministro da fazenda Dílson Funaro deixa o cargo em seu lugar entra Bresser Pereira. O novo ministro elabora o Plano Bresser, um novo plano que tinha uma base heterodoxa e incorporava elementos do Plano Cruzado. Novamente os preços e salários são congelados, desta vez por 90 dias e a escala móvel de salários foi substituída por uma taxa de reajuste mensal, a política monetária ficou mais rígida para conter a especulação com estoques e o fluxo de aplicações financeiras no mercado paralelo do dólar. No entanto, novamente o choque heterodoxo mostra-se ineficaz e em agosto de 1987 os preços tem suas revisões autorizadas e volta a subir a inflação, os salários novamente perdem seu poder de compra, e os trabalhadores pressionam o governo a antecipar os reajustes salarias. O governo estava fragilizado politicamente, a austeridade monetária e fiscal que se fazia necessária não foram concretizadas e em dezembro do mesmo ano a inflação chegou em 14%, o que levou Bresser a pedir demissão após o fracasso de seu plano (LOPES, 1989).

O novo ministro da fazenda Maílson da Nobrega toma posse e coloca em pratica o plano "feijão com arroz", anunciando metas mais realistas de inflação e uma gradual redução do déficit público, com medidas como a suspensão dos reajustes salariais dos servidores públicos. O governo também fez um anúncio público de que não seria feito um novo congelamento de preços, o que contribuiu para que as taxas de inflação se mantivessem estáveis no curto prazo. Este plano não era definitivo e em dezembro de 1989 as taxas de inflação sobem a 28,8%, levando o governo de José Sarney a elaborar um novo plano de desindexação da economia e congelamento de preços, chamado de Plano Verão. O novo plano tinha uma política monetária pautada em manter os juros reais elevados, chegando a 13,5% em março de 1989. Como parte do plano, em janeiro de 1989 uma nova moeda passa a circular, o Cruzado Novo<sup>1</sup>. Com o passar dos meses os preços mais uma vez são descongelados e novamente a inflação volta com ainda mais força, chegando a 50% ao mês e dessa vez transformando-se em hiperinflação (MODIANO, 2014).

Em março de 1990 Fernando Collor de Mello assume a presidência, com a inflação em mais de 80% ao mês. Seu primeiro plano econômico se chamou Plano Collor. Novamente a moeda muda de nome e volta a se chamar Cruzeiro, dessa vez não foram feitos os cortes de zeros, foi neste período que ocorreu o controverso confisco de ativos financeiros, tanto de empresas como de pessoas físicas. Os valores confiscados foram convertidos em depósitos no banco central e ali deveriam ficar retidos por 18 meses e seriam devolvidos a partir do decimo nono mês em 12 parcelas com correção pela inflação mais uma remuneração de 6% ao ano, com a intenção de diminuir a circulação de moeda e reduzir a pressão inflacionaria. O plano teve sucesso no que tange a inflação, corrigindo de 82% para 3% o índice. Porém, os agentes responsáveis pelo plano deveriam ter seguido adiante com medidas de austeridade fiscal e monetária, e também com a correção dos salários a partir do valor previsto da inflação para o mês seguinte. O governo anuncia uma maior abertura do mercado facilitando a entrada de importados. Todas essas medidas não funcionam bem em conjunto e acabam levam a economia a uma nova retração. Por fim, algumas ações na justiça liberam parcialmente os valores retidos e a inflação volta a subir. O segundo plano do presidente Collor vem em janeiro de 1991. Congelando preços e salários e elevando tarifas públicas em caráter emergencial. Como ocorreu no governo de Sarney novamente essas medidas fracassam e a hiperinflação volta levando o país a uma recessão (PIO, 2001; ABREU; WERNECK, 2014).

Em maio de 1991 grande parte da equipe econômica do governo abandonou seus cargos. À nova equipe coube a difícil tarefa de mostrar empenho em evitar novos imprevistos na forma como que iriam conduzir a política econômica, e principalmente em assegurar as pessoas e empresas que os recursos retidos

1

<sup>1</sup> 1000 Cruzados valeriam 1 Cruzado Novo

seriam devolvidos. A partir de 1992 a equipe consegue um novo acordo com o FMI, e a relação com os credores internacionais torna-se mais amigável, relação esta que estava tensa desde a moratória em 1987. Mesmo com o avanço no âmbito econômico a inflação que era o grande problema a ser resolvido continua sem solução. A eleição de Collor não contava com o apoio da grande maioria dos parlamentares, somado a isso um grande esquema de corrupção envolvia o nome no presidente e era investigado pelos parlamentares. Toda essa situação ficou insustentável e o presidente é então afastado do cargo e acaba por renunciar em meio a um processo de *impeachment* (PIO, 2001; ABREU; WERNECK, 2014).

#### <span id="page-19-0"></span>2.3 O PLANO REAL (1993 – 1999)

Substituindo Collor seu vice Itamar Franco assume como presidente. Durante seu mandato de pouco mais de dois anos passaram pelo ministério da fazenda quatro diferentes nomes, até que o então ministro das relações exteriores Fernando Henrique Cardoso (FHC) assumisse o cargo. Foi extremamente necessário um novo plano de governo que fugisse dos erros do passado e colocasse fim a todo esse período de inflação, mas a economia estava fortemente fragilizada e o congresso já espreitava as próximas eleições. FHC monta então uma equipe econômica, que começa a elaborar um detalhado plano de estabilização. O prestigio de que ele dispunha e sua capacidade de persuasão foram determinantes para o convencimento dos parlamentares quanto a importância de aprovarem com urgência o novo plano, ao invés de tomarem medidas imediatistas e paliativas com resultados de curto prazo. Além dos parlamentares era preciso convencer a opinião pública que após tantos anos de tentativas frustradas estava descrente e desconfiada, para isso FHC deixa o cargo e se candidata a presidente (LARA; MESQUITA, 2008).

Em março de 1994 já como parte de implantação do plano é criada a Unidade Real de Valor (URV), que sofria ajustes diários pela inflação, esta circulava em paralelo com o Cruzeiro Real que passaria por uma reforma monetária e finalmente se instalaria a nova moeda o Real que em primeiro de julho de 1994 equivalia a 2.750 Cruzeiros Reais ou 1 dólar norte americano. Isso foi possível devido a uma política de ancora cambial protegida por altas reservas internacionais, uma ancora fiscal forte devido ao Fundo Social de Emergência e ao controle da política monetária, mantendo elevadas as taxas de juros reais. Desta vez finalmente ouve um controle sobre a inflação, mas sem fazer uso do congelamento de preços (FRANCO, 1996; LARA; MESQUITA, 2008).

Para combater a especulação externa contra a economia brasileira, nos primeiros meses após o Plano Real, o Banco Central passou a operar com maior efetividade sobre o mercado de câmbio, negociando quantidades expressivas de dólares, prometendo manter a taxa de câmbio relativamente fixa. Passados os choques iniciais, começa a operar dentro de um limite – denominado banda cambial. Em outubro de 1994, existia uma "minibanda", que estimava a desvalorização em 7% ao ano, impedindo nova apreciação do câmbio. A taxa de juros durante o período 1994-1999 se manteve elevada, sobretudo no período imediatamente após a implantação do Plano Real e na crise cambial do final do período, como forma de atrair dólares via investimento direto externo em títulos públicos. Isso causou uma apreciação do real, garantindo dólares o suficiente para a indexação da Unidade Real de Valor (URV) ao dólar e colocar as cédulas de real em circulação (FRANCO, 1996; CORREIA; AMARAL, 2008).

A política cambial brasileira no período de 1994 a 1998 possui uma singularidade. No contexto de um plano de estabilização baseado em âncora cambial, as variações dos preços dos bens transacionáveis com o exterior devem convergir para a inflação externa, enquanto os preços dos não transacionáveis crescem num ritmo superior por um período relativamente longo, causando uma variação do índice de preços. Isso levou a uma apreciação da moeda doméstica, dando êxito a política de ancora cambial e conquistando credibilidade, o que deixou que os juros internos convergissem com os juros externos, permitindo a substituição da ancora por um regime de câmbio flutuante (SOARES; PINTO, 2008). Tanto o regime de âncora cambial quanto o de câmbio flutuante tratam de gerar expectativas para o mercado, que tende a convergir para o objetivo proposto mediante sinalização e sobriedade na condução da política, sem surpresas repentinas por parte dos agentes promotores desta (SOUZA, 1999).

A taxa de juros brasileira durante o período contraria a teoria quanto a paridade de juros, quando comparado aos juros externos. Segundo a teoria, em regime em que aja liberdade do fluxo de capitais as taxas de juros interna e externa deveriam convergir. Isso não aconteceu com a taxa de juro brasileira durante o período de implantação do Real até a adoção do regime de metas em 1999, por que

estar a taxa de juros relacionada com o risco país bastante elevado durante o período até a estabilização e outras barreiras de origem tributária que impediam a livre circulação de capitais externos (SOUZA, 1999). Desde o Plano Real até 1999, o país utilizava como âncora nominal uma variante do regime de câmbio fixo, como forma de controle dos preços domésticos. Com o retorno de um regime de câmbio flexível, a política monetária deixou de ser determinada pela variação da taxa de câmbio, necessitando de uma nova âncora nominal. O novo regime monetário escolhido pelo Banco Central do Brasil (BCB) foi o uso de metas para a inflação que entrou em vigor a partir de junho de 1999. O principal instrumento à disposição do Banco Central do Brasil (BCB) para execução de política monetária consiste no uso da taxa de juros<sup>2</sup> estimadas pela Regra de Taylor, uma vez que, com ela, é possível afetar o nível de preços e a atividade da econômica, condicionando a demanda. A taxa de juros à disposição da autoridade monetária brasileira, que serve como referência para as demais, é a taxa de juros do mercado de reservas bancárias (taxa Selic) (OLIVEIRA; TUROLLA, 2003).

## <span id="page-21-0"></span>2.4 A REGRA DE TAYLOR E AS EXPECTATIVAS RACIONAIS

<u>.</u>

Em dezembro de 1993 o economista Jonh Brian Taylor publicou seu artigo *Discretion versus policy rules in pratices.* O Federal Reserve determina as taxas de juros futuras com base na teoria das expectativas racionais da macroeconomia, sendo este um modelo retroativo que pressupõe que se os consumidores e empresas tem expectativas positivas quanto ao futuro da economia as taxas de juros não devem ser reajustadas. O principal problema deste modelo é o fato de não levar em conta as perspectivas de longo prazo (TAYLOR, 1993).

O debate em torno da condução da política monetária seja por discrição ou regras está ligado ao problema da inconsistência temporal<sup>3</sup> (TAYLOR, 1993). A partir do momento em que os agentes econômicos formam uma expectativa de inflação, os formadores de política econômica são tentados a aumentarem a taxa de

 $2$  Existem diversas taxas de juros na economia: taxas de poupança, taxas de empréstimo, taxas de financiamento, etc., que são classificadas de acordo com o prazo como: curto, médio e longo tempo. É importante ressaltar que o Banco Central possui controle direto apenas sobre a taxa de juros do mercado de reservas bancárias.

 $^3$  Segundo a definição de Fonseca (2014), a inconsistência temporal na política monetária tem relação com o descompasso entre a política planejada e a sua execução, que em alguns momentos apresenta fugas a regra, o que é natural que seja esperado desde que sob certo controle.

inflação e expandirem o produto além da taxa natural, pois quando a expectativa de inflação é baixa, o custo em elevar a inflação também é reduzido. Sendo assim, há um incentivo a explorar o *trade-off* entre inflação e desemprego no curto prazo por parte do Banco Central, agindo discricionariamente<sup>4</sup> (ROMER, 2006). O problema da inconsistência temporal mostrou que a adoção de regras é superior à discrição, e ainda traz ao banco central uma grande credibilidade frente aos agentes econômicos (TAYLOR, 1993). Para que o sistema pautado por regras funcione como planejado é preciso que o banco central renuncie o seu poder de fixar a política monetária (ROMER, 2006).

Em seu artigo Taylor cria uma equação que resume como o Federal Reserve deveria reagir a respeito da taxa de juros para manter a inflação sob controle e o nível de emprego elevado;

$$
\begin{pmatrix} 1 \end{pmatrix}
$$

$$
r = p + 0.5y + 0.5(p-2) + 2
$$

r = taxa de juro básica da economia americana

p = taxa de inflação

1

y = desvio do produto em relação ao seu potencial

(p – 2) = desvio da inflação em relação a meta ( que Taylor coloca em 2% ao ano no caso americano.

2 = taxa real de juros da economia americana

A regra indica que se a inflação (p) estiver acima da meta o Banco Central deve aumentar a taxa básica de juros (r) em uma proporção maior que a inflação, para que ela volte ao patamar esperado de 2% no futuro.

Apesar de Taylor ter delineado seus estudos em forma de uma equação matemática, a sua literatura considera que ela não deve ser reproduzida de forma absolutamente mecânica, mas como guia para a elaboração de uma boa política monetária, cuja formula matemática é uma aproximação com as devidas alterações dadas as necessidades observadas (TAYLOR, 2000). O principal objetivo da regra é restringir ações discricionárias e o viés inflacionário.

 $(1)$ 

<sup>&</sup>lt;sup>4</sup> Conceito: aquilo que depende da decisão de uma autoridade com poder discricionário, de escolher uma entre as várias opções.

A Regra de Taylor tem sido amplamente utilizada por vários importantes bancos centrais com a finalidade de indicar as taxas de juros adequadas, os níveis de produção e também como um norte para a oferta monetária visto que o problema da inconsistência temporal (oferta monetária versus inflação) pode ser resolvido se seguida a regra (GOMES; HOLLAND, 2003).

A regra de Taylor é um instrumento que auxilia na adoção de política monetária adequada para atender ao controle da inflação dentro da meta estabelecida pela autoridade monetária, considerada aceitável para o momento da economia e a previsão futura. A adoção de metas inflacionária não se deve à falta de preocupação com os resultados econômicos reais, mas reconhece a relação do controle da inflação para a estabilidade dos resultados da economia no curto, médio e longo prazos. A garantia de um ambiente de baixa inflação permite uma combinação de metas inflacionárias e estratégias futuras, dando melhores condições de previsibilidade, enquanto em ambiente de descontrole fica difícil a estimação das previsões e adoção de metidas, pela dificuldade de quantificação. O equilíbrio depende de condições que transmitam confiança, dependendo de condições que levam investidores a comprar e reter títulos e da capacidade de pagamento do governo (GOMES; HOLLAND, 2003).

#### <span id="page-23-0"></span>**2.5. TRABALHOS EMPIRICOS**

Taylor em 1993 cria a sua teoria tendo por base uma função de reação, para analisar o comportamento das taxas de juros nos EUA. Para suas pesquisas ele reuniu dados de 1987 a 1992, confrontando as taxas de juros com a inflação e o crescimento econômico. Taylor se concentrou na política monetária ao perceber que os bancos centrais determinavam as taxas de juros de acordo com desvios no balanço de pagamentos. Buscando autores que aplicaram a regra para a economia brasileira, encontra-se Gomes e Holland (2003), Lopes, Mollo e Calbano (2012), Caetano, Silva Jr. e Côrrea (2011), Curado e Dezordi (2004), Barbosa, Camêlo e João (2016) e Mendonça (2001). Estes atestaram a aplicabilidade da regra para a realidade brasileira, ressaltando o trabalho de Mendonça (2001) que propõe um modelo modificado, que incorpora a taxa de juros dos EUA a formula, reconhecendo os efeitos amplificados que pequenas mudanças na taxa de juros norte americana trazem na demanda por títulos da dívida brasileira.

Gomes e Holland (2003) que em seu artigo analisam empiricamente a relação entre uma função de reação do Banco Central do Brasil, ou seja, a Regra de Taylor, e a dívida pública brasileira. A análise empírica se baseou na econometria de séries temporais, com utilização da metodologia de Vetor Auto Regressivo (VAR). As variáveis possuem periodicidade mensal, de janeiro de 1999 a maio de 2003, para Selic mensal, PIB, IPCA, Taxa nominal de câmbio livre (venda), Divida Liquida do Setor Público (% do PIB). Foram usadas as seguintes estatísticas: teste de causalidade de Granger, função de impulso-resposta e decomposição da variância dos erros da previsão. Seus resultados mostram que, ao elevar a taxa de juros, o Banco Central consegue uma redução na inflação e no crescimento do PIB, mas por outro lado estes resultados são ofuscados pelo aumento da relação dívida/PIB.

Lopes, Mollo e Colbano (2012) fazem uma análise através do modelo póskeynesiano, para eles um acréscimo nos juros pode alterar o produto potencial e efetivo tornando o hiato estável ou estimular um aumento no hiato levando, por conseguinte a uma nova elevação nos juros. Sendo na visão dos autores essas variáveis endógenas. Os autores se utilizam de um modelo de Vetor Auto Regressivo (VAR), recorrendo a dados de taxa de juros, inflação, produção industrial e indicadores industriais. O modelo testou a influência da taxa de juros sobre o produto potencial e o produto efetivo e a influência da taxa de juros sobre o hiato do produto. Foram realizados teste de causalidade de Granger, impulso-resposta e decomposição da variância. Como resultado, a taxa de juros não apenas afetou o produto efeito como também o produto potencial, contrariando a Regra de Taylor. Enquanto, o teste de causalidade de Granger torna discutível o aumento da taxa de juros para reduzir o hiato do produto. Isso, levantam os autores, quando malconduzido pode levar a leituras equivocadas dos resultados e outro aumento da taxa de juros, não surtindo o efeito desejado e prejudicando o crescimento e o emprego.

Caetano, Silva Jr. e Corrêa (2011), tiveram por objetivo uma modelagem para a tomada de decisão do Copom (Comitê de Política Monetária) relativa à alta, baixa e manutenção da taxa Selic meta, que com base em alguns autores revisados, se dá com o propósito de controle da inflação. O modelo utilizado se baseou na possibilidade de escolhas multivariadas com séries não estacionárias, em uma estrutura que se adeque a economia brasileira, para prever as decisões do Copom sobre a taxa de juros. Foram estimados dois modelos, sendo o primeiro o desvio das expectativas de inflação 12 meses à frente em relação à meta para inflação anual (IPCA %), o índice de confiança do consumidor e a taxa Selic-meta defasada, e, o segundo composto por várias combinações de variáveis explicativas. Concluiu-se que ambos os modelos empíricos preveem as decisões de intervenção no mercado usando poucas séries, sendo o segundo mais assertivo. Ainda, revela a relevância de outras variáveis explicativas no processo de decisões do Copom, além das tradicionalmente usadas na regra de Taylor.

Curado e Dezordi (2004) discutiram a condução da política monetária brasileira no regime de metas de inflação no período de 1999 a 2002, através da proposta de Taylor (1993). Buscando saber se a política monetária do período pode ser analisada por uma regra de Taylor e se a inflação exerce maior explicação do que o hiato do produto, quanto a condução dessa política. Aplicada a regra a realidade brasileira, foi gerada uma tabela com alguns valores observados, sobre inflação, PIB e taxa de juros. O trabalho conclui que liquidez do sistema econômico passa a ser subordinada a inflação, ditando as metas de inflação dentro do novo regime de câmbio flexível. Toda vez que a inflação subir, ela será contra-atacada por um aumento maior da taxa de juros nominal. A resposta da política monetária em relação a inflação foi relativamente maior que o produto, não observando o produto sem defasagem, não se aplicando a regra de Taylor original.

Barbosa, Camêlo e João (2016), estimaram uma regra de Taylor para a economia brasileira, para o período de 2003 a 2015, baseados numa série da taxa de juros natural, também testaram a hipótese de mudança na condução da política monetária pelo Banco Central no primeiro mandato da Presidente Dilma. Consideraram uma regra de definição de taxa de juros nominal para uma economia aberta pequena, segundo a literatura utilizada, mais assertiva para estudos empíricos do Brasil e outros países. Além da equação da regra, buscando definir a taxa de juros desejada e o mecanismo de ajuste, foram introduzidas variáveis *dummys* para períodos distintos, onde se identifica mudança significativas, como o primeiro ano do governo Lula e o primeiro mandato da Presidente Dilma<sup>5</sup>. Para entender as razões da elevação da taxa de inflação e das expectativas acima da meta do Banco Central. As estimativas revelaram uma forte queda da taxa de juros natural até 2012, com uma breve reversão em meados deste ano. As evidências

<u>.</u>

 $^5$  Janeiro de 2011 a dezembro de 2014.

mostram que o Banco Central foi significativamente leniente, no restante do período analisado até 2015, com inflação consistentemente acima da meta.

Mendonça (2001) teve por objetivo uma apresentação simplificada dos canais de transmissão da política monetária na literatura aplicada ao caso brasileiro, aplicando ainda uma regra de Taylor para estimar a taxa de juros básica da economia, verificando o quanto uma versão modificada da regra seria mais eficiente para condução da política monetária no Brasil após o Plano Real. A modificação se dá pela incorporação da observação da taxa básica de juros norte americana, uma vez que o COPOM leva em conta nas suas decisões. Sendo a função aplicada:

 $i_t = \pi_t + r * + r_t^E$ 

i = taxa básica de juros nominais;

r\* = taxa real de juros de equilíbrio;

 $\pi$  = taxa média da inflação nos últimos quatro trimestres (deflator do PIB);

 $\pi^*$  = meta da taxa de inflação; e

 $y =$  hiato do produto (100 . (PIB real – PIB potencial) : PIB potencial).

 $r_t^{\mathit{EUA}}\ =$  taxa básica de juros (EUA)

O final do artigo o autor conclui que a regra de Taylor modificada para o caso brasileiro, demonstra que sua adoção resultaria em menor custo social, apresentando taxa de juros menor no período analisado, que vai desde a implantação do Plano Real até a adoção do regime de metas de inflação (julho de 1994 até junho de 1999).

Fonseca e Kirienco (2010) realizaram uma análise empírica sobre a eficácia da política monetária, em determinar a trajetória da inflação e de variáveis macroeconômicas selecionadas para o Brasil, na década de 2000 quando o tripé macroeconômico (meta de inflação, meta fiscal e câmbio flutuante) já havia sido adotado. Para realização da análise empírica foi empregado o modelo de Vetor Auto-Regressivo, estimando nove modelos VAR para as seguintes variáveis: Selic, PIB, IPCA, câmbio, crédito total, crédito livre, M1 (somatório do papel moeda em poder do público e do saldo dos depósitos à vista) e IGP-DI. Tendo por base o modelo de VAR1 com as variáveis Selic, PIB e IPCA. Realizaram testes de impulso-

(2)

resposta, decomposição da variância e causalidade de Granger, aceitando que a Selic é um instrumento do Banco Central para controle de inflação e capacidade de influencias a sua variação. Foi identificado que 1 ponto de desvio padrão ou 3,8 pontos percentuais na taxa de juros, tem efeito defasagem de até 24 meses sobre a inflação. Verificou-se que ao utilizar M1 em substituição a taxa Selic, não houve efeito significativo nem sobre o PIB nem sobre o nível de preços. Ao realizar o teste de substituição do IPCA pelo IGP-DI como indicador de inflação ao realizar variações na taxa Selic, foi possível observar que os efeitos sobre o IGP-DI não foram significativos, descartando a sua utilização para identificar os efeitos do controle inflacionário por choque da taxa de juro. Por fim, com base nos testes realizados com as melhores variáveis identificadas, os resultados apontaram para a eficácia da política monetária no cumprimento da sua função de estabilizar os preços, respeitando o regime de metas inflacionárias.

#### <span id="page-28-0"></span>**3 METODOLOGIA**

## <span id="page-28-1"></span>3.1. NATUREZA DA PESQUISA

De natureza aplicada que gera conhecimento para aplicação prática, acessando parte das teorias, conhecimentos, métodos e técnicas científicas para resolução de problemas. O presente estudo é uma pesquisa quantitativa e explicativa que visa desenvolver o tema descrito. As pesquisas explicativas são aquelas que têm como preocupação central identificar os fatores que determinam ou que contribuem para a ocorrência dos fenômenos, buscando conhecimento através da realidade, considerado o mais complexo e delicado. As pesquisas quantitativas são caraterizadas por resultados que podem ser quantificados, como no uso de modelos estatísticos, estabelecendo relações entre variáveis, medindo a causa dos fenômenos, entre outras aplicações. Nas ciências sociais, a pesquisa dessa natureza, em virtude da dificuldade já referida, exige o recurso de uma maior amplitude de métodos, ressaltando o observacional (GIL, 2010).

### <span id="page-28-2"></span>3.2. MODELO DE VETOR AUTO REGRESSIVO (VAR)

O modelo de VAR pode ser descrito como um modelo de duas ou mais variáveis que possuam causalidade bilateral, portanto, relação simultânea. O nome de Vetor Auto Regressivo se deve a composição vetorial dos coeficientes, nos sistemas de equações simultâneas e Auto Regressivo se deve a utilização de valores defasados das variáveis envolvidas do lado direito da equação (GUJARATI, 2011). É uma metodologia que possibilita analisar as relações dinâmicas entre variáveis endógenas, sem definir a priori a ordem de determinação e causalidade. A discussão sobre esse modelo foi introduzida em 1980, por Christopher Sims, que buscou tornar os modelos de equações simultâneas capazes de analisar as interrelações entre as variáveis macroeconômicas e seus efeitos, dando entendimento mais preciso a análise das abordagens empíricas com vistas à análise das respostas aos "choques" simultâneos entre as variáveis (OREIRO at. al., 2006).

Nesse tipo de modelagem é necessária uma especificação do modelo, com análise de estacionariedade, correlação e cointegração. A partir destas análises e definição do melhor modelo, são especificadas as variáveis nas diferenças e se existe multicolineariedade para utilização do VAR (MEDEIROS; DOORNICK; OLIVEIRA, 2011). Segue a Equação 3 do VAR (1) bidimensional<sup>6</sup>:

$$
y_1t = \phi_{11}y_{1,t-1} + \phi_{12}y_{2,t-1} + u_{1t}
$$
  

$$
y_2t = \phi_{21} y_{1,t-1} + \phi_{22}y_{2,t-1} + u_{1t}
$$

Onde  $y_1$  e  $y_2$  são as variáveis endógenas no sistema e u<sub>1</sub> e u<sub>2</sub> são os resíduos de cada equação, sendo os demais termos constantes a serem estimadas.  $\Phi_{12}$  denota dependência linear de  $y_1t$  em  $y_2$ ,  $t-2$  na presença de  $y_1$ ,  $t-1$ , isto é, representa o efeito condicional de y<sub>2</sub>,t-1 sobre r<sub>1</sub>t dado  $y_1$ ,  $t-1$ . Se  $\Phi_{12}=0$ , então  $y_1t$ não depende de  $y_2$ , t – 1. Similarmente, se  $\Phi_{21}$ =0, então a segunda equação mostra que  $y_2$ , t não depende de  $y$ ,  $t-1$  quando  $y_2$ ,  $t-1$  é dado.

Se considerarmos as duas equações conjuntamente, existirá uma relação unidirecional de  $y_1t$  para  $y_2t$  se  $\Phi_{12}=0$  e  $\Phi_{21}\neq 0$ , dizemos que  $y_1t$  e  $y_2t$  não são "acopladas" e se  $\Phi_{12} \neq 0$  e  $\Phi_{21} \neq 0$ , existe uma relação de "*feedback*" entre as duas séries.

Com base no modelo VAR (1), podemos notar que há duas fontes de choques,  $y_1$  e  $y_2$  (duas variáveis endógenas), e quatro tipos de possíveis de efeitos (as variáveis reagem a choques de umas nas outras):

> Choque de  $y_1$  para  $y_1$ Choque de  $y_1$  para  $y_2$ Choque de  $y_2$  para  $y_1$ Choque de  $y_2$  para  $y_2$

<u>.</u>

Usando notação matricial, os quatro casos podem ser resumidos como a seguir:

(3)

<sup>&</sup>lt;sup>6</sup> A equação VAR e a explicação das variáveis, foram retiradas do material do professor Fernando Boeira Sabino da Silva, Analista de pesquisa quantitativa e Professor assistente de econometria e estatística e ciência de dados na UFRGS. Disponível em: <https://pt.slideshare.net/ FernandoBoeiraSabino1/vetores-autoregressivos>. Acesso em: nov. 2018.

- 1.  $y_1$  causa  $y_2$  e vice-versa, Φ =  $\begin{pmatrix} \Phi & \Phi \\ \Phi & \Phi \end{pmatrix}$  $\left(\begin{matrix} 1 & 1 \\ \Phi_{21} & \Phi_{22} \end{matrix}\right)$
- 2. Independente,  $\Phi = \begin{pmatrix} \Phi & \Phi \end{pmatrix}$  $\begin{pmatrix} 11 & 0 \\ 0 & \Phi_{22} \end{pmatrix}$
- 3.  $y_1$  causa  $y_2$ , mas  $y_2$  não causa  $y_1$ ,  $\Phi = \begin{pmatrix} \Phi & \Phi \end{pmatrix}$  $\begin{pmatrix} 11 & 12 \\ 0 & \Phi_{22} \end{pmatrix}$
- <span id="page-30-0"></span>4.  $y_2$  causa  $y_1$ , mas  $y_1$  não causa  $y_2$ ,  $\Phi = \begin{pmatrix} \Phi & \Phi \ \Phi & \Phi \end{pmatrix}$  $\begin{pmatrix} 1 & 1 \\ \Phi_{21} & \Phi_{22} \end{pmatrix}$

Gráfico 1: Representação gráfica da notação matricial.

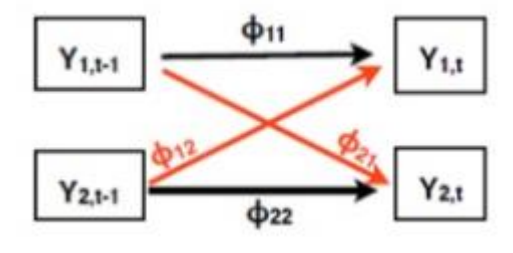

Fonte: Silva (2018)

A extensão de VAR (p) pode ser representada (matricialmente) da seguinte forma apresentada pela Equação 4:

$$
y_t = A_1 y_t - 1 + A - 2 + \dots + ApYt - p + Bxt + \varepsilon t \tag{4}
$$

Onde  $yt$  é um vetor de variáveis endógenas,  $xt$  é um vetor de variáveis exógenas, At, ... Ap e B representam matrizes de coeficientes a serem estimados e t é um vetor de resíduos não correlacionado com seus próprios valores defasados e com todas as variáveis do lado direito da equação.

Segundo Cavalcanti (2010), o método mais popular de identificação do modelo VAR é o teste de causalidade de Granger, que deve estar em conformidade com a análise de decomposição de Cholesky que na sua ordenação causal, sob a hipótese de ausência de causalidade de uma variável para a outra, implicando ausências de efeitos contemporâneos sobre estas.

#### <span id="page-31-0"></span>3.3. TRATAMENTO E ANÁLISE DAS VARIAVEIS

#### <span id="page-31-1"></span>**3.3.1. Teste de estacionariedade de séries**

É um teste bastante utilizado pelos analistas de séries temporais, na análise de processos estocásticos, buscando testar a estacionariedade da série. Estes processos são chamados de estacionários "se sua média e variância forem constantes ao longo do tempo e o valor da covariância entre os dois períodos de tempo depender apenas da distância, do intervalo ou da defasagem entre os dois períodos e não o tempo real ao qual a covariância é computada". A série é chamada não estacionária quando possui uma média que varia com o tempo, uma variância que varia com o tempo ou ambas. O teste mais amplamente utilizado nos últimos anos é o teste de raiz unitária (GUJARATI, 2011; MATTOS, 2018).

São muitos os testes de raiz unitária, apenas para citar alguns, temos o teste t, teste f, teste de raiz unitária Phillips-Perron, teste de Dickey-Fuller aumentado, e outros. Gujarati (2011), aponta uma crítica aos testes de raiz unitária, questionando o porquê de existirem tantos testes. Ele responde que isso se deve ao tamanho e a potências desses testes. Entendendo por tamanho o nível de significância e por potência a probabilidade de rejeitar a hipótese nula quando ela é falsa. Na sua maioria, os testes são baseados na hipótese nula de que a série temporal possui raiz unitária, ou seja, é não estacionária e a hipótese alternativa de que seja estacionária.

#### <span id="page-31-2"></span>**3.3.2. Causalidade de Granger**

O teste causalidade em economia buscar identificar os efeitos de causa de uma variável A sobre uma variável B, sendo que A venha antes de B, ou seja, os efeitos do passado possíveis sobre os eventos presentes, não podendo isto ser verdade quando aos eventos futuros causando os efeitos presentes, uma vez que não ocorreram ou, em outras palavras, A tem informações úteis para prever B. Essa ideia se aproxima do chamado teste de causalidade de Granger (GUJARATI, p. 647- 648, 2011).

A causalidade, definida por Granger (1969) e Sims (1972) ocorre quando os valores de uma variável  $xt$  de períodos passados tem poder explicativo na regressão da variável  $yt$ . Para testar se xt causa  $yt$  teste a hipótese nula " $xt$  não tem uma causalidade Granger sobre  $yt$ ", através de um VAR irrestrito contra outro que é restrito (GUJARATI, 2011; MEDEIROS; DOORNIK, OLIVEIRA, 2011):

VAR irrestricto: 
$$
y_t = \sum_{i=1}^m \alpha_i y_{t-i} + \sum_{i=1}^m \beta_i x_{t-i} + \varepsilon_t
$$
 (5)

VAR irrestricto: 
$$
y_t = \sum_{i=1}^{m} \alpha_i y_{t-i} + \varepsilon_t
$$
 (6)

Onde  $m$  é o número de defasagens nas regressões. Através de um teste F, testa-se se a restrição de um conjunto de coeficientes  $\beta i$  é significativamente diferente de zero. Se afirmativa, a hipótese nula de que " $xt$  não tem uma causalidade Granger sobre  $yt$ " é rejeitada. Em seguida, a hipótese nula " $yt$  não tem uma causalidade Granger sobre  $xt$ " é testada, trocando as posições das variáveis nas equações (3) e (4).

#### <span id="page-32-0"></span>**3.3.3. O Teste D de Durbin – Watson**

 Considera-se o melhor teste para detecção serial. O teste desenvolvido pelos estatísticos Durbin e Watson, define-se como uma razão da soma e das diferenças elevadas ao quadrado entre os resíduos e as SQR.

$$
d = \sum t = 2t = n(\mu t - \mu t - 1)2 \sum t = 2t = n \mu t 2
$$
 (7)

 O numerador da estatística "d" apresenta o número de observações que é igual a "n – 1", pois pede uma observação no cálculo das diferenças sucessivas. Como grande vantagem da estatística, o teste d se baseia nos resíduos estimados, que em geral são calculados na análise de regressão. Torna-se vantagem e então comum informar o d de Durbin – Watson como outras medidas  $R$  2 teste T e F. (GUJARATI, 2006). Ainda segundo Gujarati (2006), as variáveis explanatórias, os X, são estocásticos ou fixas em amostras repetidas, pressupõe que o termo de erro µ seja distribuído normalmente, não incluindo no modelo os valores defasados da variável dependente como em uma explanatória.

#### <span id="page-33-0"></span>**3.3.4. Filtro HP (Hodrick-Prescott)**

Segundo Teles et. al. (2005), "o filtro busca extrair a tendência, que é considerada estocástica, mas com variações ao longo do tempo e não correlacionadas como o ciclo, através da minimização da seguinte expressão":

$$
\sum_{i=1}^{t} (Yt - Yt^{*})^{2} + \lambda \sum_{t=2}^{t-1} (\Delta Yt + 1^{*} - \Delta Yt^{*})
$$
 (8)

Onde  $T$  é o tamanho da amostra e  $\lambda$  é um parâmetro que penaliza a variabilidade da tendência.

### <span id="page-33-1"></span>**3.3.5. Critérios de Akaike e Baeisiano**

O critério de informação de Akaike (AIC), pode ser considerada como uma média relativa de qualidade como ajuste ao modelo econométrico utilizado. O modelo impõe uma medida corretiva pelo acréscimo de regressores. Dá uma melhor qualidade ao ajuste do modelo, oferecendo medidas relativas de informações perdidas. É um critério que avalia a qualidade do ajuste de modelo paramétrico, estimado pelo método da máxima verossimilhança, calculando os logaritmos de razões entre os modelos, penalizando apenas os modelos pelos parâmetros utilizados. Por isso de sua utilidade na comparação de diversos modelos, não tendo significado quando aplicado para um determinado conjunto de dados (EMILIANO, 2009; GUJARATI, 2011). Segundo Emiliano (2009), "o AIC não é uma prova sobre o modelo, no sentido de testar hipóteses, mas uma ferramenta para seleção de modelos; não é um teste de hipótese, não há significância e nem valor-p.

O critério de Akaike é determinado pela seguinte função:

$$
AIC = e^{2k/n} \frac{\Sigma \mu \iota^2}{n} = e^{2k/n} \frac{SQR}{n}
$$
 (9)

Onde  $k$  é o número de regressores (incluindo o intercepto),  $n$  é o número de observações e  $\mathcal{S}QR$  é a soma dos quadrados dos resíduos.

O critério de Schwarz (CIS), também chamado de critério de Bayesiano, assim como o critério de Akaike pode trazer o mesmo desempenho entre relação aos testes de comparação aos desempenhos dentro e fora da amostra semelhante ao AIC (EMILIANO, 2009; GUJARATI, 2011). Um critério de avaliação de modelos definidos em termos da probabilidade a posteriori, sendo também chamado de Baeysiano por ter sido o tipo de argumento utilizado por Schwarz para aprova-lo (EMILIANO, 2009). Segue a equação que determina os critérios de CIS:

$$
CIS = n^{k/n} \frac{\Sigma \mu \nu^2}{n} = n^{k/n} \frac{SQR}{n}
$$
 (10)

#### <span id="page-34-0"></span>**3.3.6. Autocorrelação dos resíduos**

A hipótese de ausência de auto correlação se refere aos termos de erro da população, que não são observados diretamente, por isso, devemos usar a sua proxy, os resíduos, que podem ser obtidos pelo procedimento habitual dos Mínimos Quadrados Ordinários (MQO) (GUJARATI, 2011). Segundo Soares (2008), "a maioria das séries temporais em economia apresenta autocorrelação positiva, ainda que seja possível a ocorrência de autocorrelação negativa". Entre os padrões de autocorrelação, o mais comum em séries temporais é o processo auto regressivo de primeira ordem, AR (1). Alguns dos testes que podem ser utilizados são o teste Durbin-Watson, o teste h de Durbin e Teste de Wallis e simulação de erros autoregressivos de quarta ordem (SOARES, 2008).

#### <span id="page-34-1"></span>**3.3.7. Filtro X – 12 ARIMA**

O método X – 12 ARIMA é utilizado na dessazonalização de séries temporais, trazendo uma melhor análise dos estimadores de coeficientes sazonais. Os principais avanços do X-12-ARIMA se deram pela inclusão do RegARIMA, que é um ajustamento sazonal, realizado no X -12 ARIMA, que permite uma série de ajustes prévios das variáveis definidas pelo usuário. A filtragem inicial realiza-se quase que mediante uma função de transferência, pelo fato que o RegARIMA não permite a especificação de denominadores nas variáveis de entrada (FERREIRA;

GONDIN; MATTOS, 2015). Foram usadas séries temporais extraídas do site do BACEM e analisadas no software Gretel.
# **4 APRESENTAÇÃO E ANÁLISE DOS RESULTADOS**

Para a modelagem e análise dos dados, foram utilizadas séries históricas extraídas da base dados do Banco Central do Brasil (BACEN), referentes às variáveis IPCA acumulado, Expectativa do IPCA, Selic e Hiato do PIB, a partir do da implantação do Plano Real (1994) até a adoção do regime de metas de inflação (1999). Assim, estamos capturando dados de um período pós estabilização inflacionária e adoção da moeda atual em que não havia sido adotado ainda o regime de metas de inflação, passando a utilizar instrumentos de definição de política monetária que permitissem cumprir a meta.

Após a realização de testes e a estimação do modelo VAR (Vetor Auto Regressivo), obtivemos os resultados. O objetivo é avaliar sob a ótica da Regra de Taylor um período em que ela ainda não era adotada, como instrumento de definição da política monetária, verificando se houve controle inflacionário ou negligencia por parte da autoridade monetária. Descrevendo as variáveis, o IPCA acumulado utiliza o acumulado dos últimos 12 meses, quanto às alterações, enquanto a Expectativa do IPCA projeta o valor esperado para o IPCA, portanto, sendo uma expectativa futura com base na estimação. A taxa Selic utiliza os valores da primeira diferença acumulada para 12 meses, e o Hiato do PIB os dados do PIB mensal calculado pelo Banco Central dessazonalizada através do método X – 12 ARIMA.

Segue tabela-resumo da estimação do modelo VAR, para equação em que a Selic é a variável dependente:

| Equaçãol: Selic | Const        | Selic         | ipca            | exp_ipca       | hiato_pib     |
|-----------------|--------------|---------------|-----------------|----------------|---------------|
| exp_ipca_6      | $9,94356***$ | $0,687505***$ | $0,0374144***$  | $-0,265806***$ | $1,09262***$  |
| exp_ipca_7      | $9,40196***$ | $0,726294***$ | $0,0284447***$  | $-0,320288***$ | $1,0677***$   |
| exp_ipca_8      | $8,57127***$ | $0,787808***$ | $0,0214439***$  | $-0,424674***$ | $0,955354***$ |
| exp_ipca_9      | $7,30049**$  | $0,883886***$ | $0,0142584***$  | $-0,595002***$ | $0,726768**$  |
| exp_ipca_10     | $8,1887**$   | $0,89433***$  | 0,00483392      | $-0,630326*$   | 0,39949       |
| exp_ipca_11     | $12,6422***$ | $0,245693**$  | $-0,00580877**$ | $1,59796***$   | 0,403759      |
| exp_ipca_12     | $11,3177***$ | $0,275981***$ | $-0,00521309**$ | $1,67316***$   | $0,502331**$  |

Tabela 1. Coeficientes estimado para Selic como variável dependente.

(\*\*\*): significativo até 1%. (\*\*): significativo até 5%. (\*): significativo até 10%

Fonte: Elaboração própria.

Como pode ser observado na leitura da tabela a cima, os valores da expectativa de inflação afetam inversamente a taxa Selic e o hiato do PIB, sendo que o hiato do PIB apresenta efeito de maior amplitude. Segue estimação completa do VAR no Apêndice 1 (p.58).

# 4.1 VARÁVEIS

## **Câmbio**

O Gráfico 1 representa a variação da taxa de câmbio no período de junho de 1994 a dezembro de 1999, mostrando controle em um patamar bastante reduzido, oscilando próximo a paridade com o dólar, sustentado por uma taxa de juros elevada. Isso se deve a garantia dada no período pós-estabilização de manter o câmbio apreciado para suprir o excedente de consumo não atendido pela economia interna, visto que era esperado uma "corrida ao consumo", uma vez retomado o poder de compra da população brasileira. Só no final da série, já no final de 1998 e início do ano de 1999 é que o câmbio vai sofrer uma rápida elevação, devido a adoção do regime cambial de câmbio flutuante. Medida que foi adotada por já estar se tornando insustentável manter a paridade cambial.

Nesse momento a taxa de câmbio deu um salto, com reflexo da crise financeira dos países do sudeste asiático iniciada em 1997 e da moratória russa de agosto de 1998. Essa apreciação repentina foi rapidamente controlada por um aumento expressivo da taxa Selic, para valores acima de 45%, contendo a fuga de capitais e controlando assim a taxa de câmbio em valores razoáveis.

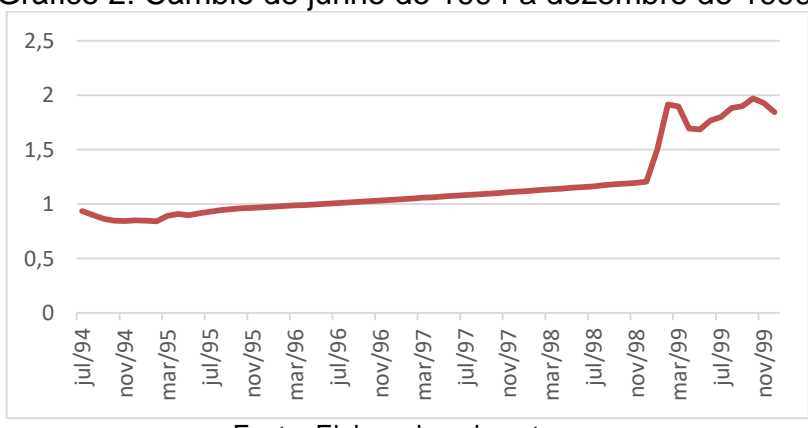

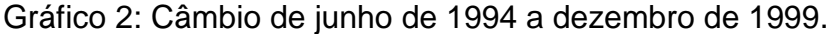

Fonte: Elaborado pela autora.

# **Taxa Selic**

Como pode ser observado no Gráfico 2, a taxa Selic durante o período se manteve bastante elevada, mas com tendência de queda até o final da série. Durante o período ainda houveram picos no início de 1995, 1998 e 1999, o que dá indícios de que se apontou para a autoridade monetária uma expectativa de inflação que gerou uma antecipação via combate por aumento taxa de juros Selic. Valor que chegaram a estar acima de 80% no início da série e mesmo acima de 45% no final. Uma taxa que impacta principalmente o investimento das empresas, pode ter sido devido aos investimentos acelerados na ampliação da capacidade produtiva, buscando aproveitar a ampliação do consumo das famílias e os autos valores da taxa Selic vem para controlar o estimulo.

No ano de 1999 excepcionalmente, como já foi apontado, a elevação da taxa Selic se deveu a controle da fuga de capitais logo após a doção do regime de câmbio flutuante. Nesse momento também, ficou claro que não era mais sustentável a política cambial adota de sustentar o real valorizado, optando-se pelo regime de câmbio flutuante, regime de metas de inflação e meta fiscal (responsabilidade fiscal superávit primário, o que ficou conhecido por tripé macroeconômico. Isso ocorreu com a troca de presidente do Banco Central, quando sai o economista Gustavo Franco e entra Armínio Fraga, realizando essa mudança de políticas macroeconômicas com a intensão de dar sustentabilidade a estabilidade monetária.

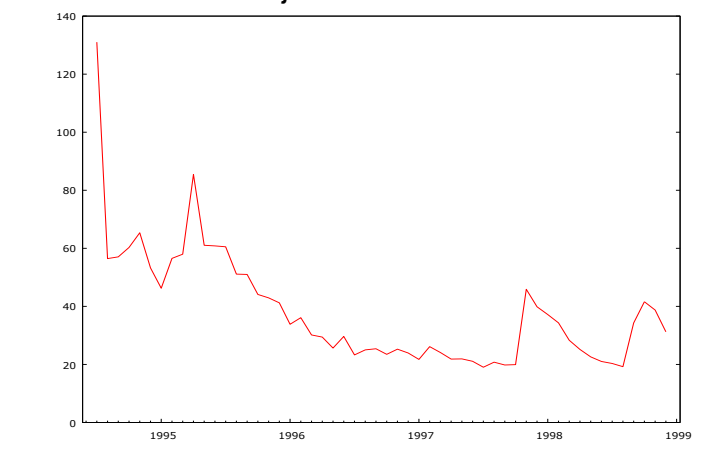

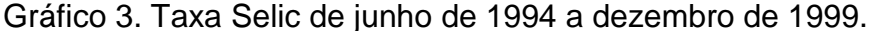

Fonte: Elaborado pela autora.

## **IPCA (Índice De Preços Ao Consumidor Amplo)**

Para o período é visível a queda abrupta como reflexo da estabilização realizada pós- implantação do Plano Real que freou a inflação que saiu do controle dos anos 80 e início dos anos 90. O choque se deu em junho de 1994 quando entrou em circulação a nova moeda, mas o plano de estabilização vem desde o mês de fevereiro, quando foi lançada a URV (Unidade Real de Valor). Como medida para sanar o ímpeto consumista, esperado após a retomada do poder de consumo da população que poderia gerar desabastecimento e a volta da inflação, foi garantida certa paridade de compra entre real e dólar, suprindo excedente de consumo via importação. O resultado disso foi o que o Gráfico 3 demonstra, trazendo os preços para um patamar de controle já em 1995 e mantendo desta forma até o final da série observada. No período imediatamente após a estabilização, a inflação se manteve elevada por um curto período com significativo ritmo de queda, uma tendência que se manteve por toda a série enquanto diminuía seu ritmo de queda à medida que se aproximava de zero. O gráfico adotou o logaritmo do IPCA para fazer a normalização da série, que apresentava forte influência do final de 1994, não permitindo a visualização da sua trajetória como segue.

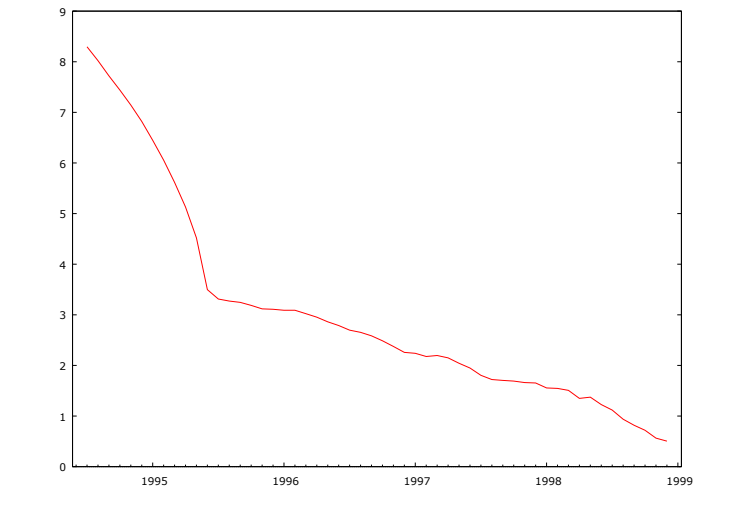

Gráfico 4. Logaritmo Natural do IPCA de junho de 1994 a dezembro de 1999.

Fonte: Elaborado pela autora.

## **Expectativa de inflação**

No Gráfico 4, a expectativa de inflação atende ao esperado e mantém uma tendência de queda durante todo o período, com uma leve alta no final da série, contida pela alta na taxa de juros selic, freando a depreciação cambial repentina que já projetava uma elevação da inflação pelo encarecimento nos produtos importados que continuavam suprindo o excedente de consumo interno não atendido pela economia interna. No entanto, apesar de frear a trajetória de desvalorização do real, se manteve sem retornar a política de paridade com o dólar.

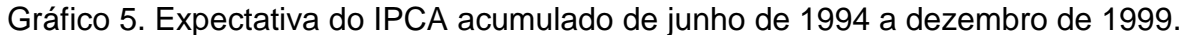

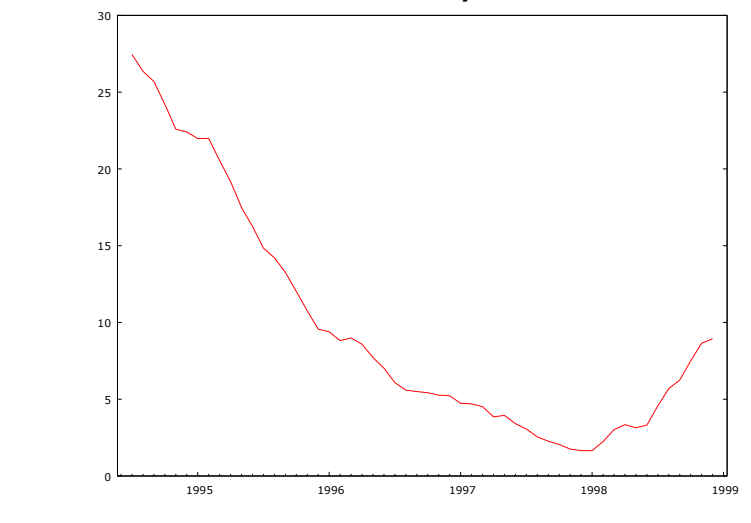

Fonte: Elaborado pela autora.

### **Hiato do PIB**

Na Gráfico 5, está apresentada a série de variação do Hiato do PIB, que é a capacidade produtiva ociosa (quando tem valor negativo) ou excedente (quando tem valor positivo), ou seja, a diferença entre o PIB real (que foi produzido) e o PIB potencial (capacidade de produção instalada). Ressaltam-se ligeiras elevações no ano de 1995 e 1997, que passando de um pico em curto período para uma inflexão em mesmo ritmo, podendo estar relacionado com o período de taxa de câmbio apreciada que incentivou as importações de bens de consumo duráveis, tencionando para períodos de aumento interno da capacidade ociosa. No tempo a serie apresentou uma tendência de aumento de seus valores dessazonalizados, podendo representar uma ampliação da capacidade ociosa em valores absolutos a medida que novos investimentos produtivos são realizados em sequência no período, sustentando a curva ascendente.

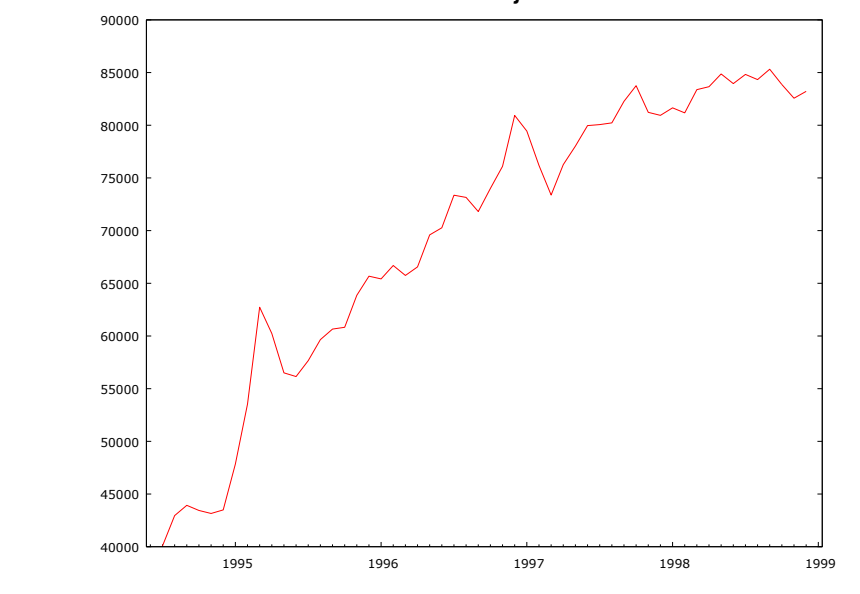

Gráfico 6. Hiato do PIB dessazonalizado de junho de 1994 a dezembro de 1999.

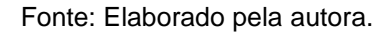

# 4.2. TESTE DE ESTACIONARIEDADE DE DICKEY-FULLER AUMENTADO (ADF)

A fim de avaliar se as variáveis utilizadas seguem um processo estocástico estacionário foi realizado o teste de raiz unitária. A tabela 1 mostra os resultados do teste de Dickey-Fuller Aumentado. A hipótese nula (Ho), de que a série testada possui raiz unitária (não estacionária), é rejeitada para todas as variáveis. Segue o teste completo de Dickey-Fuller no Apêndice 2 (p.71)

| <b>Variáveis</b>    | <b>Defasagem</b> | <b>Nível</b> | <b>Estacionariedade</b> | 1 <sup>ª</sup> defasagem | <b>Estacionariedade</b> |
|---------------------|------------------|--------------|-------------------------|--------------------------|-------------------------|
| <b>Selic</b>        |                  |              | Não                     | $3e-005$                 | Sim                     |
| <b>IPCA</b>         |                  |              | Não                     | 1,738e-005               | Sim                     |
| exp. Inflação 6     |                  | 8,458e-013   | Sim                     | 3.084e-011               | Sim                     |
| exp. Inflação 7     |                  | 5,471e-006   | Sim                     | 1,599e-018               | Sim                     |
| exp. Inflação 8     |                  | 4,955e-007   | Sim                     | 6,145e-012               | Sim                     |
| exp. Inflação 9     |                  | 1,645e005    | Sim                     | 1,109e-013               | Sim                     |
| exp. Inflação 10    |                  | 5,572e-005   | Sim                     | 2,366e-012               | Sim                     |
| exp. Inflação 11    |                  | 0,004613     | Sim                     | $4.44e-016$              | Sim                     |
| exp. Inflação 12    |                  | 1,216e-008   | Sim                     |                          | Não                     |
| <b>Hiato do PIB</b> |                  | 2.961e-005   | Sim                     | 4.525e-009               | Sim                     |

Tabela 2. Teste de Dickey-Fuller Aumentado (ADF) - < 5%

Fonte: Elaborado pelo autor.

# 4.3. TESTE DE CO-INTEGRAÇÃO ENGLE-GRANGER

Existe evidência de uma relação de co-integração se:

(a) A hipótese de raiz unitária não é rejeitada para as variáveis individuais e;

(b) A hipótese de raiz unitária é rejeitada para os resíduos (uhat) da regressão de cointegração.

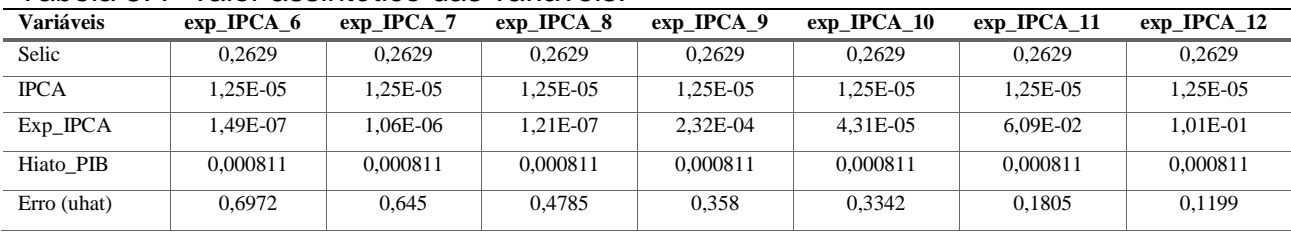

# Tabela 3. P-valor assintótico das variáveis.

Fonte: elaboração própria.

Segundo análise dos resultados do teste de co-integração de Engle-Granger, considerando que as varáveis devem apresentar valores acima de 10% para que não haja evidências de co-integração, apenas na expectativa de IPCA 12 com valor de 10,05% atendeu a critério, porém um valor bastante apertado. Quanto ao erro, o valor mais próprio de 10% para rejeitar a hipótese de raiz unitária foi também o valor de expectativa de IPCA 12, com valor de 11,99% ligeiramente próximo de 10%. Segue o teste completo no Apêndice 3 (p.77)

# 4.4. TESTE DE IMPULSO-RESPOSTA

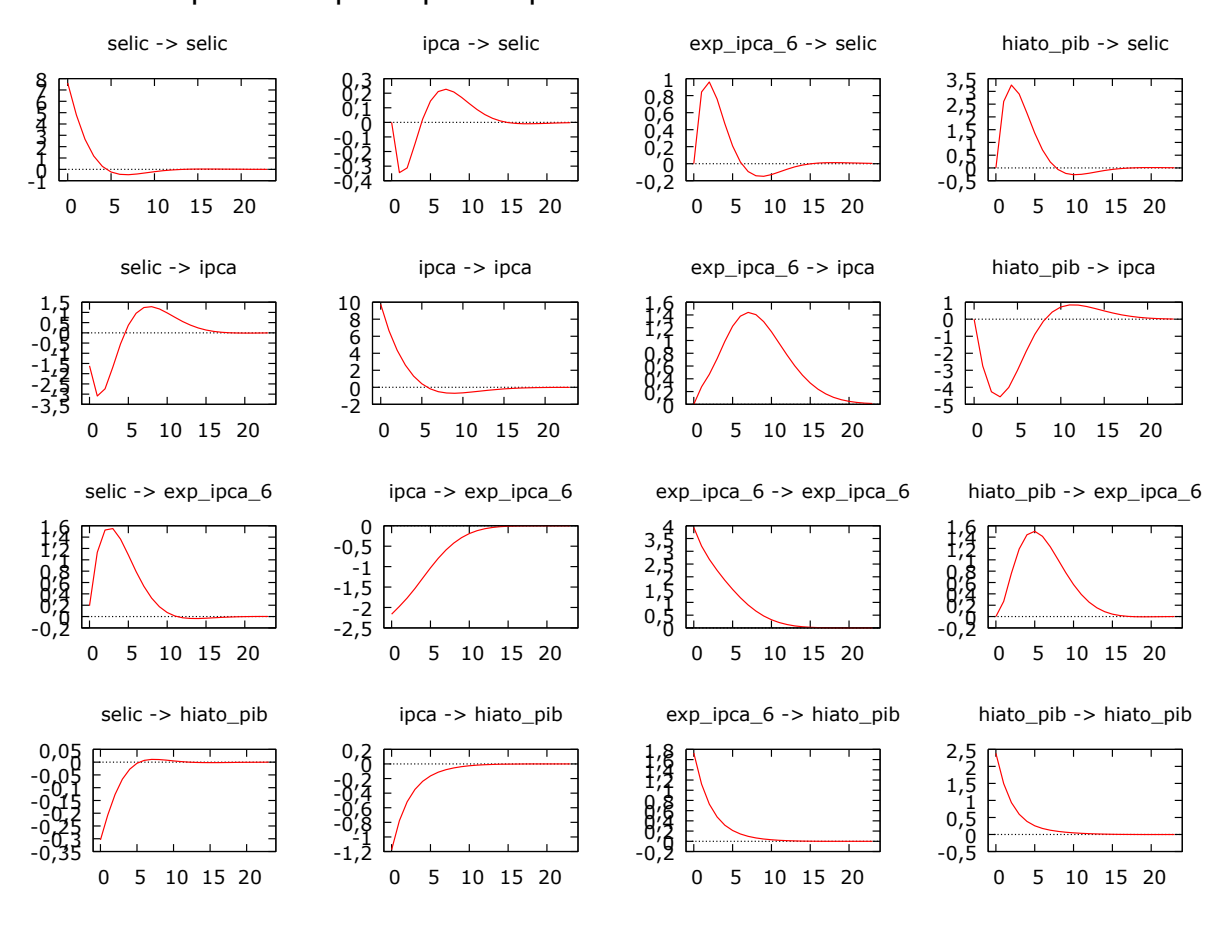

Gráfico 7. Impulso-Resposta para expectativa de IPCA 6.

Como pode ser observado no Gráfico 6, um choque do IPCA sobre a Selic faz com que no primeiro momento ela caia, depois retome um pouco a cima do nível inicial e estabilize. Um choque da expectativa de IPCA 6 sobre a Selic faz com que ela suba, e o mesmo ocorre com um choque do hiato do PIB sobre a Selic. Portanto, estão de acordo com as reações esperadas quanto a reação da autoridade monetária. Um choque da Selic sobre o IPCA levou a uma queda inicial com retomada, um pouco ao nível inicial e depois estabilizando. Um choque da expectativa do IPCA 6 sobre o IPCA, causou uma reação de elevação gradual seguida de queda gradual, o que já era esperado que aconteça. Um choque do hiato do PIB sobre o IPCA provocou uma queda no IPCA. Um choque da Selic sobre a expectativa do IPCA 6 levou a um aumento da expectativa seguida de queda, o mesmo ocorre com o choque do IPCA sobre a expectativa do IPCA 6, só que estabilizando no auge. Hiato do PIB sobre expectativa de IPCA 6 o choque levou a

Fonte: Elaboração própria.

um aumento da expectativa seguido de queda. Tanto um choque da Selic quando do IPCA sobre o hiato do PIB causaram um aumento rápido e uma estabilização no auge, enquanto um choque da expectativa do IPCA 6 causou o efeito inverso com queda seguida de estabilização.

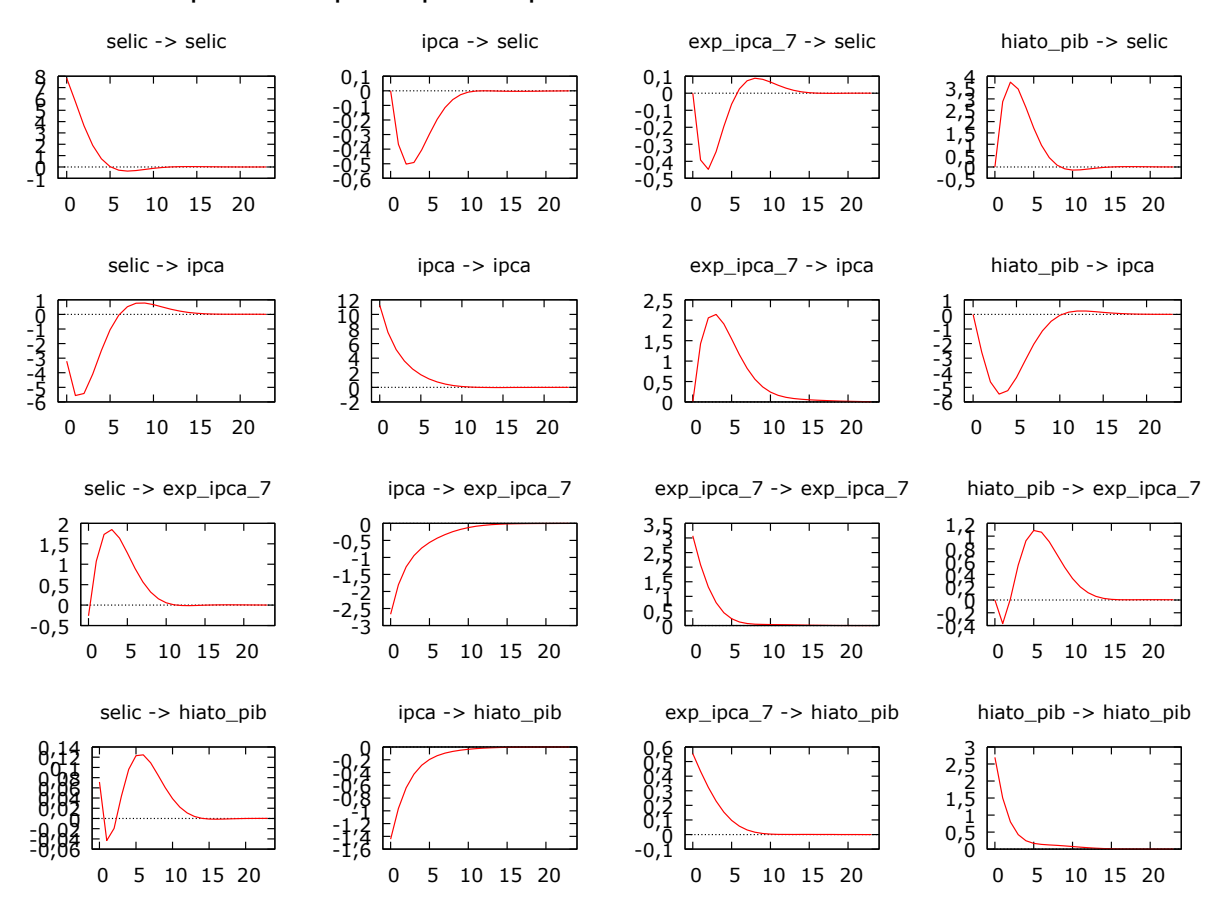

Gráfico 8. Impulso-Resposta para expectativa de IPCA 7.

Como mostra o Gráfico 7, um choque do IPCA e da expectativa do IPCA 7, causando inicialmente uma queda na Selic seguida de inflexão para alta e estabilização. O mesmo ocorre com um choque da Selic no IPCA e do hiato do PIB no IPCA. Para um choque do hiato do PIB na Selic ocorre o movimento inverso, apresenta uma alta seguida de inflexão para baixa e estabilização. O mesmo ocorre com um choque da expectativa de IPCA 7 sobre o IPCA e da Selic sobre a expectativa do IPCA 7. Para hiato do PIB sobre a expectativa de IPCA 7 e Selic sobre hiato do PIB o movimento é parecido, porém, inicia com uma rápida e curta queda, seguida de uma inflexão forte de alta que no seu auge inverte o sentido para baixa e então estabiliza. IPCA sobre expectativa de IPCA 7 e IPCA sobre hiato do

Fonte: Elaboração própria.

PIB apresentam movimento de alta. Expectativa do IPCA 7 sobre hiato do PIB apresentou um movimento de baixa.

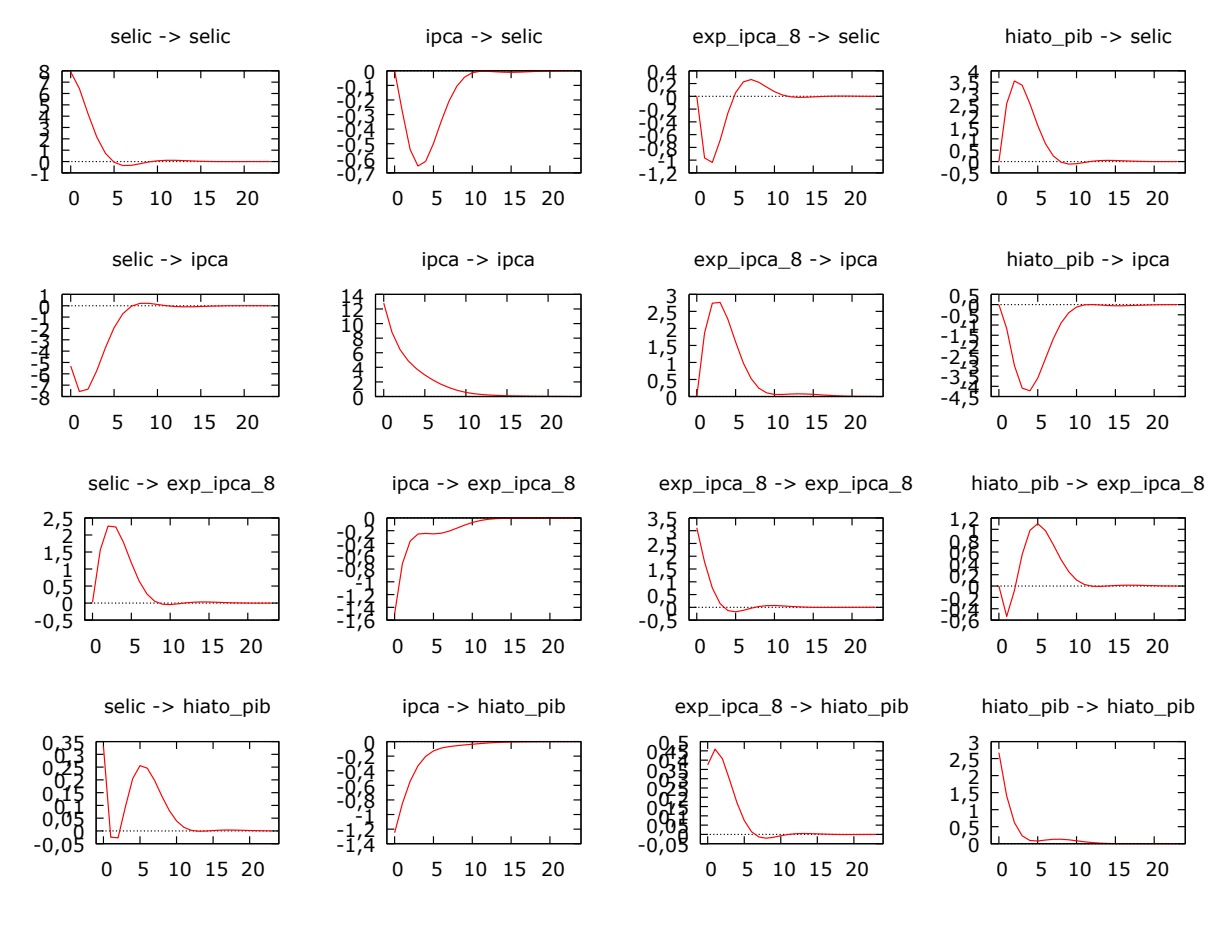

Gráfico 9. Impulso-Resposta para expectativa de IPCA 8.

Como mostra o Gráfico 8, um choque do IPCA sobre a Selic, expectativa do IPCA 8 sobre a Selic e hiato do PIB sobre o IPCA apresentam uma forte queda, seguida de forte inflexão para então estabilizar. O caso inverso pode ser observado nos choques de hiato do PIB sobre Selic, expectativa de IPCA 8 sobre IPCA e Selic sobre expectativa de IPCA 8. Ao choque de IPCA sobre expectativa de IPCA 8 e IPCA sobre hiato do PIB, movimento de alta. Para Selic sobre hiato do PIB e hiato do PIB sobre expectativa de IPCA 8, ocorre um rápido movimento de baixa que se altera para alta e inflexiona novamente para baixa, para depois estabilizar. No choque de Selic sobre IPCA, leve baixa saindo de patamar baixo e inflexiona para alta estabilizando no maior patamar. O inverso ocorre com expectativa de IPCA 8 sobre o hiato do PIB, saindo de patamar elevado com uma leve alta que converte para uma forte baixa e então estabiliza no menor patamar.

Fonte: Elaboração própria.

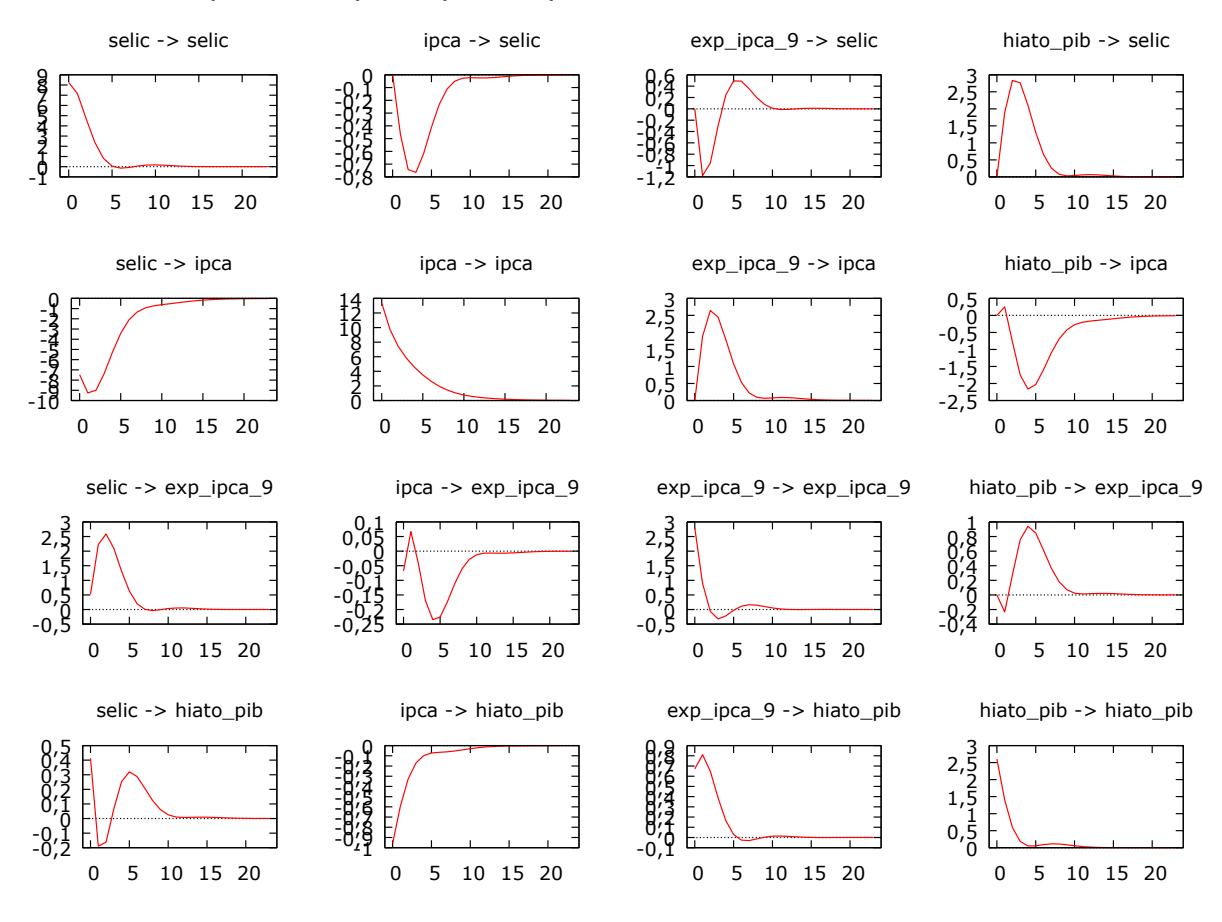

### Gráfico 10. Impulso-Resposta para expectativa de IPCA 9.

Fonte: Elaboração própria.

Como mostra o Gráfico 9, um choque do IPCA sobre a taxa Selic ocorre uma forte baixa, saindo de zero para o nível inicial até estabilizar. Caso parecido ocorre com Selic sobre o IPCA, só que saindo de valor negativo apresenta uma pequena baixa até inflexionar para alta estabilizando em zero. No choque de expectativa de IPCA 9 sobre Selic e Selic sobre hiato do PIB ocorre uma forte baixa que logo converte para alta acima do nível inicial, retornando ao nível inicial um pouco após ultrapassa-lo e estabiliza. Para um choque do hiato do PIB sobre a Selic, expectativa do IPCA 9 sobre IPCA e Selic sobre expectativa de IPCA 9, ocorre uma ligeira alta que inflexiona para baixa e estabiliza no nível inicial. Para um choque de IPCA sobre expectativa do IPCA 9, ocorre uma leve alta que inflexiona para uma forte baixa que inflexiona retomando o nível inicial. O inverso ocorre com hiato do PIB sobre a expectativa do IPCA 9, que ocorre uma leve baixa inflexionando para uma forte alta que inflexiona retomando o nível inicial. Selic sobre o IPCA, depois de uma leve baixa inverte o sentido para alta estabilizando na alta.

Expectativa do IPCA 9 sobre o hiato do PIB segue movimento inverso, de leve alta invertendo para baixa e estabilizando na baixa.

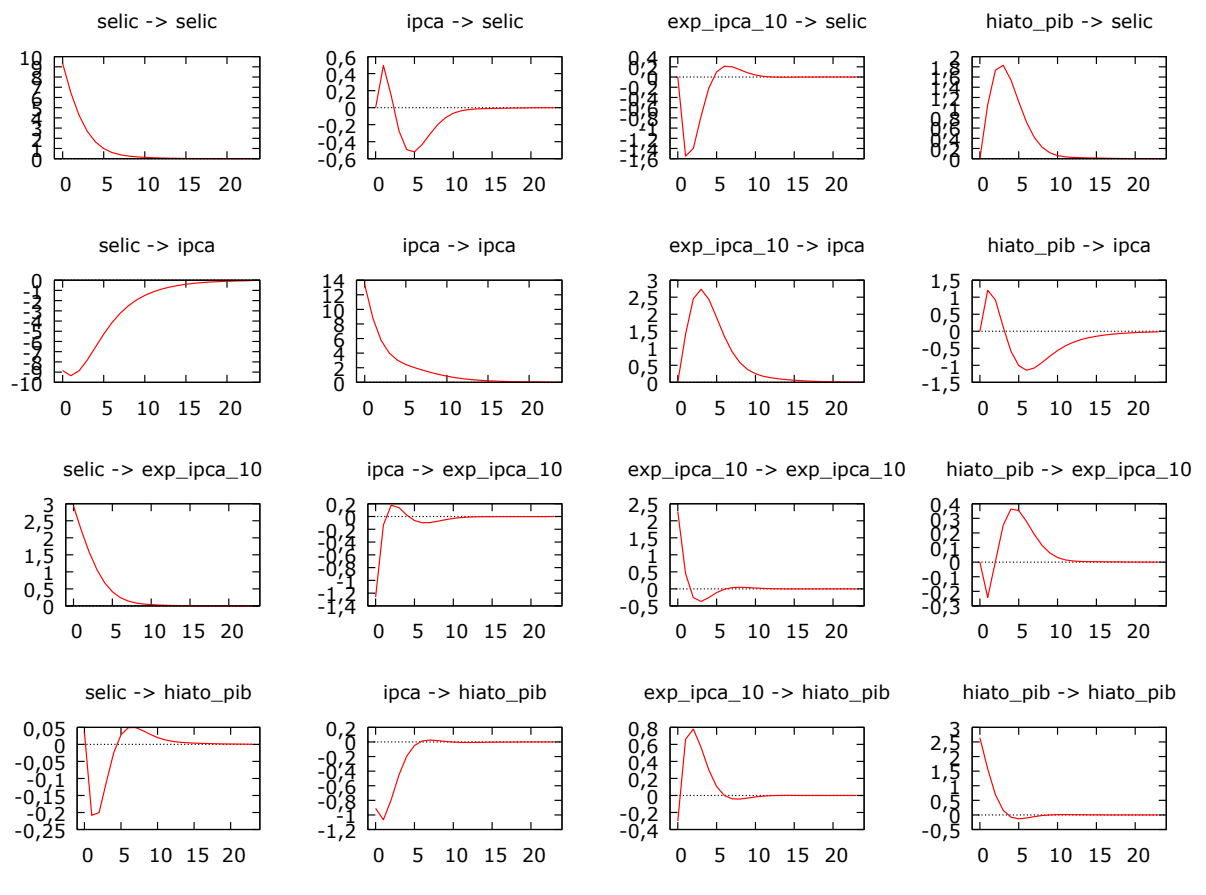

Gráfico 11. Impulso-Resposta para expectativa de IPCA 10.

No Gráfico 10, podemos observar o efeito do choque IPCA sobre a Selic e hiato do PIB sobre IPCA, que apresentam uma leve alta seguida de acentuada baixa que retoma a alta para estabilizar no nível inicial. Hiato do PIB sobre expectativa do IPCA 10 apresentam o movimento inverso, com leve baixa seguida de forte alta, que se altera para baixa e estabiliza no nível inicial. Expectativa do IPCA 10 sobre Selic e Selic sobre hiato do PIB apresentam uma forte baixa que inflexiona para alta e estabiliza no nível inicial após tê-lo ultrapassado um pouco. O hiato do PIC sobre Selic e expectativa do IPCA 10 sobre IPCA trazem uma forte alta seguida de uma forte baixa, para estabilizar no nível inicial. Selic sobre IPCA apresenta tendência de alta e Selic sobre expectativa do IPCA 10 apresenta movimento de baixa. No choque do IPCA sobre o hiato do PIB, após uma leve baixa, inflexiona para alta acentuada e

Fonte: Elaboração própria.

então estabiliza. IPCA sobre expectativa do IPCA 10, após uma forte alta inverte para uma leve oscilação de baixa e alta para então estabilizar.

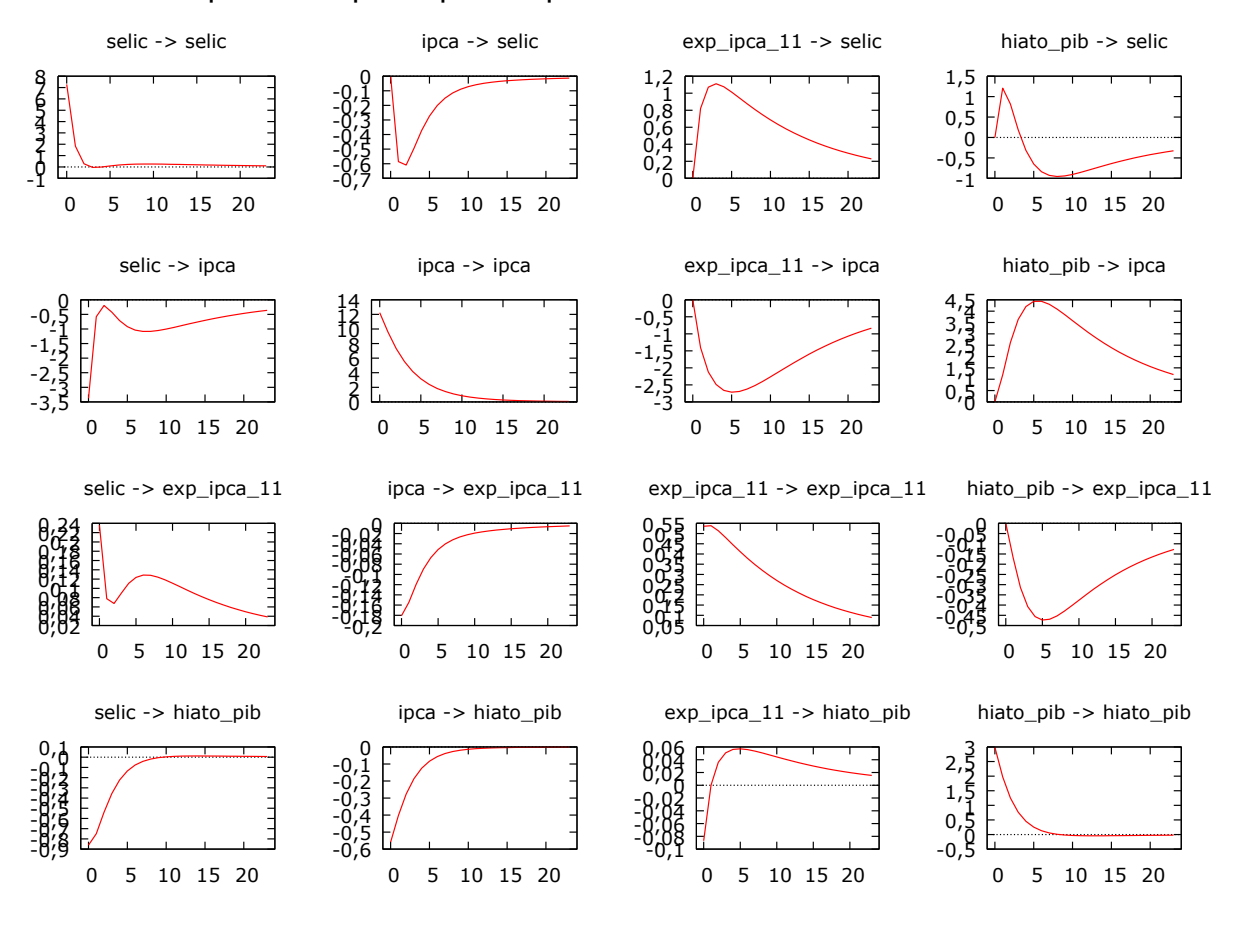

Gráfico 12. Impulso-Resposta para expectativa de IPCA 11.

Fonte: Elaboração própria.

No Gráfico 11, um choque do IPCA sobre a Selic apresentou uma forte baixa que converte para alta com uma pequena defasagem, estabilizando no nível inicial. Selic sobre hiato do PIB, IPCA sobre expectativa do IPCA 11 e IPCA sobre hiato do PIB apresentaram movimento de alta. Expectativa do IPCA 11 e hiato do PIB sobre IPCA apresentam uma alta com certa inclinação que apresenta alta convexa ao inflexonar para tendência de baixa. O inverso ocorre com expectativa do IPCA 11 sobre IPCA e hiato do PIB sobre expectativa do IPCA 11, que seguem tendência de queda inflexionando e formato côncavo seguido de uma tendência de alta. Expectativa do IPCA 11 sobre Selic e Expectativa do IPCA 11 sobre o hiato do PIB apresentam forte alta e depois um movimento de queda ao longo dos períodos, sendo o choque da expectativa do IPCA 11 sobre Selic apresentando maior

inclinação em nível de queda. No choque da Selic sobre a expectativa do IPCA 11 após uma forte queda inflexiona para alta em formato convexa e segue em inclinação de queda lenta até o final da série.

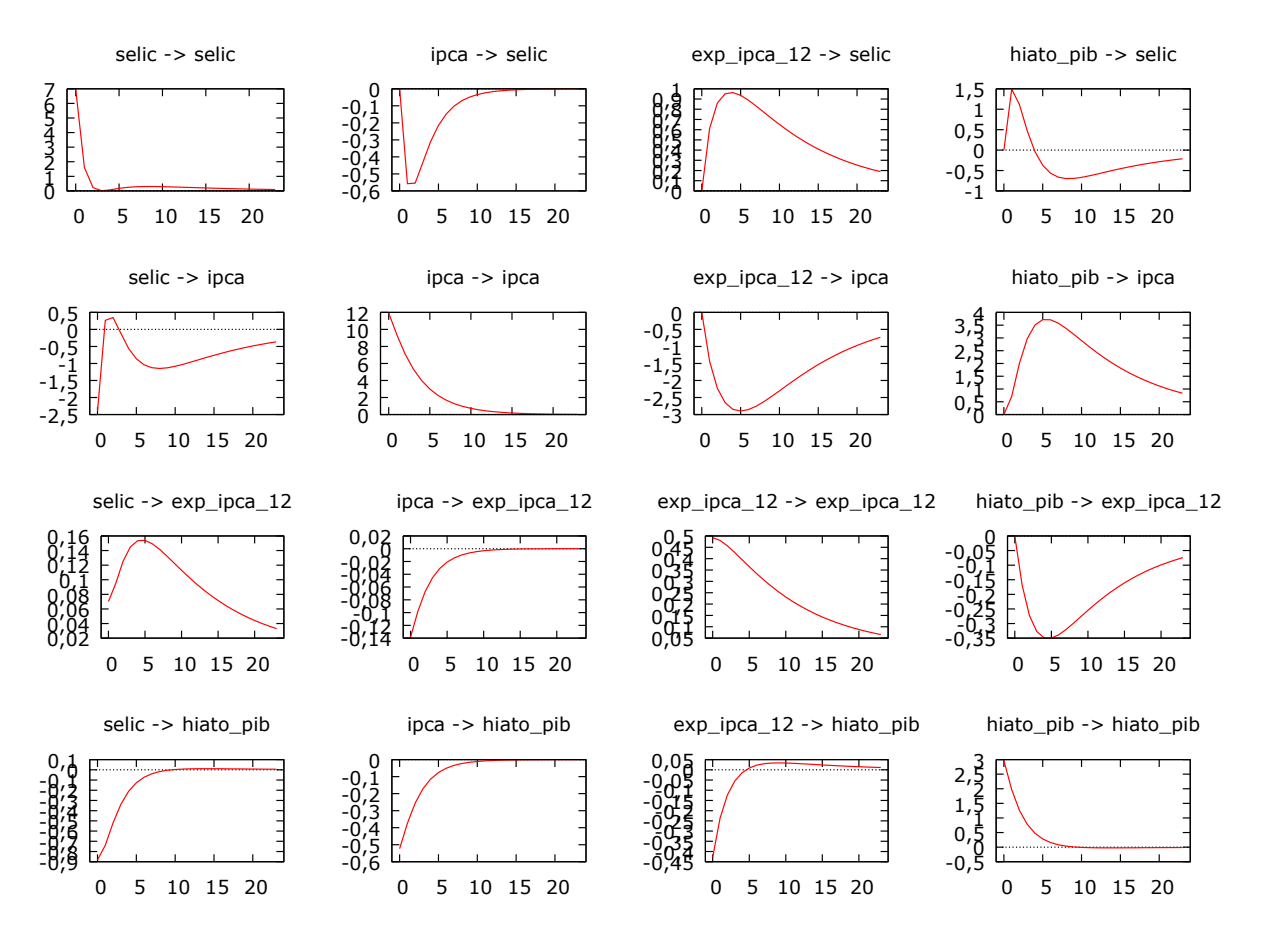

Gráfico 13. Impulso-Resposta para expectativa de IPCA 12.

No Gráfico 12, um choque do IPCA sobre a Selic apresenta forte queda que converte para alta e estabiliza no nível inicial. Expectativa do IPCA 12 sobre Selic, Selic sobre expectativa do IPCA 12 e hiato do PIB sobre IPCA apresentam forte alta seguida de inflexão em formato convexo, para então seguir em sentido de queda. Selic sobre hiato do PIB, IPCA sobre hiato do PIB, expectativa do IPCA 12 sobre hiato do PIB e IPCA sobre expectativa do IPCA 12, apresentaram um movimento forte de alta, estabilizando na alta. Em hiato do PIB sobre expectativa do IPCA 12 e expectativa do IPCA 12 sobre IPCA ocorre um movimento forte de queda, só que com uma inflexão em formato côncavo para seguir em movimento de alta. E Selic sobre IPCA apresenta uma forte alta que inflexiona em um curto movimento

Fonte: Elaboração própria.

convexo para seguir em uma leve baixa que reverte em inflexão côncava mais longa em movimento de alta.

# **5 CONCLUSÃO**

O artigo ao aplicar a Regra de Taylor ao período de junho de 1994 até junho de 1999, da implantação do Plano Real até a adoção do Regime de Metas de inflação. O objetivo era verificar se a autoridade monetária havia considerado a expectativa de inflação na definição da taxa Selic, portanto, se operou de acordo com o que a Regra de Taylor indica. Com a estimação do modelo VAR e o ajuste dos testes de estacionariedade, co-integração e impulso-resposta os resultados foram aceitos e na análise gráfica do teste de impulso-resposta pode-se verificar que as reações ao choque estão de acordo com a teoria. Em todo aumento da expectativa de inflação ocorre uma reação da autoridade monetária no sentido de controle da inflação, combatendo com a elevação da taxa Selic. Na elevação do hiato do PIB, em momento de hiato decorrente do aumento da capacidade ociosa por aumento da capacidade produtiva a Selic também aumenta, enquanto na elevação por desaceleração ela diminui.

Assim, para o período analisado é possível concluir que a autoridade monetária ágil com responsabilidade no controle inflacionário e que o sucesso da política também tem muita relação com a adoção adequada da ancora cambial, garantindo a conquista de confiança dos agentes quanto a moeda e que não houvesse desabastecimento ao consumo da população. A série se encera na adoção do Regime de Metas, já quando a garantia da paridade cambial se torna insustentável e desnecessária, pois a moeda doméstica havia conseguido atingir a confiança suficiente para liberar a taxa de cambio e passar a operar por regime de metas, com disciplina fiscal para garantia da confiança externa quanto a capacidade governo de pagar suas contas. Condições essenciais para a manutenção do equilíbrio de preços.

Os resultados do trabalho corroboram com os testes empíricos que embasaram a pesquisa, mesmo em período em que não era aplicada a Regra de Taylor na definição da política monetária, ao apresentar resultados que estão de acordo com ela. Foi comprovado que a taxa Selic tem interferência no hiato do produto, apresentando choque positivos, ao mesmo tempo a definição da taxa Selic pela autoridade monetária leva em consideração o ipca e a sua expectativa de variação, apresentam um efeito ao choque positivo na taxa Selic. E as políticas

aplicadas adequadamente, no mesmo sentido da Regra, foram capazes de controlar a inflação.

# **6 REFERÊNCIAS**

ABREU, Marcelo de Paiva; WERNECK, Rogério L. F. **Estabilização, abertura e privatização**, 1990-1994. In: ABREU, Marcelo de Paiva. **A ordem do progresso: dois séculos de política econômica no Brasil.** 2ª ed. Rio de Janeiro: Elsevier, 2014.

BARBOSA, F. H.; CAMÊLO, F. D.; JOÃO, I. C. **A taxa de juros natural e a Regra de Taylor no Brasil: 2003-2015**. Revista Brasileira de Economia. Rio de Janeiro: FGV, v.70, n.4, p. 399-417, out-dez. 2016. Disponível em: <http://www.scielo.br/pdf/rbe/v70n4/0034-7140-rbe-70-04-0399.pdf> Acesso em: abril\2019.

CAETANO, Sidney M.; SILVA JR., Geraldo E.; CORREA, Wilson L. R. **Abordagem discreta para a dinâmica da taxa Selic-meta.** Revista Economia Aplicada, São Paulo: USP, v.15, n.2, p. 199-221, 2011. Disponível em: <http://www.scielo.br/pdf/ecoa/v15n2/v15n2a03.pdf> Acesso em: abril\2019.

CARNEIRO, Ricardo. **Desenvolvimento em crise: a economia brasileira no último quarto do século XX**. São Paulo: UNESP, p. 423, 2002. (Economia contemporânea)

CAVALCANTI, Marco A. F. H. **Identificação de modelos VAR e causalidade de Granger: Uma nota de advertência**. Revista de Economia Aplicada, v. 14, n.2, São Paulo: USP, p. 251-260, 2011. Disponível em: <http://www.scielo.br/pdf/ecoa/v14n2/a08v14n2.pdf> Acesso em: maio\2019.

CORREIA, Fernando Motta; AMARAL, Rafael Quevedo do**. Política monetária e a determinação da função reação do banco central brasileiro.** João Pessoa: UFPB, p. 38, 2008.

CURADO, Marcelo Luiz; DEZORDI, Lucas Lautert. **A condução da política monetária brasileira no regime de metas de inflação: uma análise da regra de Taylor**. Revista Análise Conjuntural, Curitiba: Instituto Paranaense de Desenvolvimento Econômico e Social, v.26, n.5-6, p. 21, maio\jun, 2004. Disponível em: <http://www.ipardes.gov.br/biblioteca/docs/bol\_26\_3f.pdf> Acesso em: abril\2019.

CUTRUNEO, Thiago Bonatto. **Regras, estabilização e monetarismo**. Dissertação de Mestrado. Escola de Economia de São Paulo. São Paulo: FGV\SP. p. 71, 2010. Disponível em:

<https://bibliotecadigital.fgv.br/dspace/bitstream/handle/10438/5906/63080100018.pd f> Acesso em: março\2019.

EMILIANO, Paulo César. **Fundamentos e aplicações dos critérios de informação: Akaike e Bayesiano**. Dissertação de Mestrado em Estatística e Experimentação Agropecuária. Lavras: UFLA, p. 92, 2009. Disponível em: <http://repositorio.ufla.br/bitstream/1/3636/1/DISSERTA%C3%87%C3%83O\_Funda mentos%20e%20Aplica%C3%A7%C3%B5es%20dos%20Crit%C3%A9rios%20de%2 0Informa%C3%A7%C3%A3o%20Akaike%20e%20Bayesiano.pdf> Acesso em: maio\2019.

FERREIRA, P. C.; GONDIN, J. L.; MATTOS, D. M. **Métodos de ajuste sazonal para séries de de Business Tendency: um estudo de caso para a sondagem da indústria utilizando o método x13-arima-seats.** (Notas Técnicas). Fundação Getúlio Vargas. Rio de janeiro: FGV\IBRE, p. 41, 2015. Disponível em: <https://www.researchgate.net/publication/272175187\_metodos\_de\_ajuste\_sazonal\_ para\_series\_de\_business\_tendency\_um\_estudo\_de\_caso\_para\_a\_sondagem\_da\_in dustria\_utilizando\_o\_metodo\_x13-arima-seats> Acesso em: Maio\2019

FRANCO, Gustavo H. B. **A inserção externa e o desenvolvimento**. Rio de Janeiro: Instituto de Economia\UFRJ, p. 45, 1996. Disponível em: <http://www.ie.ufrj.br/intranet/ie/userintranet/hpp/arquivos/250420165714\_Francoins ercao.pdf> Acesso em: Maio\2019.

FONSECA, Pedro Moreira da. **O desafio do futuro no presente: a inconsistência temporal e a política das alterações climáticas**. Revista Relações Internacionais. v.42, n.1. Dourados\MS: UFGD, p. 137-140, 2014. Disponível em: <http://www.scielo.mec.pt/pdf/ri/n42/n42a10.pdf> Acesso em: Junho\2019.

FONSECA, Marcos Wagner da; KIRIENCO, Rozana. **Eficácia da política monetária no Brasil: análise empírica pós-regime de metas de inflação**. Rio de Janeiro: XXXIV Encontro da ANPAD, p. 17, 2010. Disponível em: <http://www.anpad.org.br/admin/pdf/fin118.pdf> Acesso em: Maio\2019.

GIL, Antonio C. **Métodos e técnicas de pesquisa social.** 6. ed. São Paulo: Atlas, 2010.

GOMES, C.; HOLLAND, M. **Regra de Taylor e política monetária em condições de endividamento público no Brasil**. *Economia* , v. 4, n. 2, p. 333-361, 2003. Disponível em: <http://www.anpec.org.br/revista/vol4/v4n2p333\_361.pdf> Acesso em: abril\2019.

GUJARATI, Damodar N. **Econometria Básica**. Damodar N. Gujarati, Dawn C. Porter. Tradução: Denise Duarte, Mônica Rosemberg, Maria Lúcia G. L. Rosa; revisão técnica: Claudio D. Shikida, Ari Francisco de Araújo Júnior, Márcio Antônio Salvato. ed. 5. Porto Alegre: AMGH, p. 924, 2011.

LARA, José Edson; MESQUITA, José Marcos Carvalho de. **Estrutura de capital e rentabilidade: análise de desempenho de empresas brasileiras no período pósplano real.** Contabilidade Vista & Revista, Belo Horizonte, v. 19, n. 2, p. 15-33, 2008.

LOPES, Francisco. **O desafio da hiperinflação em busca da moeda real**. 2ª ed. Rio de Janeiro: Editora Campus, p. 90, 1989.

LOPES, Herton Castiglioni. CONCEIÇÃO, Octavio Augusto Camargo. **A inflação e os Planos Cruzado e Real: uma interpretação institucionalista**. Revista Economia e Sociedade. Campinas: Editora da Unicamp, p. 26, 2016. Disponível em: <http://www.scielo.br/pdf/ecos/v25n1/0104-0618-ecos-25-01-00147.pdf> Acesso em: Março\2019.

LOPES, M.L.M; MOLLO, M.L.R; COLBANO, F.S**. Metas de inflação, regra de Taylor e a neutralidade da moeda: uma crítica pós-keynesiana.** Revista de Economia Política, São Paulo: REP, v. 32, nº 2 p. 282-304, abril/jun., 2012. Disponível em: <http://www.scielo.br/pdf/rep/v32n2/v32n2a08.pdf> Acesso em: abril\2019.

MATTOS, R. S. **Tendências e raízes unitárias**. Texto didático. Juiz de Fora: UFJF, p. 61, 2018. Disponível em:

<http://www.ufjf.br/wilson\_rotatori/files/2011/05/Tendencias-e-Raizes-Unitarias-2018.pdf> Acesso em: maio\2019.

MEDEIROS, O.R.; DOORNIK, B.F.N.V.; OLIVEIRA, G.R. **Modelando e estimando as demonstrações financeiras de uma empresa com o modelo VAR – VECM**. Disponível em: <http://repositorio.unb.br/handle/10482/14580>. Acesso em: maio\2019.

MENDONÇA, Helder Ferreira de. **Mecanismos de transmissão monetária e a determinação da taxa de juros: uma aplicação da regra de Taylor ao caso brasileiro**. Campinas: Revista Economia e Sociedade, p. 65-81, jun. 2001. Disponível em: <http://www.eco.unicamp.br/docprod/downarq.php?id=520&tp=a> Acesso em: abril\2019.

MODIANO, Eduardo Marco. **A ópera dos três cruzados**, 1985-1990. In: ABREU, Marcelo de Paiva. **A ordem do progresso: dois séculos de política econômica no Brasil.** 2ª ed. Rio de Janeiro: Elsevier, 2014.

MUNHOZ, Dercio Garcia. **Inflação brasileira: os ensinamentos desde a crise dos anos 30**. Revista Economia Contemporânea, n. 1. Rio de Janeiro, Institutuo de Economia\UFRJ, p.59-87, jan-jun. 1997. Disponível em: <http://www.ie.ufrj.br/images/pesquisa/publicacoes/rec/REC%201/REC\_1.1\_03\_Infla cao\_brasileira\_os\_ensinamentos\_desde\_a\_crise\_dos\_anos\_30.pdf> Acesso em: Maio\2019.

OLIVEIRA, G.; TUROLLA, F. **Política econômica do segundo governo FHC: mudança em condições adversas.** Revista Tempo Social, São Paulo, v. 15, n.2, 2003, p. 23. Disponível em: <http://www.scielo.br/scielo.php?script=sci\_arttext&pid=S0103- 20702003000200008>. Acesso em: out. 2017.

OREIRO, J. L. C.; PAULA, L. F.; SILVA, G. J. C.; ONO, F. H. **Determinantes macroeconômicos do spread bancário no Brasil: teoria e evidência recente**. São Paulo: Economia Aplicada, v. 10, n. 4, p. 609-634, 2006. Disponível em: <http://www.scielo.br/pdf/ecoa/v10n4/a07v10n4.pdf> Acesso em: maio\2019.

PIO, Carlos. **A estabilização heterodoxa no Brasil: ideias e redes políticas**. Revista Brasileira de Ciências Sociais, v. 16, n. 46. São Paulo: ANPOCS, p. 26, junho\2001. Disponível em:

<http://www.scielo.br/pdf/%0D/rbcsoc/v16n46/a02v1646.pdf> Acesso em: Maio\2019.

SOARES, Fernando Antônio Ribeiro; PINTO, Maurício Barata de Paulo. **Desequilíbrios cambiais e os fundamentos econômicos: uma análise do Plano Real.** Revista Economia Contemporânea, v.12, n.1, Rio de Janeiro: UFRJ, p. 36, 2008. Disponível em: [<http://www.scielo.br/pdf/rec/v12n1/01.pdf>](http://www.scielo.br/pdf/rec/v12n1/01.pdf) Acesso em: Junho\2019.

SOARES, Ilton G. **Notas de aula – Autocorrelação**. São Paulo: FGV\SP, p. 20, 2008. Disponível em:

<https://epge.fgv.br/we/MFEE/Econometria/2008?action=AttachFile&do=get&target= autocorr.pdf>Acesso em: maio\2019.

SOUZA, F. E. **A política de câmbio do plano real (1994-1998): especificidades da âncora brasileira.** Revista de Economia Contemporânea, rio de janeiro, n. 5, janjul. 1999. Disponível em:

<https://revistas.ufrj.br/index.php/rec/article/view/19593/11358> Acesso em: Junho\2019.

TAYLOR, John B. **Discretion versus policy rules in practice**. North Holland: Carnegie-Rochester Conference Series on Public Policy, n. 39, p. 195-2014, 1993. Disponível em:

<https://web.stanford.edu/~johntayl/onlinepaperscombinedbyyear/1993/discretion\_ve rsus\_policy\_rules\_in\_practice.pdf> Acesso em: abril\2019.

TELES, V. K.; SPRINGER, P.; GOMES, M.; PAES, N.; CAVALCANTI, A. **Ciclos econômicos e métodos de filtragem: "Fatos Estilizados" para o caso brasileiro**. Revista de Economia, Niterói: Universidade Federal Fluminense, p. 38, 2005. Disponível em: <http://www.anpec.org.br/revista/vol6/vol6n2p291\_328.pdf> acesso em: maio\2019.

#### APÊNDICE 1 – VAR

#### **Expectativa ipca 6**

```
Sistema VAR, grau de defasagem 1
Estimativas MQO, observações 1994:08-1998:12 (T = 53)
Log da verossimilhança = -647,60679Determinante da matriz de covariâncias = 482378,22
AIC = 25,1927BIC = 25,9362
HQC = 25,4786Teste Portmanteau: LB(13) = 292,452, gl = 192 [0,0000]
Equação 1: selic
                  Coeficiente Erro Padrão razão-t p-valor
    const 9,94356 2,80272 3,5478 0,00088 ***
    selic 1 0,687505 0,0761412 9,0293 <0,00001 ***
    ipca_1 0,0374144 0,00738044 5,0694 <0,00001 ***
    exp ipca 6 1 -0,265806 0,048931 -5,4323 <0,00001 ***
    hiato pib 1 1,09262 0,302558 3,6113 0,00073 ***
    Média var. dependente 36,58151 D.P. var. dependente 15,76671
    Soma resíd. quadrados 3072,600 E.P. da regressão 8,000781
    R-quadrado 0,762305 R-quadrado ajustado 0,742497
    F(4, 48) 38,48485 P-valor(F) 2,04e-14
    rô 0,018173 Durbin-Watson 1,900891
Testes-F com zero restrições:
Todas as defasagens de selic F(1, 48) = 81,529 [0,0000]
Todas as defasagens de ipca F(1, 48) = 25,699 [0,0000]<br>Todas as defasagens de ipca F(1, 48) = 25,699 [0,0000]Todas as defasagens de exp_ipca_6 F(1, 48) = 29,509 [0,0000]
Todas as defasagens de hiato pib F(1, 48) = 13,041 [0,0007]
Equação 2: ipca
                  Coeficiente Erro Padrão razão-t p-valor
    const 8,29127 3,63288 2,2823 0,02695 **
    selic 1 -0,324213 0,0986942 -3,2850 0,00191 ***
    ipca_1 0,672872 0,00956652 70,3361 <0,00001 ***
    exp_ipca_6_1 0,577042 0,0634244 9,0981 <0,00001 ***
    hiato pib 1 -1,15381 0,392175 -2,9421 0,00501 ***
    Média var. dependente 212,7322 D.P. var. dependente 588,3151
    Soma resíd. quadrados 5162,375 E.P. da regressão 10,37061
    R-quadrado 0,999713 R-quadrado ajustado 0,999689
    F(4, 48) 41824,47 P-valor(F) 2,40e-84
    rô 0,043905 Durbin-Watson 1,899951
Testes-F com zero restrições:
Todas as defasagens de selic F(1, 48) = 10,791 [0,0019]Todas as defasagens de ipca F(1, 48) = 4947, 2 [0,0000]Todas as defasagens de exp_ipca_6 F(1, 48) = 82,776 [0,0000]
Todas as defasagens de hiato_pib F(1, 48) = 8,6558 [0,0050]
Equação 3: exp_ipca_6
```
const -2,13797 1,65371 -1,2928 0,20226 selic 1 0,130028 0,0449262 2,8943 0,00570 \*\*\* ipca 1  $-0,0188149$  0,00435474  $-4,3206$  0,00008 \*\*\* exp\_ipca\_6\_1 0,765947 0,0288712 26,5298 <0,00001 \*\*\* hiato pib 1 0,112215 0,17852 0,6286 0,53260 Média var. dependente 27,83146 D.P. var. dependente 71,05101 Soma resíd. quadrados 1069,708 E.P. da regressão 4,720761 R-quadrado 0,995925 R-quadrado ajustado 0,995585 F(4, 48) 2932,827 P-valor(F) 1,09e-56 rô 0,293590 Durbin-Watson 1,390802 Testes-F com zero restrições: Todas as defasagens de selic  $F(1, 48) = 8,3768 [0,0057]$ Todas as defasagens de ipca  $F(1, 48) = 18,667 [0,0001]$ Todas as defasagens de exp\_ipca\_6 F(1, 48) = 703,83 [0,0000] Todas as defasagens de hiato pib F(1, 48) = 0,39512 [0,5326] Equação 4: hiato\_pib *Coeficiente Erro Padrão razão-t p-valor* const 0,449286 1,17204 0,3833 0,70316 selic 1 -0,00279205 0,0318408 -0,0877 0,93049 ipca 1  $-0,00211566$  0,00308636  $-0,6855$  0,49634 exp\_ipca\_6\_1 0,00908258 0,0204621 0,4439 0,65913 hiato\_pib\_1 0,62678 0,126524 4,9538 <0,00001 \*\*\* Média var. dependente 0,067539 D.P. var. dependente 4,960746 Soma resíd. quadrados 537,3232 E.P. da regressão 3,345779 R-quadrado 0,580107 R-quadrado ajustado 0,545116 F(4, 48) 16,57873 P-valor(F) 1,35e-08 rô 0,394373 Durbin-Watson 1,188335 Testes-F com zero restrições: Todas as defasagens de selic  $F(1, 48) = 0,0076891 [0,9305]$ Todas as defasagens de ipca  $F(1, 48) = 0,46989 [0,4963]$ Todas as defasagens de exp\_ipca\_6 F(1, 48) = 0,19702 [0,6591] Todas as defasagens de hiato\_pib F(1, 48) = 24,541 [0,0000] Expextativa IPCA 7 Sistema VAR, grau de defasagem 1 Estimativas MQO, observações 1994:08-1998:12 (T = 53) Log da verossimilhança =  $-650,17944$ Determinante da matriz de covariâncias = 531556,5  $AIC = 25,2898$ BIC = 26,0333  $HQC = 25,5757$ Teste Portmanteau: LB(13) = 283,678, gl = 192 [0,0000] Equação 1: selic *Coeficiente Erro Padrão razão-t p-valor* const 9,40196 2,89709 3,2453 0,00214 \*\*\* selic 1 0,726294 0,0793451 9,1536 <0,00001 \*\*\* ipca 1 0,0284447 0,00623559 4,5617 0,00004 \*\*\* exp\_ipca\_7\_1 -0,320288 0,0634987 -5,0440 <0,00001 \*\*\*

hiato\_pib\_1 1,0677 0,311924 3,4230 0,00128 \*\*\*

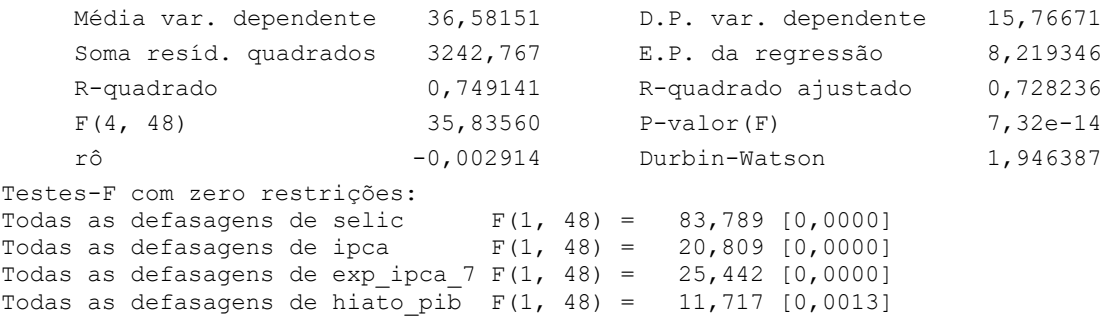

Equação 2: ipca

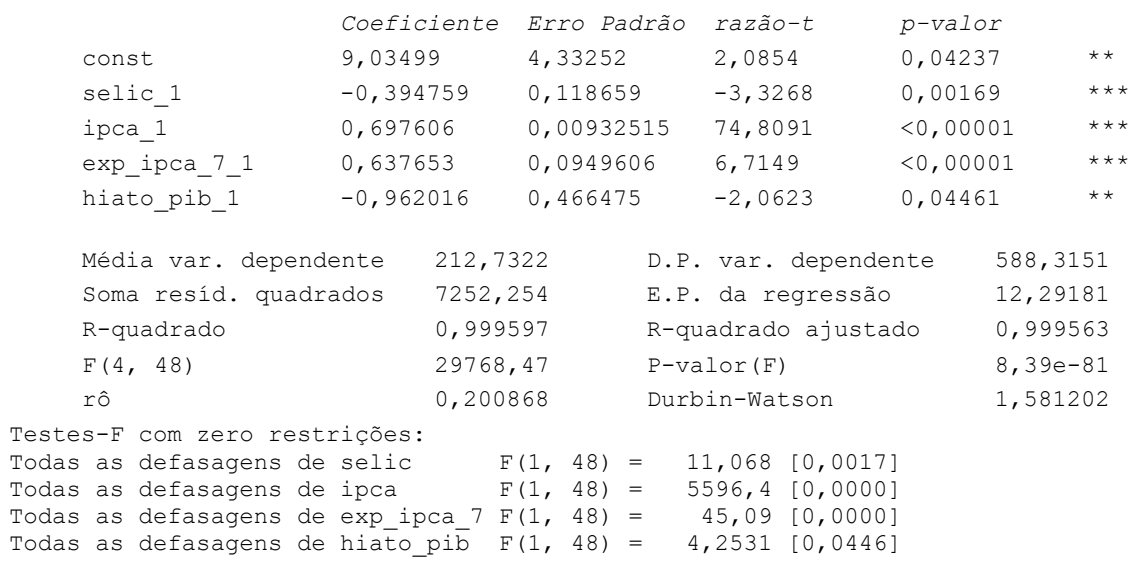

```
Equação 3: exp_ipca_7
                 Coeficiente Erro Padrão razão-t p-valor
    const -2,35514 1,51065 -1,5590 0,12556
    selic 1 0,157467 0,0413735 3,8060 0,00040 ***
   ipca 1 -0,0116244 0,00325147 -3,5751 0,00081 ***
    exp_ipca_7_1 0,700933 0,0331106 21,1694 <0,00001 ***
   hiato_pib_1 -0,137361 0,162649 -0,8445 0,40257
   Média var. dependente 19,86426 D.P. var. dependente 43,95957
    Soma resíd. quadrados 881,6982 E.P. da regressão 4,285874
   R-quadrado 0,991226 R-quadrado ajustado 0,990495
   F(4, 48) 1355,639 P-valor(F) 1,07e-48
   rô 0,276519 Durbin-Watson 1,437958
Testes-F com zero restrições:
Todas as defasagens de selic F(1, 48) = 14,486 [0,0004]Todas as defasagens de ipca F(1, 48) = 12,782 [0,0008]Todas as defasagens de \exp_i pca_7 F(1, 48) = 448,15 [0,0000]Todas as defasagens de hiato pib F(1, 48) = 0,71322 [0,4026]
Equação 4: hiato_pib
                 Coeficiente Erro Padrão razão-t p-valor
    const 0,688964 1,15127 0,5984 0,55236
    selic_1 -0,0111109 0,0315309 -0,3524 0,72610
    ipca 1 -0,00450317 0,00247796 -1,8173 0,07542 *
    exp_ipca_7_1 0,0404653 0,0252337 1,6036 0,11536
   hiato pib 1 0,557136 0,123956 4,4946 0,00004 ***
   Média var. dependente 0,067539 D.P. var. dependente 4,960746
   Soma resíd. quadrados 512,0934 E.P. da regressão 3,266284
   R-quadrado 0,599823 R-quadrado ajustado 0,566475
   F(4, 48) 17,98675 P-valor(F) 4,38e-09
   rô 0,441209 Durbin-Watson 1,111741
Testes-F com zero restrições:
Todas as defasagens de selic F(1, 48) = 0,12417 [0,7261]Todas as defasagens de ipca F(1, 48) = 3,3025 [0,0754]Todas as defasagens de exp_ipca_7 F(1, 48) = 2,5716 [0,1154]
Todas as defasagens de hiato_pib F(1, 48) = 20,202 [0,0000]
Expectativa IPCA 8
Sistema VAR, grau de defasagem 1
Estimativas MQO, observações 1994:08-1998:12 (T = 53)
Log da verossimilhança = -657,94208Determinante da matriz de covariâncias = 712471,31
AIC = 25.5827BIC = 26,3262
HQC = 25,8686Teste Portmanteau: LB(13) = 276,234, q1 = 192 [0,0001]Equação 1: selic
                 Coeficiente Erro Padrão razão-t p-valor
    const 8,57127 2,96564 2,8902 0,00577 ***
    selic_1 0,787808 0,0836896 9,4135 <0,00001 ***
    ipca 1 0,0214439 0,00511915 4,1890 0,00012 ***
```
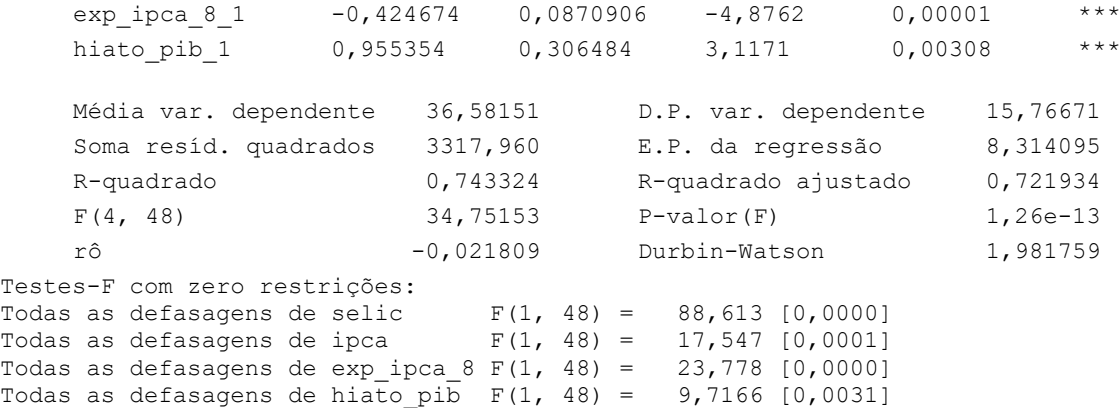

```
Equação 2: ipca
```
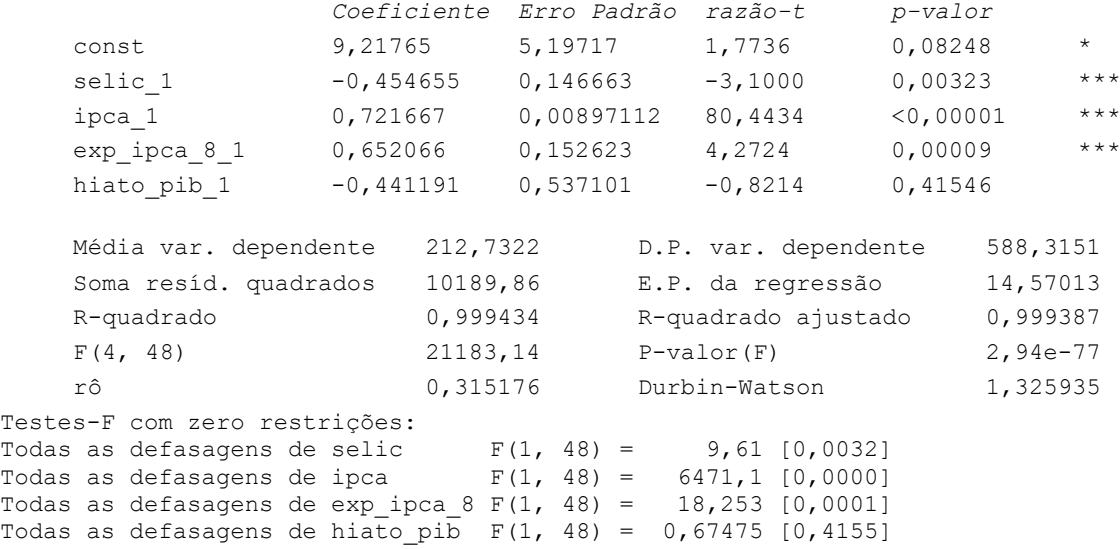

```
Equação 3: exp_ipca_8
                 Coeficiente Erro Padrão razão-t p-valor
    const -3,0478 1,29651 -2,3508 0,02289 **
    selic 1 0,200266 0,0365871 5,4737 <0,00001 ***
   ipca 1 -0,00580067 0,00223797 -2,5919 0,01261 **
    exp_ipca_8_1 0,593833 0,0380739 15,5969 <0,00001 ***
   hiato_pib_1 -0,199957 0,133987 -1,4924 0,14215
   Média var. dependente 14,78718 D.P. var. dependente 25,69839
    Soma resíd. quadrados 634,1372 E.P. da regressão 3,634720
   R-quadrado 0,981534 R-quadrado ajustado 0,979995
   F(4, 48) 637,8504 P-valor(F) 6,07e-41
   rô 0,121696 Durbin-Watson 1,725012
Testes-F com zero restrições:
Todas as defasagens de selic F(1, 48) = 29,961 [0,0000]
Todas as defasagens de ipca F(1, 48) = 6,7181 [0,0126]Todas as defasagens de exp_ipca_8 F(1, 48) = 243,26 [0,0000]
Todas as defasagens de hiato pib F(1, 48) = 2,2271 [0,1422]Equação 4: hiato_pib
                 Coeficiente Erro Padrão razão-t p-valor
    const 1,02738 1,12173 0,9159 0,36430
    selic_1 -0,0288122 0,031655 -0,9102 0,36727
    ipca 1 -0,00522518 0,00193628 -2,6986 0,00958 ***
    exp ipca 8 1 0,0843464 0,0329414 2,5605 0,01365 **
   hiato pib 1 0,524173 0,115925 4,5216 0,00004 ***
   Média var. dependente 0,067539 D.P. var. dependente 4,960746
   Soma resíd. quadrados 474,6921 E.P. da regressão 3,144744
   R-quadrado 0,629051 R-quadrado ajustado 0,598138
   F(4, 48) 20,34942 P-valor(F) 7,42e-10
   rô 0,431038 Durbin-Watson 1,135963
Testes-F com zero restrições:
Todas as defasagens de selic F(1, 48) = 0,82846 [0,3673]Todas as defasagens de ipca F(1, 48) = 7,2822 [0,0096]Todas as defasagens de exp_ipca_8 F(1, 48) = 6,5562 [0,0137]
Todas as defasagens de hiato_pib F(1, 48) = 20,445 [0,0000]
Expectativa IPCA 9
Sistema VAR, grau de defasagem 1
Estimativas MQO, observações 1994:08-1998:12 (T = 53)
Log da verossimilhança = -655,23745Determinante da matriz de covariâncias = 643343,05
AIC = 25,4807BIC = 26,2242
HQC = 25,7666Teste Portmanteau: LB(13) = 261,067, gl = 192 [0,0007]Equação 1: selic
                 Coeficiente Erro Padrão razão-t p-valor
    const 7,30049 3,1906 2,2881 0,02658 **
    selic_1 0,883886 0,0986762 8,9574 <0,00001 ***
```
ipca 1 0,0142584 0,00428274 3,3293 0,00168 \*\*\*

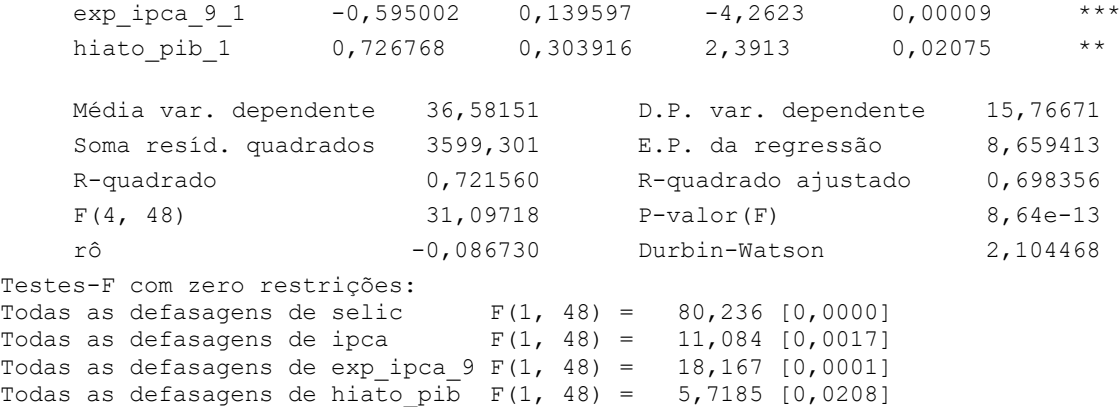

```
Equação 2: ipca
```
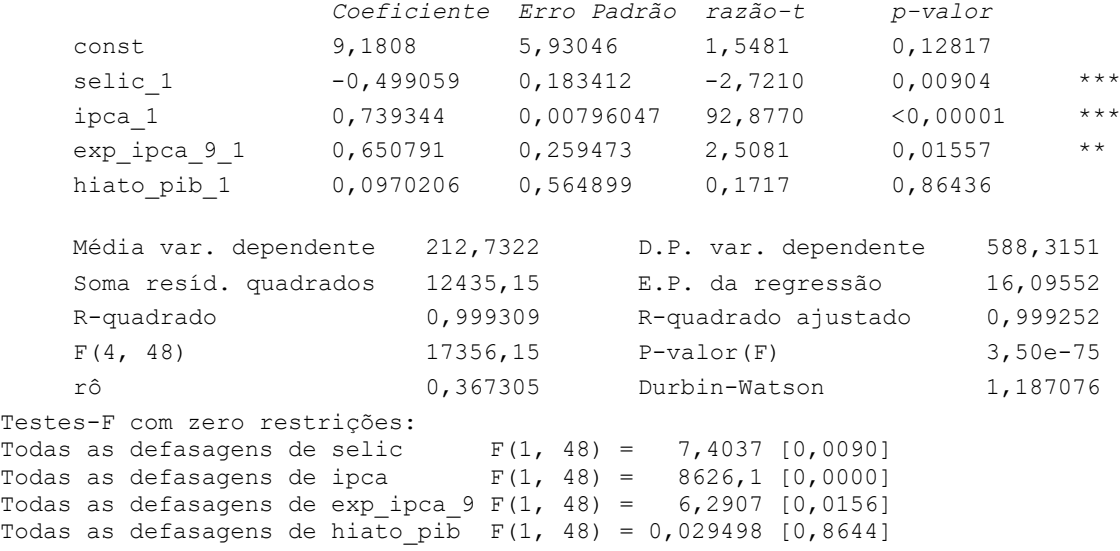

```
Equação 3: exp_ipca_9
                 Coeficiente Erro Padrão razão-t p-valor
   const -3,15133 1,10215 -2,8593 0,00627 ***
   selic 1 0,253116 0,0340864 7,4257 <0,00001 ***
   ipca_1 0,000288939 0,00147942 0,1953 0,84598
   exp_ipca_9_1 0,341107 0,0482219 7,0737 <0,00001 ***
   hiato_pib_1 -0,0897337 0,104984 -0,8547 0,39694
   Média var. dependente 11,71549 D.P. var. dependente 13,94779
   Soma resíd. quadrados 429,4922 E.P. da regressão 2,991280
   R-quadrado 0,957544 R-quadrado ajustado 0,954006
   F(4, 48) 270,6444 P-valor(F) 2,82e-32
   rô 0,352040 Durbin-Watson 1,281238
Testes-F com zero restrições:
Todas as defasagens de selic F(1, 48) = 55,141 [0,0000]Todas as defasagens de ipca F(1, 48) = 0,038144 [0,8460]
Todas as defasagens de exp ipca 9 F(1, 48) = 50,037 [0,0000]
Todas as defasagens de hiato pib F(1, 48) = 0,73058 [0,3969]
Equação 4: hiato_pib
                 Coeficiente Erro Padrão razão-t p-valor
   const 1,60099 1,11585 1,4348 0,15784
   selic 1 -0,0645558 0,0345101 -1,8706 0,06750
   ipca 1 -0,00487149 0,00149781 -3,2524 0,00210 ***
   exp ipca 9 1 0,160637 0,0488213 3,2903 0,00188 ***
   hiato pib 1 0,539323 0,106289 5,0741 <0,00001 ***
   Média var. dependente 0,067539 D.P. var. dependente 4,960746
   Soma resíd. quadrados 440,2357 E.P. da regressão 3,028461
   R-quadrado 0,655977 R-quadrado ajustado 0,627308
   F(4, 48) 22,88135 P-valor(F) 1,26e-10
   rô 0,372923 Durbin-Watson 1,249000
Testes-F com zero restrições:
Todas as defasagens de selic F(1, 48) = 3,4993 [0,0675]Todas as defasagens de ipca F(1, 48) = 10,578 [0,0021]Todas as defasagens de exp ipca 9 F(1, 48) = 10,826 [0,0019]Todas as defasagens de hiato pib F(1, 48) = 25,747 [0,0000]Expectativa IPCA 10
Sistema VAR, grau de defasagem 1
Estimativas MQO, observações 1994:08-1998:12 (T = 53)
Log da verossimilhança = -651,59421Determinante da matriz de covariâncias = 560706,23
AIC = 25,3432BIC = 26,0867
HQC = 25,6291Teste Portmanteau: LB(13) = 333,664, gl = 192 [0,0000]
Equação 1: selic
                 Coeficiente Erro Padrão razão-t p-valor
   const 8,1887 3,90091 2,0992 0,04108 **
   selic_1 0,89433 0,158237 5,6518 <0,00001 ***
   ipca_1 0,00483392 0,00403082 1,1992 0,23632
```
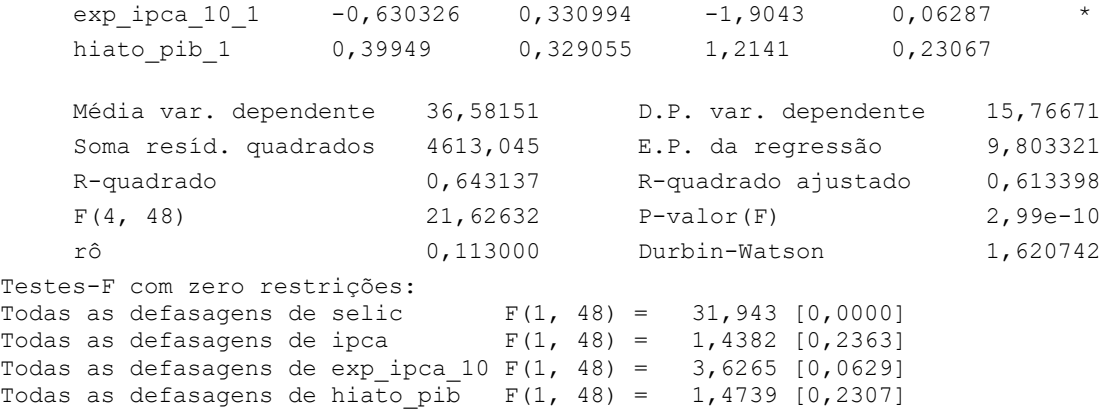

```
Equação 2: ipca
```
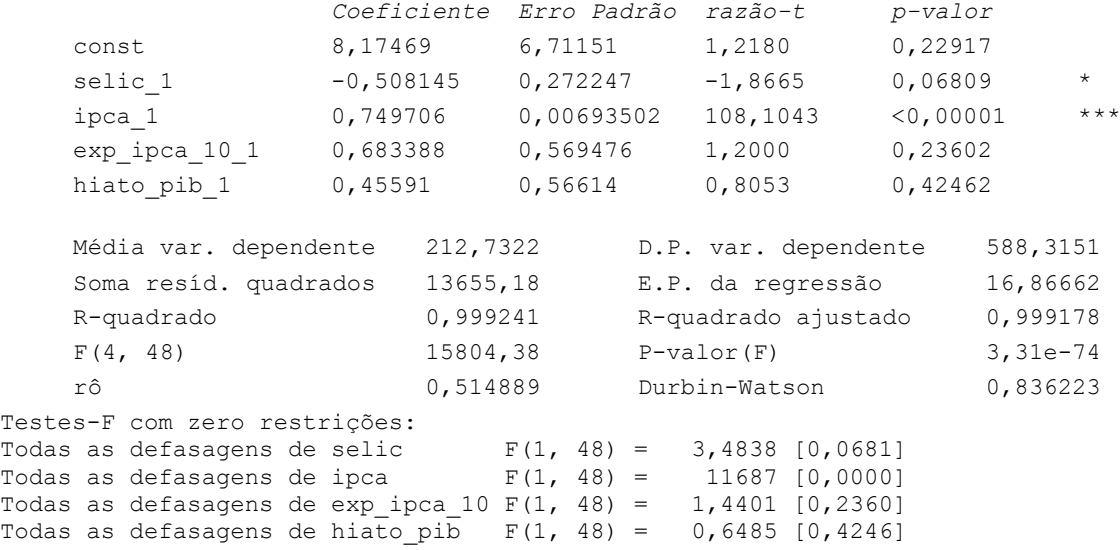

```
Equação 3: exp_ipca_10
                 Coeficiente Erro Padrão razão-t p-valor
    const 0,540963 1,63689 0,3305 0,74247
    selic 1 0,181238 0,066399 2,7295 0,00884 ***
   ipca_1 0,0014854 0,0016914 0,8782 0,38421
    exp_ipca_10_1 0,186167 0,138891 1,3404 0,18643
   hiato_pib_1 -0,0916685 0,138077 -0,6639 0,50994
   Média var. dependente 10,12502 D.P. var. dependente 8,306400
   Soma resíd. quadrados 812,2593 E.P. da regressão 4,113644
   R-quadrado 0,773606 R-quadrado ajustado 0,754739
   F(4, 48) 41,00485 P-valor(F) 6,43e-15
   rô 0,514129 Durbin-Watson 0,684453
Testes-F com zero restrições:
Todas as defasagens de selic F(1, 48) = 7,4503 [0,0088]Todas as defasagens de ipca F(1, 48) = 0,77124 [0,3842]Todas as defasagens de exp ipca 10 F(1, 48) = 1,7966 [0,1864]
Todas as defasagens de hiato pib F(1, 48) = 0,44075 [0,5099]Equação 4: hiato_pib
                 Coeficiente Erro Padrão razão-t p-valor
    const 2,51022 1,17568 2,1351 0,03788 **
    selic 1 -0,144948 0,0476906 -3,0394 0,00383 ***
   ipca 1 -0,00411376 0,00121483 -3,3863 0,00142 ***
    exp ipca 10 1 0,370642 0,0997573 3,7154 0,00053 ***
   hiato pib 1 0,596954 0,0991729 6,0193 <0,00001 ***
   Média var. dependente 0,067539 D.P. var. dependente 4,960746
   Soma resíd. quadrados 419,0212 E.P. da regressão 2,954591
   R-quadrado 0,672555 R-quadrado ajustado 0,645268
   F(4, 48) 24,64735 P-valor(F) 3,96e-11
   rô 0,267520 Durbin-Watson 1,462510
Testes-F com zero restrições:
Todas as defasagens de selic F(1, 48) = 9,2377 [0,0038]Todas as defasagens de ipca F(1, 48) = 11,467 [0,0014]Todas as defasagens de exp ipca 10 F(1, 48) = 13,804 [0,0005]
Todas as defasagens de hiato pib F(1, 48) = 36,232 [0,0000]Expectativa IPCA 11
Sistema VAR, grau de defasagem 1
Estimativas MQO, observações 1994:08-1998:12 (T = 53)
Log da verossimilhança = -563,71604Determinante da matriz de covariâncias = 20349,165
AIC = 22,0270BIC = 22,7705
HQC = 22,3129Teste Portmanteau: LB(13) = 311,685, gl = 192 [0,0000]
Equação 1: selic
                 Coeficiente Erro Padrão razão-t p-valor
    const 12,6422 2,66379 4,7460 0,00002 ***
    selic 1 0,245693 0,0985671 2,4926 0,01618 **
```
ipca 1  $-0,00580877$  0,00229843  $-2,5273$  0,01484 \*\*

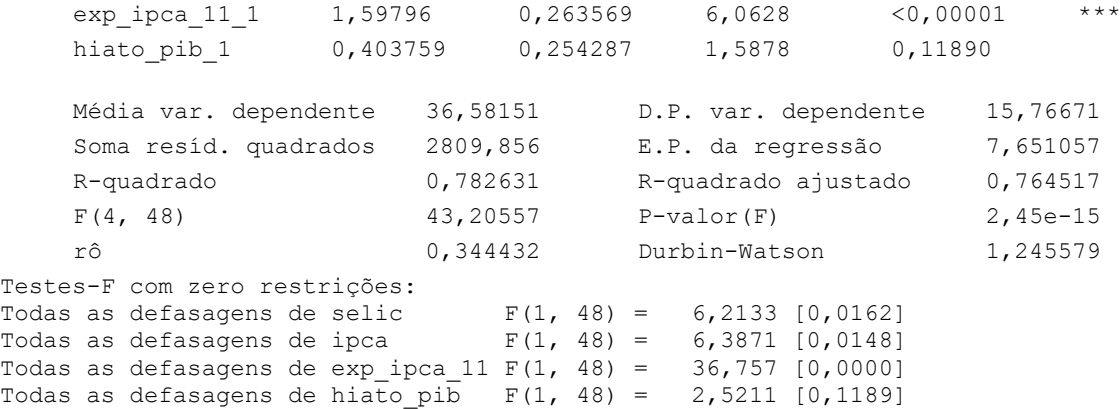

```
Equação 2: ipca
```
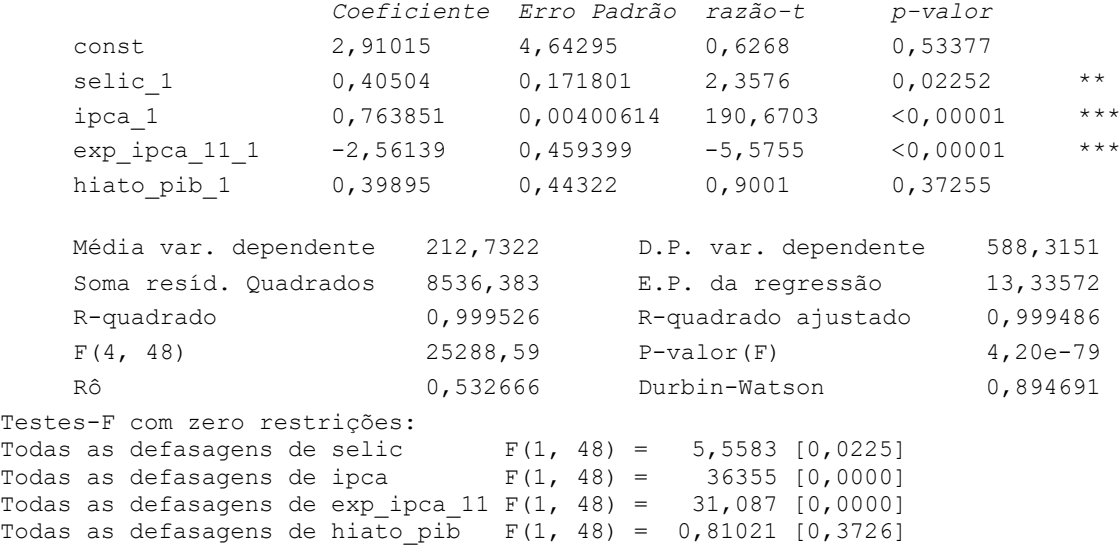

```
Equação 3: exp_ipca_11
                 Coeficiente Erro Padrão razão-t p-valor
    const 0,813292 0,224195 3,6276 0,00069 ***
    selic_1 -0,0285333 0,00829579 -3,4395 0,00122 ***
   ipca 1 -0,000485528 0,000193445 -2,5099 0,01550 **
    exp ipca 11 1 0,996238 0,022183 44,9099 <0,00001 ***
   hiato_pib_1 -0,0563131 0,0214018 -2,6312 0,01140 **
   Média var. dependente 9,664984 D.P. var. dependente 7,663802
   Soma resíd. Quadrados 19,90380 E.P. da regressão 0,643943
   R-quadrado 0,993483 R-quadrado ajustado 0,992940
   F(4, 48) 1829,353 P-valor(F) 8,56e-52
   Rô 0,485418 Durbin-Watson 0,956302
Testes-F com zero restrições:
Todas as defasagens de selic F(1, 48) = 11,83 [0,0012]Todas as defasagens de ipca F(1, 48) = 6,2996 [0,0155]Todas as defasagens de exp_ipca_11 F(1, 48) = 2016,9 [0,0000]
Todas as defasagens de hiato pib F(1, 48) = 6,9234 [0,0114]Equação 4: hiato_pib
                 Coeficiente Erro Padrão razão-t p-valor
    const 0,442395 1,15665 0,3825 0,70380
    selic 1 -0,0287722 0,0427992 -0,6723 0,50464
    ipca 1 -0,00114872 0,000998011 -1,1510 0,25543
    exp_ipca_11_1 0,107579 0,114446 0,9400 0,35192
   hiato pib 1 0,660557 0,110415 5,9825 <0,00001 ***
   Média var. dependente 0,067539 D.P. var. dependente 4,960746
   Soma resíd. Quadrados 529,7764 E.P. da regressão 3,322199
   R-quadrado 0,586005 R-quadrado ajustado 0,551505
   F(4, 48) 16,98584 P-valor(F) 9,68e-09
   Rô 0,339547 Durbin-Watson 1,262984
Testes-F com zero restrições:
Todas as defasagens de selic F(1, 48) = 0,45193 [0,5046]Todas as defasagens de ipca F(1, 48) = 1,3248 [0,2554]Todas as defasagens de exp_ipca_11 F(1, 48) = 0,88361 [0,3519]
Todas as defasagens de hiato_pib F(1, 48) = 35,79 [0,0000]Expectativa IPCA 12
Sistema VAR, grau de defasagem 1
Estimativas MQO, observações 1994:08-1998:12 (T = 53)
Log da verossimilhança = -555,03904Determinante da matriz de covariâncias = 14667,084
AIC = 21,6996BIC = 22,4431
HQC = 21,9855Teste Portmanteau: LB(13) = 332,289, gl = 192 [0,0000]
Equação 1: selic
                 Coeficiente Erro Padrão razão-t p-valor
    const 11,3177 2,54243 4,4515 0,00005 ***
    selic 1 0,275981 0,0890228 3,1001 0,00323 ***
    ipca 1 -0,00521309 0,00215218 -2,4222 0,01925 **
```
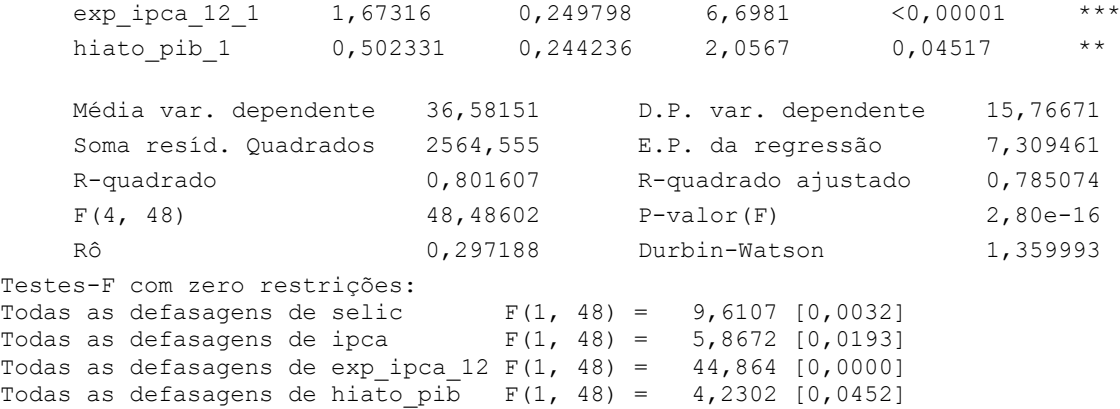

```
Equação 2: ipca
```
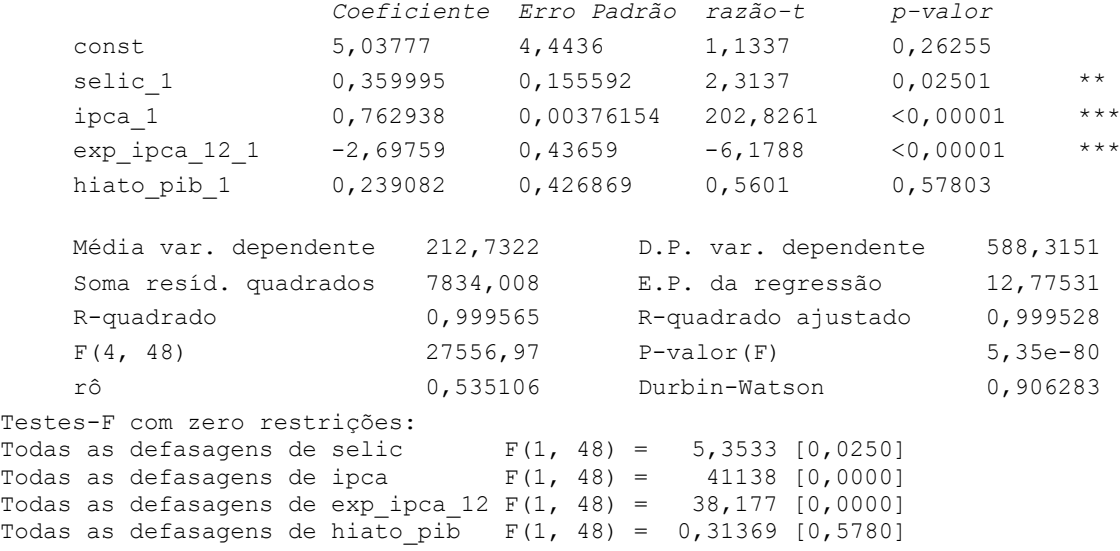

```
Coeficiente Erro Padrão razão-t p-valor
   const 0,452496 0,188819 2,3965 0,02050 **
   selic 1 -0,00286963 0,00661146 -0,4340 0,66621
   ipca_1 6,99439e-05 0,000159836 0,4376 0,66364
   exp_ipca_12_1 0,926145 0,0185517 49,9223 <0,00001 ***
   hiato_pib_1 -0,0568756 0,0181386 -3,1356 0,00293 ***
   Média var. dependente 9,315713 D.P. var. dependente 7,248169
   Soma resíd. Quadrados 14,14503 E.P. da regressão 0,542852
   R-quadrado 0,994822 R-quadrado ajustado 0,994391
   F(4, 48) 2305,595 P-valor(F) 3,43e-54
   Rô 0,468572 Durbin-Watson 1,062423
Testes-F com zero restrições:
Todas as defasagens de selic F(1, 48) = 0,18839 [0,6662]Todas as defasagens de ipca F(1, 48) = 0,19149 [0,6636]Todas as defasagens de exp ipca 12 F(1, 48) = 2492,2 [0,0000]Todas as defasagens de hiato pib F(1, 48) = 9,832 [0,0029]Equação 4: hiato_pib
                 Coeficiente Erro Padrão razão-t p-valor
   const 0,357963 1,15753 0,3092 0,75847
   selic_1 -0,0230661 0,0405309 -0,5691 0,57194
   ipca_1 -0,00106524 0,00097986 -1,0871 0,28241
    exp_ipca_12_1 0,0962565 0,113729 0,8464 0,40155
```
Equação 3: exp\_ipca\_12

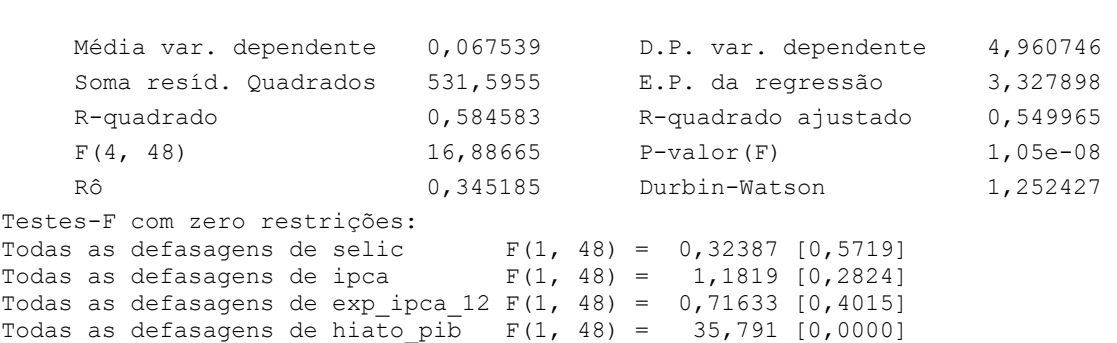

hiato pib 1 0,66524 0,111197 5,9825 <0,00001 \*\*\*

#### APÊNDICE 2 – TESTE DICKEY FULLER

#### Dickey- fuller para Selic

#### nivel

Teste Aumentado de Dickey-Fuller para selic incluindo 1 defasagem de (1-L)selic (o máximo foi 1, critério AIC modificado) dimensão de amostragem 54 hipótese nula de raiz unitária: a = 1

 teste sem constante modelo:  $(1-L)y = (a-1)*y(-1) + ... + e$  coeficiente de 1ª ordem para e: 0,963 valor estimado de (a - 1): -0,988386 estatística de teste: tau  $nc(1) = -325,028$ p-valor assintótico 1

### 1º diferença

Teste Aumentado de Dickey-Fuller para d\_selic incluindo 1 defasagem de (1-L)d\_selic (o máximo foi 1, critério AIC modificado) dimensão de amostragem 54 hipótese nula de raiz unitária: a = 1

```
 teste sem constante 
modelo: (1-L)y = (a-1)*y(-1) + ... + e coeficiente de 1ª ordem para e: 0,171
 valor estimado de (a - 1): -0,858261
estatística de teste: tau nc(1) = -4,18429 p-valor assintótico 3e-005
```

```
IPCA
Nível
Teste Aumentado de Dickey-Fuller para ipca
incluindo 1 defasagem de (1-L)ipca
(o máximo foi 1, critério AIC modificado)
dimensão de amostragem 54
hipótese nula de raiz unitária: a = 1
   teste sem constante 
  modelo: (1-L)y = (a-1)*y(-1) + ... + e
```

```
 coeficiente de 1ª ordem para e: 0,528
valor estimado de (a - 1) : -0,205078 estatística de teste: tau_nc(1) = -109,603
 p-valor assintótico 1
```
### 1ºdiferença
```
incluindo 1 defasagem de (1-L)d_ipca
(o máximo foi 1, critério AIC modificado)
dimensão de amostragem 54
hipótese nula de raiz unitária: a = 1
   teste sem constante 
  modelo: (1-L)y = (a-1) * y(-1) + ... + e coeficiente de 1ª ordem para e: 0,190
  valor estimado de (a - 1): -0,456536estatística de teste: tau nc(1) = -4,3116 p-valor assintótico 1,738e-005
Expec.de inflação 6]
nivel
Teste Aumentado de Dickey-Fuller para exp_ipca_6
incluindo 1 defasagem de (1-L)exp_ipca_6
(o máximo foi 1, critério AIC modificado)
dimensão de amostragem 54
hipótese nula de raiz unitária: a = 1
   teste sem constante 
  modelo: (1-L)y = (a-1)*y(-1) + ... + e coeficiente de 1ª ordem para e: 0,015
  valor estimado de (a - 1) : -0,150584estatística de teste: tau nc(1) = -7,51924 p-valor assintótico 8,458e-013
1º diferença
Teste Aumentado de Dickey-Fuller para d_exp_ipca_6
incluindo 1 defasagem de (1-L)d_exp_ipca_6
(o máximo foi 1, critério AIC modificado)
dimensão de amostragem 54
hipótese nula de raiz unitária: a = 1
   teste sem constante 
modelo: (1-L)y = (a-1)*y(-1) + ... + e coeficiente de 1ª ordem para e: -0,221
   valor estimado de (a - 1): -0,207604
  estatística de teste: tau nc(1) = -6,90321 p-valor assintótico 3,084e-011
expectativa de inflação 7
nível 
Teste Aumentado de Dickey-Fuller para exp_ipca_7
incluindo 1 defasagem de (1-L)exp_ipca_7
(o máximo foi 1, critério AIC modificado)
dimensão de amostragem 54
hipótese nula de raiz unitária: a = 1
    teste sem constante 
  modelo: (1-L)y = (a-1)*y(-1) + ... + e coeficiente de 1ª ordem para e: -0,002
  valor estimado de (a - 1): -0,130057estatística de teste: tau nc(1) = -4,57265 p-valor assintótico 5,471e-006
```
1º diferença Teste Aumentado de Dickey-Fuller para d\_exp\_ipca\_7

```
incluindo 1 defasagem de (1-L)d_exp_ipca_7
(o máximo foi 1, critério AIC modificado)
dimensão de amostragem 54
hipótese nula de raiz unitária: a = 1
   teste sem constante 
  modelo: (1-L)y = (a-1) * y(-1) + ... + e coeficiente de 1ª ordem para e: -0,050
  valor estimado de (a - 1): -0,284047estatística de teste: tau nc(1) = -9,66241 p-valor assintótico 1,599e-018
expectativa de inflação 8
nivel
Teste Aumentado de Dickey-Fuller para exp_ipca_8
incluindo 1 defasagem de (1-L)exp_ipca_8
(o máximo foi 1, critério AIC modificado)
dimensão de amostragem 54
hipótese nula de raiz unitária: a = 1
   teste sem constante 
  modelo: (1-L)y = (a-1)*y(-1) + ... + e coeficiente de 1ª ordem para e: 0,066
  valor estimado de (a - 1): -0,162549estatística de teste: tau nc(1) = -5,08525 p-valor assintótico 4,955e-007
1ºdiferença
Teste Aumentado de Dickey-Fuller para d_exp_ipca_8
incluindo 1 defasagem de (1-L)d_exp_ipca_8
(o máximo foi 1, critério AIC modificado)
dimensão de amostragem 54
hipótese nula de raiz unitária: a = 1
   teste sem constante 
modelo: (1-L)y = (a-1)*y(-1) + ... + e coeficiente de 1ª ordem para e: -0,025
   valor estimado de (a - 1): -0,3012
  estatística de teste: tau nc(1) = -7,18217
   p-valor assintótico 6,145e-012
Expectativa de inflação 9
Nível
Teste Aumentado de Dickey-Fuller para exp_ipca_9
incluindo 1 defasagem de (1-L)exp_ipca_9
(o máximo foi 1, critério AIC modificado)
dimensão de amostragem 54
hipótese nula de raiz unitária: a = 1
    teste sem constante 
  modelo: (1-L)y = (a-1)*y(-1) + ... + e coeficiente de 1ª ordem para e: 0,072
   valor estimado de (a - 1): -0,166248
  estatística de teste: tau nc(1) = -4,32421 p-valor assintótico 1,645e-005
```

```
incluindo 1 defasagem de (1-L)d_exp_ipca_9
(o máximo foi 1, critério AIC modificado)
dimensão de amostragem 54
hipótese nula de raiz unitária: a = 1
   teste sem constante 
  modelo: (1-L)y = (a-1) * y(-1) + ... + e coeficiente de 1ª ordem para e: -0,057
  valor estimado de (a - 1) : -0,335367estatística de teste: tau nc(1) = -7,85894 p-valor assintótico 1,109e-013
expectativa de inflação 10
nível
Teste Aumentado de Dickey-Fuller para exp_ipca_10
incluindo 1 defasagem de (1-L)exp ipca 10
(o máximo foi 1, critério AIC modificado)
dimensão de amostragem 54
hipótese nula de raiz unitária: a = 1
   teste sem constante 
  modelo: (1-L)y = (a-1)*y(-1) + ... + e coeficiente de 1ª ordem para e: 0,101
  valor estimado de (a - 1): -0,174017estatística de teste: tau nc(1) = -4,03646 p-valor assintótico 5,572e-005
1º diferença
Teste Aumentado de Dickey-Fuller para d_exp_ipca_10
incluindo 1 defasagem de (1-L)d_exp_ipca_10
(o máximo foi 1, critério AIC modificado)
dimensão de amostragem 54
hipótese nula de raiz unitária: a = 1
   teste sem constante 
  modelo: (1-L)y = (a-1) * y(-1) + ... + e coeficiente de 1ª ordem para e: -0,083
  valor estimado de (a - 1): -0,375475estatística de teste: tau nc(1) = -7,34512 p-valor assintótico 2,366e-012
expectativa de inflação 11
nível 
Teste Aumentado de Dickey-Fuller para exp_ipca_11
incluindo 1 defasagem de (1-L)exp_ipca_11
(o máximo foi 1, critério AIC modificado)
dimensão de amostragem 54
hipótese nula de raiz unitária: a = 1
   teste sem constante 
  modelo: (1-L)y = (a-1) * y(-1) + ... + e coeficiente de 1ª ordem para e: -0,211
  valor estimado de (a - 1): -0,128946estatística de teste: tau nc(1) = -2,82403 p-valor assintótico 0,004613
```

```
Teste Aumentado de Dickey-Fuller para d_exp_ipca_11
incluindo 1 defasagem de (1-L)d_exp_ipca_11
(o máximo foi 1, critério AIC modificado)
dimensão de amostragem 54
hipótese nula de raiz unitária: a = 1
   teste sem constante 
  modelo: (1-L)y = (a-1)*y(-1) + ... + e coeficiente de 1ª ordem para e: -0,432
   valor estimado de (a - 1): -0,481234
  estatística de teste: tau nc(1) = -8,76111 p-valor assintótico 4,44e-016
expectativa de inflação 12
nível
Teste Aumentado de Dickey-Fuller para exp_ipca_12
incluindo 1 defasagem de (1-L)exp_ipca_12
(o máximo foi 1, critério AIC modificado)
dimensão de amostragem 54
hipótese nula de raiz unitária: a = 1
   teste sem constante 
  modelo: (1-L)y = (a-1)*y(-1) + ... + e coeficiente de 1ª ordem para e: 0,577
   valor estimado de (a - 1): -0,0391097
  estatística de teste: tau(1) = -5,81804 p-valor assintótico 1,216e-008
1º diferença
Teste Aumentado de Dickey-Fuller para d_exp_ipca_12
incluindo 1 defasagem de (1-L)d_exp_ipca_12
(o máximo foi 1, critério AIC modificado)
dimensão de amostragem 54
hipótese nula de raiz unitária: a = 1
    teste sem constante 
  modelo: (1-L)y = (a-1)*y(-1) + ... + e coeficiente de 1ª ordem para e: 0,719
  valor estimado de (a - 1): -0,900445estatística de teste: tau nc(1) = -65,5241 p-valor assintótico 1
Hiato do PIB
nivel
Teste Aumentado de Dickey-Fuller para hiato_pib
incluindo 1 defasagem de (1-L)hiato_pib
(o máximo foi 1, critério AIC modificado)
dimensão de amostragem 52
hipótese nula de raiz unitária: a = 1
   teste sem constante 
  modelo: (1-L)y = (a-1) * y(-1) + ... + e coeficiente de 1ª ordem para e: 0,085
  valor estimado de (a - 1): -0,362454estatística de teste: tau nc(1) = -4,18736 p-valor assintótico 2,961e-005
```
Teste Aumentado de Dickey-Fuller para d\_hiato\_pib incluindo 1 defasagem de (1-L)d\_hiato\_pib (o máximo foi 1, critério AIC modificado) dimensão de amostragem 51 hipótese nula de raiz unitária: a = 1

 teste sem constante modelo:  $(1-L)y = (a-1)*y(-1) + ... + e$  coeficiente de 1ª ordem para e: -0,158 valor estimado de (a - 1): -0,925968 estatística de teste: tau\_nc(1) = -6,00446 p-valor assintótico 4,525e-009

## APÊNDICE 3 – TESTE DE CO-INTEGRAÇÃO ENGLE-GRANGER

```
exp_ipca_6
```
Passo 1: teste para uma raiz unitária em selic Teste Aumentado de Dickey-Fuller para selic incluindo 1 defasagem de (1-L)selic tamanho da amostra: 52 hipótese nula de raiz unitária: a = 1 teste com constante modelo:  $(1-L)y = b0 + (a-1)*y(-1) + ... + e$  valor estimado de (a - 1): -0,138108 estatística de teste:  $tau(C(1) = -2,05623)$  p-valor assintótico 0,2629 coeficiente de 1ª ordem para e: -0,080 Passo 2: teste para uma raiz unitária em ipca Teste Aumentado de Dickey-Fuller para ipca incluindo 1 defasagem de (1-L)ipca tamanho da amostra: 52 hipótese nula de raiz unitária: a = 1 teste com constante modelo:  $(1-L)y = b0 + (a-1)*y(-1) + ... + e$  valor estimado de (a - 1): -0,113394 estatística de teste:  $tau_C(1) = -5,10249$  p-valor assintótico 1,254e-005 coeficiente de 1ª ordem para e: -0,066 Passo 3: teste para uma raiz unitária em exp\_ipca\_6 Teste Aumentado de Dickey-Fuller para exp\_ipca\_6 incluindo 1 defasagem de (1-L)exp\_ipca\_6 tamanho da amostra: 52 hipótese nula de raiz unitária: a = 1 teste com constante modelo:  $(1-L)y = b0 + (a-1)*y(-1) + ... + e$  valor estimado de (a - 1): -0,195389 estatística de teste: tau\_c(1) = -5,96046 p-valor assintótico 1,49e-007 coeficiente de 1ª ordem para e: -0,017 Passo 4: teste para uma raiz unitária em hiato\_pib Teste Aumentado de Dickey-Fuller para hiato\_pib incluindo 1 defasagem de (1-L)hiato\_pib tamanho da amostra: 52 hipótese nula de raiz unitária: a = 1 teste com constante modelo:  $(1-L)y = b0 + (a-1)*y(-1) + ... + e$  valor estimado de (a - 1): -0,362617 estatística de teste:  $tau(C(1) = -4,14599)$  p-valor assintótico 0,000811 coeficiente de 1ª ordem para e: 0,085 Passo 5: regressão de cointegração Regressão de cointegração - MQO, usando as observações 1994:07-1998:12 (T = 54)

Variável dependente: selic

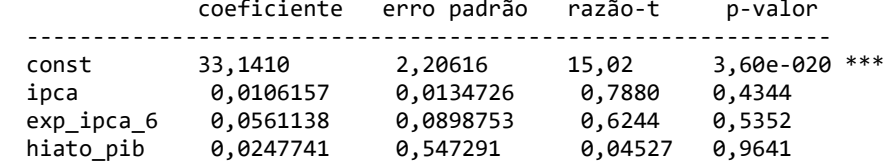

Média var. dependente 38,33056 D.P. var. dependente 20,22606 Soma resíd. quadrados 11045,65 E.P. da regressão 14,86315 R-quadrado 0,490560 R-quadrado ajustado 0,459994 Log da verossimilhança −220,2845 Critério de Akaike 448,5690 Critério de Schwarz 456,5249 Critério Hannan-Quinn 451,6373 Durbin-Watson

Passo 6: teste para uma raiz unitária em uhat

Teste Aumentado de Dickey-Fuller para uhat incluindo 1 defasagem de (1-L)uhat tamanho da amostra: 52 hipótese nula de raiz unitária: a = 1

 teste sem constante modelo:  $(1-L)y = (a-1)*y(-1) + ... + e$  valor estimado de (a - 1): -0,204778 estatística de teste: tau\_c(4) = -2,45208 p-valor assintótico 0,6972 coeficiente de 1ª ordem para e: 0,095

Existe evidência de uma relação de cointegração se:

- (a) A hipótese de raiz unitária não é rejeitada para as variáveis individuais e;
- (b) A hipótese de raiz unitária é rejeitada para os resíduos (uhat) da
	- regressão de cointegração.

## **l\_exp\_ipca\_7**

Passo 1: teste para uma raiz unitária em selic

```
Teste Aumentado de Dickey-Fuller para selic
incluindo 1 defasagem de (1-L)selic
tamanho da amostra: 52
hipótese nula de raiz unitária: a = 1
```

```
 teste com constante 
modelo: (1-L)y = b0 + (a-1)*y(-1) + ... + e valor estimado de (a - 1): -0,138108
estatística de teste: tau(C(1) = -2,05623) p-valor assintótico 0,2629
 coeficiente de 1ª ordem para e: -0,080
```
Passo 2: teste para uma raiz unitária em ipca

```
Teste Aumentado de Dickey-Fuller para ipca
incluindo 1 defasagem de (1-L)ipca
tamanho da amostra: 52
hipótese nula de raiz unitária: a = 1
```

```
 teste com constante 
modelo: (1-L)y = b0 + (a-1)*y(-1) + ... + e valor estimado de (a - 1): -0,113394
estatística de teste: tau_C(1) = -5,10249 p-valor assintótico 1,254e-005
 coeficiente de 1ª ordem para e: -0,066
```
Passo 3: teste para uma raiz unitária em exp\_ipca\_7

```
Teste Aumentado de Dickey-Fuller para exp_ipca_7
incluindo 1 defasagem de (1-L)exp_ipca_7
tamanho da amostra: 52
hipótese nula de raiz unitária: a = 1
  teste com constante 
 modelo: (1-L)y = b0 + (a-1)*y(-1) + ... + e valor estimado de (a - 1): -0,233636
 estatística de teste: tau(C(1) = -5,59439) p-valor assintótico 1,063e-006
  coeficiente de 1ª ordem para e: -0,002
Passo 4: teste para uma raiz unitária em hiato_pib
Teste Aumentado de Dickey-Fuller para hiato_pib
incluindo 1 defasagem de (1-L)hiato_pib
tamanho da amostra: 52
hipótese nula de raiz unitária: a = 1
  teste com constante 
 modelo: (1-L)y = b0 + (a-1)*y(-1) + ... + e valor estimado de (a - 1): -0,362617
 estatística de teste: tau(C(1) = -4, 14599) p-valor assintótico 0,000811
  coeficiente de 1ª ordem para e: 0,085
Passo 5: regressão de cointegração
Regressão de cointegração -
MQO, usando as observações 1994:07-1998:12 (T = 54)
Variável dependente: selic
               coeficiente erro padrão razão-t p-valor 
   ------------------------------------------------------------
  const 32,9229 2,17125<br>ipca 0,00463247 0,0109649
  ipca 0,00463247 0,0109649 0,4225 0,6745 
  exp_ipca_7 0,148744 0,110391 1,347 0,1839 
                                         −0,2969 0,7678
Média var. dependente 38,33056 D.P. var. dependente 20,22606
Soma resíd. quadrados 10741,72 E.P. da regressão 14,65723
R-quadrado 6,504578 R-quadrado ajustado
Log da verossimilhança −219,5312 Critério de Akaike 447,0623
Critério de Schwarz 455,0183 Critério Hannan-Quinn 450,1306
                       0,700922 Durbin-Watson
Passo 6: teste para uma raiz unitária em uhat
Teste Aumentado de Dickey-Fuller para uhat
incluindo 1 defasagem de (1-L)uhat
tamanho da amostra: 52
hipótese nula de raiz unitária: a = 1
  teste sem constante 
 modelo: (1-L)y = (a-1)*y(-1) + ... + e valor estimado de (a - 1): -0,221498
 estatística de teste: tau(C(4) = -2,55894) p-valor assintótico 0,645
  coeficiente de 1ª ordem para e: 0,118
Existe evidência de uma relação de cointegração se:
(a) A hipótese de raiz unitária não é rejeitada para as variáveis individuais e;
(b) A hipótese de raiz unitária é rejeitada para os resíduos (uhat) da
```

```
 regressão de cointegração.
```

```
Passo 1: teste para uma raiz unitária em selic
Teste Aumentado de Dickey-Fuller para selic
incluindo 1 defasagem de (1-L)selic
tamanho da amostra: 52
hipótese nula de raiz unitária: a = 1
   teste com constante 
 modelo: (1-L)y = b0 + (a-1)*y(-1) + ... + e valor estimado de (a - 1): -0,138108
   estatística de teste: tau_c(1) = -2,05623
   p-valor assintótico 0,2629
   coeficiente de 1ª ordem para e: -0,080
Passo 2: teste para uma raiz unitária em ipca
Teste Aumentado de Dickey-Fuller para ipca
incluindo 1 defasagem de (1-L)ipca
tamanho da amostra: 52
hipótese nula de raiz unitária: a = 1
   teste com constante 
 modelo: (1-L)y = b0 + (a-1)*y(-1) + ... + e valor estimado de (a - 1): -0,113394
 estatística de teste: tau_c(1) = -5,10249
  p-valor assintótico 1,254e-005
   coeficiente de 1ª ordem para e: -0,066
Passo 3: teste para uma raiz unitária em exp_ipca_8
Teste Aumentado de Dickey-Fuller para exp_ipca_8
incluindo 1 defasagem de (1-L)exp_ipca_8
tamanho da amostra: 52
hipótese nula de raiz unitária: a = 1
   teste com constante 
  modelo: (1-L)y = b0 + (a-1)*y(-1) + ... + e valor estimado de (a - 1): -0,295961
  estatística de teste: tau(C(1) = -5,99882) p-valor assintótico 1,206e-007
   coeficiente de 1ª ordem para e: 0,114
Passo 4: teste para uma raiz unitária em hiato pib
Teste Aumentado de Dickey-Fuller para hiato_pib
incluindo 1 defasagem de (1-L)hiato_pib
tamanho da amostra: 52
hipótese nula de raiz unitária: a = 1
   teste com constante 
 modelo: (1-L)y = b0 + (a-1)*y(-1) + ... + e valor estimado de (a - 1): -0,362617
  estatística de teste: tau(C(1) = -4,14599)p-valor assintótico 0,000811
   coeficiente de 1ª ordem para e: 0,085
Passo 5: regressão de cointegração
Regressão de cointegração -
MQO, usando as observações 1994:07-1998:12 (T = 54)
Variável dependente: selic
                coeficiente erro padrão razão-t p-valor
```
 ----------------------------------------------------------- const 31,8720 2,13309 14,94 4,49e-020 \*\*\*<br>ipca -0,00129840 0,00856147 -0,1517 0,8801 ipca −0,00129840 0,00856147<br>exp\_ipca\_8 0,345918 0,138020  $e_1$ ,345918 0,138020 2,506 0,0155 \*\*<br>-0,343078 0,503204 -0,6818 0,4985 hiato\_pib −0,343078 0,503204 −0,6818 0,4985 Média var. dependente 38,33056 D.P. var. dependente 20,22606 Soma resíd. quadrados 9889,369 E.P. da regressão 14,06369 R-quadrado 0,543890 R-quadrado ajustado 0,516523 Log da verossimilhança −217,2989 Critério de Akaike 442,5979 Critério de Schwarz 450,5538 Critério Hannan-Quinn 445,6662 rô 0,705371 Durbin-Watson 0,586828 Passo 6: teste para uma raiz unitária em uhat Teste Aumentado de Dickey-Fuller para uhat incluindo 1 defasagem de (1-L)uhat tamanho da amostra: 52 hipótese nula de raiz unitária: a = 1 teste sem constante modelo:  $(1-L)y = (a-1)*y(-1) + ... + e$  valor estimado de (a - 1): -0,267678 estatística de teste:  $tau(4) = -2,87506$  p-valor assintótico 0,4785 coeficiente de 1ª ordem para e: 0,166 Existe evidência de uma relação de cointegração se: (a) A hipótese de raiz unitária não é rejeitada para as variáveis individuais e; (b) A hipótese de raiz unitária é rejeitada para os resíduos (uhat) da regressão de cointegração. **exp\_ipca\_9** Passo 1: teste para uma raiz unitária em selic Teste Aumentado de Dickey-Fuller para selic incluindo 1 defasagem de (1-L)selic tamanho da amostra: 52 hipótese nula de raiz unitária: a = 1 teste com constante modelo:  $(1-L)y = b0 + (a-1)*y(-1) + ... + e$  valor estimado de (a - 1): -0,138108 estatística de teste:  $tau(1) = -2,05623$  p-valor assintótico 0,2629 coeficiente de 1ª ordem para e: -0,080 Passo 2: teste para uma raiz unitária em ipca Teste Aumentado de Dickey-Fuller para ipca

incluindo 1 defasagem de (1-L)ipca tamanho da amostra: 52 hipótese nula de raiz unitária: a = 1

 teste com constante modelo:  $(1-L)y = b0 + (a-1)*y(-1) + ... + e$  valor estimado de (a - 1): -0,113394 estatística de teste:  $tau(C(1) = -5,10249)$  p-valor assintótico 1,254e-005 coeficiente de 1ª ordem para e: -0,066

Passo 3: teste para uma raiz unitária em exp\_ipca\_9 Teste Aumentado de Dickey-Fuller para exp\_ipca\_9

```
incluindo 1 defasagem de (1-L)exp_ipca_9
tamanho da amostra: 52
hipótese nula de raiz unitária: a = 1
   teste com constante 
  modelo: (1-L)y = b0 + (a-1)*y(-1) + ... + e valor estimado de (a - 1): -0,279198
  estatística de teste: tau(C(1) = -4,45544) p-valor assintótico 0,0002315
   coeficiente de 1ª ordem para e: 0,035
Passo 4: teste para uma raiz unitária em hiato_pib
Teste Aumentado de Dickey-Fuller para hiato_pib
incluindo 1 defasagem de (1-L)hiato_pib
tamanho da amostra: 52
hipótese nula de raiz unitária: a = 1
   teste com constante 
 modelo: (1-L)y = b0 + (a-1)*y(-1) + ... + e valor estimado de (a - 1): -0,362617
  estatística de teste: tau(C(1) = -4,14599) p-valor assintótico 0,000811
   coeficiente de 1ª ordem para e: 0,085
Passo 5: regressão de cointegração
Regressão de cointegração -
MQO, usando as observações 1994:07-1998:12 (T = 54)
Variável dependente: selic
                coeficiente erro padrão razão-t p-valor 
   ------------------------------------------------------------
   const 28,7121 2,05697 13,96 7,08e-019 ***
   ipca −0,00660372 0,00602265 −1,096 0,2781 
               e^{9},781579 e^{9},166320 e^{16},699 e^{16},699 e^{16},699 e^{16},699 e^{16},699 e^{16},699 e^{16},699 e^{16},699 e^{16},699 e^{16},699 e^{16},699 e^{16},699 e^{16},699 e^{16},699 e^{16},699 e^{16},699 e^{16},699 e^{16},69 hiato_pib −0,403076 0,422671 −0,9536 0,3449 
Média var. dependente 38,33056 D.P. var. dependente 20,22606
Soma resíd. quadrados 7721,491 E.P. da regressão 12,42698
R-quadrado 0,643875 R-quadrado ajustado 0,622507
Log da verossimilhança −210,6177<br>Critério de Schwarz 437,1913
                                    Critério Hannan-Quinn 432,3037
rô 0,653966 Durbin-Watson 0,685191
Passo 6: teste para uma raiz unitária em uhat
Teste Aumentado de Dickey-Fuller para uhat
incluindo 1 defasagem de (1-L)uhat
tamanho da amostra: 52
hipótese nula de raiz unitária: a = 1
   teste sem constante 
 modelo: (1-L)y = (a-1)*y(-1) + ... + e valor estimado de (a - 1): -0,343715
  estatística de teste: tau(4) = -3,10726 p-valor assintótico 0,358
   coeficiente de 1ª ordem para e: 0,175
Existe evidência de uma relação de cointegração se:
(a) A hipótese de raiz unitária não é rejeitada para as variáveis individuais e;
(b) A hipótese de raiz unitária é rejeitada para os resíduos (uhat) da 
     regressão de cointegração.
```
**exp\_ipca\_10**

```
Passo 1: teste para uma raiz unitária em selic
Teste Aumentado de Dickey-Fuller para selic
incluindo 1 defasagem de (1-L)selic
tamanho da amostra: 52
hipótese nula de raiz unitária: a = 1
  teste com constante 
 modelo: (1-L)y = b0 + (a-1)*y(-1) + ... + e valor estimado de (a - 1): -0,138108
 estatística de teste: tau_c(1) = -2,05623
  p-valor assintótico 0,2629
  coeficiente de 1ª ordem para e: -0,080
Passo 2: teste para uma raiz unitária em ipca
Teste Aumentado de Dickey-Fuller para ipca
incluindo 1 defasagem de (1-L)ipca
tamanho da amostra: 52
hipótese nula de raiz unitária: a = 1
  teste com constante 
 modelo: (1-L)y = b0 + (a-1)*y(-1) + ... + e valor estimado de (a - 1): -0,113394
 estatística de teste: tau(C(1) = -5,10249) p-valor assintótico 1,254e-005
  coeficiente de 1ª ordem para e: -0,066
Passo 3: teste para uma raiz unitária em exp_ipca_10
Teste Aumentado de Dickey-Fuller para exp_ipca_10
incluindo 1 defasagem de (1-L)exp_ipca_10
tamanho da amostra: 52
hipótese nula de raiz unitária: a = 1
  teste com constante 
 modelo: (1-L)y = b0 + (a-1)*y(-1) + ... + e valor estimado de (a - 1): -0,0500427
 estatística de teste: tau(1) = -4,83892 p-valor assintótico 4,31e-005
  coeficiente de 1ª ordem para e: 0,533
Passo 4: teste para uma raiz unitária em hiato_pib
Teste Aumentado de Dickey-Fuller para hiato_pib
incluindo 1 defasagem de (1-L)hiato_pib
tamanho da amostra: 52
hipótese nula de raiz unitária: a = 1
  teste com constante 
 modelo: (1-L)y = b0 + (a-1)*y(-1) + ... + e valor estimado de (a - 1): -0,362617
 estatística de teste: tau c(1) = -4,14599p-valor assintótico 0,000811
  coeficiente de 1ª ordem para e: 0,085
Passo 5: regressão de cointegração
Regressão de cointegração -
MQO, usando as observações 1994:07-1998:12 (T = 54)
Variável dependente: selic
               coeficiente erro padrão razão-t p-valor 
   -------------------------------------------------------------
 const 21,0253 1,79250 11,73 5,74e-016 ***
```
 ipca −0,00847555 0,00337450 −2,512 0,0153 \*\* 9,725 4,08e-013 \*\*\*<br>-0,6086 0,5455 hiato\_pib −0,174944 0,287446 −0,6086 0,5455 Média var. dependente 38,33056 D.P. var. dependente 20,22606 Soma resíd. quadrados 3849,989 E.P. da regressão R-quadrado 0,822434 R-quadrado ajustado 0,811780 Log da verossimilhança −191,8274 Critério de Akaike 391,6548 Critério Hannan-Quinn rô 0,554854 Durbin-Watson 0,845650 Passo 6: teste para uma raiz unitária em uhat Teste Aumentado de Dickey-Fuller para uhat incluindo 1 defasagem de (1-L)uhat tamanho da amostra: 52 hipótese nula de raiz unitária: a = 1 teste sem constante modelo:  $(1-L)y = (a-1)*y(-1) + ... + e$  valor estimado de (a - 1): -0,399214 estatística de teste:  $tau(C(4) = -3,1556)$  p-valor assintótico 0,3342 coeficiente de 1ª ordem para e: -0,026 Existe evidência de uma relação de cointegração se: (a) A hipótese de raiz unitária não é rejeitada para as variáveis individuais e; (b) A hipótese de raiz unitária é rejeitada para os resíduos (uhat) da regressão de cointegração. **exp\_ipca\_11** Passo 1: teste para uma raiz unitária em selic Teste Aumentado de Dickey-Fuller para selic incluindo 1 defasagem de (1-L)selic tamanho da amostra: 52 hipótese nula de raiz unitária: a = 1 teste com constante modelo:  $(1-L)y = b0 + (a-1)*y(-1) + ... + e$  valor estimado de (a - 1): -0,138108 estatística de teste:  $tau(C(1) = -2,05623)$  p-valor assintótico 0,2629 coeficiente de 1ª ordem para e: -0,080 Passo 2: teste para uma raiz unitária em ipca Teste Aumentado de Dickey-Fuller para ipca incluindo 1 defasagem de (1-L)ipca tamanho da amostra: 52 hipótese nula de raiz unitária: a = 1 teste com constante modelo:  $(1-L)y = b0 + (a-1)*y(-1) + ... + e$  valor estimado de (a - 1): -0,113394 estatística de teste:  $tau(C(1) = -5,10249)$  p-valor assintótico 1,254e-005 coeficiente de 1ª ordem para e: -0,066 Passo 3: teste para uma raiz unitária em exp\_ipca\_11 Teste Aumentado de Dickey-Fuller para exp\_ipca\_11 incluindo 1 defasagem de (1-L)exp\_ipca\_11 tamanho da amostra: 52

```
hipótese nula de raiz unitária: a = 1
   teste com constante 
 modelo: (1-L)y = b0 + (a-1)*y(-1) + ... + e valor estimado de (a - 1): -0,0348196
 estatística de teste: tau(C(1) = -2,78139) p-valor assintótico 0,06093
  coeficiente de 1ª ordem para e: 0,341
Passo 4: teste para uma raiz unitária em hiato_pib
Teste Aumentado de Dickey-Fuller para hiato_pib
incluindo 1 defasagem de (1-L)hiato_pib
tamanho da amostra: 52
hipótese nula de raiz unitária: a = 1
  teste com constante 
 modelo: (1-L)y = b0 + (a-1)*y(-1) + ... + e valor estimado de (a - 1): -0,362617
 estatística de teste: tau c(1) = -4,14599
  p-valor assintótico 0,000811
  coeficiente de 1ª ordem para e: 0,085
Passo 5: regressão de cointegração
Regressão de cointegração -
MQO, usando as observações 1994:07-1998:12 (T = 54)
Variável dependente: selic
               coeficiente erro padrão razão-t p-valor 
   ------------------------------------------------------------
 const 18,7987 2,72679 6,894 8,79e-09 ***
 ipca 0,00453811 0,00321313 1,412 0,1640 
 exp_ipca_11 1,81008 0,278294 6,504 3,58e-08 ***
 hiato_pib 0,225489 0,356781 0,6320 0,5303 
Média var. dependente 38,33056 D.P. var. dependente 20,22606
Soma resíd. quadrados 6029,926 E.P. da regressão
R-quadrado 0,721892 R-quadrado ajustado 0,705206
Log da verossimilhança −203,9413 Critério de Akaike 415,8827
Critério de Schwarz 423,8386 Critério Hannan-Quinn 418,9510
                               Durbin-Watson
Passo 6: teste para uma raiz unitária em uhat
Teste Aumentado de Dickey-Fuller para uhat
incluindo 1 defasagem de (1-L)uhat
tamanho da amostra: 52
hipótese nula de raiz unitária: a = 1
  teste sem constante 
 modelo: (1-L)y = (a-1)*y(-1) + ... + e valor estimado de (a - 1): -0,420913
 estatística de teste: tau(C(4) = -3,5251) p-valor assintótico 0,1805
  coeficiente de 1ª ordem para e: -0,074
Existe evidência de uma relação de cointegração se:
(a) A hipótese de raiz unitária não é rejeitada para as variáveis individuais e;
(b) A hipótese de raiz unitária é rejeitada para os resíduos (uhat) da 
    regressão de cointegração.
```
**exp\_ipca\_12**

```
Teste Aumentado de Dickey-Fuller para selic
incluindo 1 defasagem de (1-L)selic
tamanho da amostra: 52
hipótese nula de raiz unitária: a = 1
  teste com constante 
 modelo: (1-L)y = b0 + (a-1)*y(-1) + ... + e valor estimado de (a - 1): -0,138108
 estatística de teste: tau_C(1) = -2,05623 p-valor assintótico 0,2629
  coeficiente de 1ª ordem para e: -0,080
Passo 2: teste para uma raiz unitária em ipca
Teste Aumentado de Dickey-Fuller para ipca
incluindo 1 defasagem de (1-L)ipca
tamanho da amostra: 52
hipótese nula de raiz unitária: a = 1
  teste com constante 
 modelo: (1-L)y = b0 + (a-1)*y(-1) + ... + e valor estimado de (a - 1): -0,113394
 estatística de teste: tau(C(1) = -5,10249) p-valor assintótico 1,254e-005
  coeficiente de 1ª ordem para e: -0,066
Passo 3: teste para uma raiz unitária em exp_ipca_12
Teste Aumentado de Dickey-Fuller para exp_ipca_12
incluindo 1 defasagem de (1-L)exp_ipca_12
tamanho da amostra: 52
hipótese nula de raiz unitária: a = 1
  teste com constante 
 modelo: (1-L)y = b0 + (a-1)*y(-1) + ... + e valor estimado de (a - 1): -0,0277555
 estatística de teste: tau_C(1) = -2,56463 p-valor assintótico 0,1005
  coeficiente de 1ª ordem para e: -0,074
Passo 4: teste para uma raiz unitária em hiato_pib
Teste Aumentado de Dickey-Fuller para hiato_pib
incluindo 1 defasagem de (1-L)hiato_pib
tamanho da amostra: 52
hipótese nula de raiz unitária: a = 1
  teste com constante 
 modelo: (1-L)y = b0 + (a-1)*y(-1) + ... + e valor estimado de (a - 1): -0,362617
 estatística de teste: \tau_{\text{au\_c}}(1) = -4,14599 p-valor assintótico 0,000811
  coeficiente de 1ª ordem para e: 0,085
Passo 5: regressão de cointegração
Regressão de cointegração -
MQO, usando as observações 1994:07-1998:12 (T = 54)
Variável dependente: selic
                coeficiente erro padrão razão-t p-valor 
   ------------------------------------------------------------
  const 19,4616 2,93767 6,625 2,32e-08 ***
 ipca 0,00678487 0,00325818 2,082 0,0424 **
```
exp\_ipca\_12 1,76067 0,308886 5,700 6,38e-07 \*\*\*

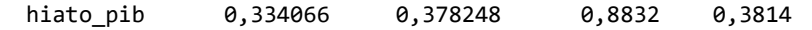

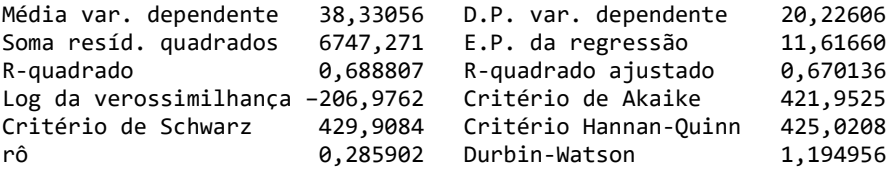

Passo 6: teste para uma raiz unitária em uhat

Teste Aumentado de Dickey-Fuller para uhat incluindo 1 defasagem de (1-L)uhat tamanho da amostra: 52 hipótese nula de raiz unitária: a = 1

 modelo: (1-L)y = (a-1)\*y(-1) + ... + e valor estimado de (a - 1): -0,431838 estatística de teste: tau\_c(4) = -3,728 p-valor assintótico 0,1199 coeficiente de 1ª ordem para e: -0,056

Existe evidência de uma relação de cointegração se: (a) A hipótese de raiz unitária não é rejeitada para as variáveis individuais e; (b) A hipótese de raiz unitária é rejeitada para os resíduos (uhat) da

regressão de cointegração.